PONTIFÍCIA UNIVERSIDADE CATÓLICA DE GOIÁS ESCOLA POLITÉCNICA GRADUACAO EM ENGENHARIA DE COMPUTAÇÃO

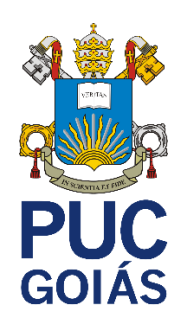

# **PROJETO E CONSTRUÇÃO DE UM PROTÓTIPO DE DRONE ESTÁTICO PARA TRANSMISSÃO DE DADOS E SEGURANÇA**

MARCOS VINICIUS MOTA COSTA

GOIÂNIA, 2021 MARCOS VINICIUS MOTA COSTA

# **PROJETO E CONSTRUÇÃO DE UM PROTÓTIPO DE DRONE ESTÁTICO PARA TRANSMISSÃO DE DADOS E SEGURANÇA**

Trabalho de conclusão de curso apresentado à Escola Politécnica, da Pontifícia Universidade Católica de Goiás, como parte dos requisitos para obtenção do título de Bacharel em Engenharia de Computação.

Orientadora: Profa. Ma. Angélica Silva Nunes.

Banca examinadora: Prof. Ms. Wilmar Oliveira de Queiroz Prof. Ms. Rafael Leal Martins

# GOIÂNIA, 2021 MARCOS VINICIUS MOTA COSTA

# **PROJETO E CONSTRUÇÃO DE UM PROTÓTIPO DE DRONE ESTÁTICO PARA TRANSMISSÃO DE DADOS E SEGURANÇA**

Trabalho de Conclusão de Curso aprovado em sua forma final pela Escola Politécnica, da Pontifícia Universidade Católica de Goiás, para obtenção do título de Bacharel em Engenharia de Computação, em \_\_\_\_\_\_\_\_\_\_\_\_\_\_\_\_\_\_\_\_\_.

Orientadora: Profª Ma. Angélica da Silva Nunes

\_\_\_\_\_\_\_\_\_\_\_\_\_\_\_\_\_\_\_\_\_\_\_\_\_\_\_\_\_\_\_\_\_\_\_\_\_\_\_\_\_\_\_\_\_\_\_\_\_\_\_\_\_\_\_

Profa. Ma. Ludmilla Reis Pinheiro dos Santos Coordenador(a) de Trabalho de Conclusão de Curso

\_\_\_\_\_\_\_\_\_\_\_\_\_\_\_\_\_\_\_\_\_\_\_\_\_\_\_\_\_\_\_\_\_\_\_\_\_\_\_\_\_\_\_\_\_\_\_\_\_\_\_\_\_\_\_

# **DEDICATÓRIA**

Primeiro a Deus, sem ele eu não teria capacidade para desenvolver este trabalho. Aos meus pais, por compreender nos dias difíceis. Minha mãe em especial, por apoiar durante o curso. Dedico este trabalho a todo o curso de Engenharia de Computação da Universidade Pontifícia Universidade Católica de Goiás, corpo docente e discente, a quem fico lisonjeado por dele ter feito parte.

# **AGRADECIMENTOS**

A professora Ms. Angelica da Silva Nunes, minha orientadora acadêmica, não somente durante este trabalho, mas desde do terceiro período do curso, Deus me colocou no caminho dela, imagino que não fui aluno fácil de lidar, porem foi excelente professora e orientadora, seu papel foi crucial para conclusão do trabalho e do curso.

Aos meus colegas e amigos que a faculdade me deu, por estarem sempre agregando para o meu conhecimento e desenvolvimento pessoal, vou levá-los para vida toda.

A professora e diretora do curso Mirian Sandra Rosa Gusmão, que me apoiou e ajudou muito nesse curso além se ser uma grande líder.

Por final agradeço os professores que tive a honra de ter sido aluno.

## RESUMO

Este trabalho aborda sobre o desenvolvimento de um protótipo de drone estático para uso na distribuição de sinal de *Internet* e captura e transmissão de sinais de vídeo. No estudo apresentado no referencial teórico são descritas as tecnologias que embasaram o projeto em questão. Buscou-se desenvolver o projeto e montagem do drone como torre provisória, mas que fosse um produto portátil e que possa permanecer no ar por longo tempo e que ainda tenha a capacidade de elevar peso extra para levar outros equipamentos, como câmera de segurança, sistema de transmissão de dados Wi-Fi ou dados via sistema de telefonia móvel celular. O drone pode ser empregado em vários setores como *shows*, eventos, no campo ou ainda em sistemas de segurança. Como resultado da execução do protótipo foi possível estabelecer alguns conceitos, que responde questões referentes a viabilidade técnica do projeto, suprimento de energia, controle de subida e descida e estabilidade durante o voo. Como resultado, foi obtida uma primeira versão do produto, que porém, ainda requer aprimoramentos para que se torne um produto com viabilidade comercial.

**Palavras-chave: Drone estático; Drone de Vigilância; Sistema de apoio transmissão dado de curto período.**

# ABSTRACT

This work addresses the development of a static drone prototype for use in Internet signal distribution and capture and transmission of video signals. In the study presented in the theoretical framework, the technologies that supported the project in question are described. We sought to develop the project and assembly of the drone as a temporary tower, but it should be a portable product that can remain in the air for a long time and that still has the ability to lift extra weight to carry other equipment, such as a security camera, system transmission of Wi-Fi data or data via cellular mobile phone system. The drone can be used in various sectors such as concerts, events, in the field or even in security systems. As a result of the prototype execution, it was possible to establish some concepts, which answer questions regarding the technical feasibility of the project, energy supply, ascent and descent control and stability during the flight. As a result, a first version of the product was obtained, which, however, still requires improvements to become a commercially viable product.

Keywords: Static drone; Surveillance Drone; Short-term data transmission support system.

# **LISTA DE ILUSTRAÇÕES**

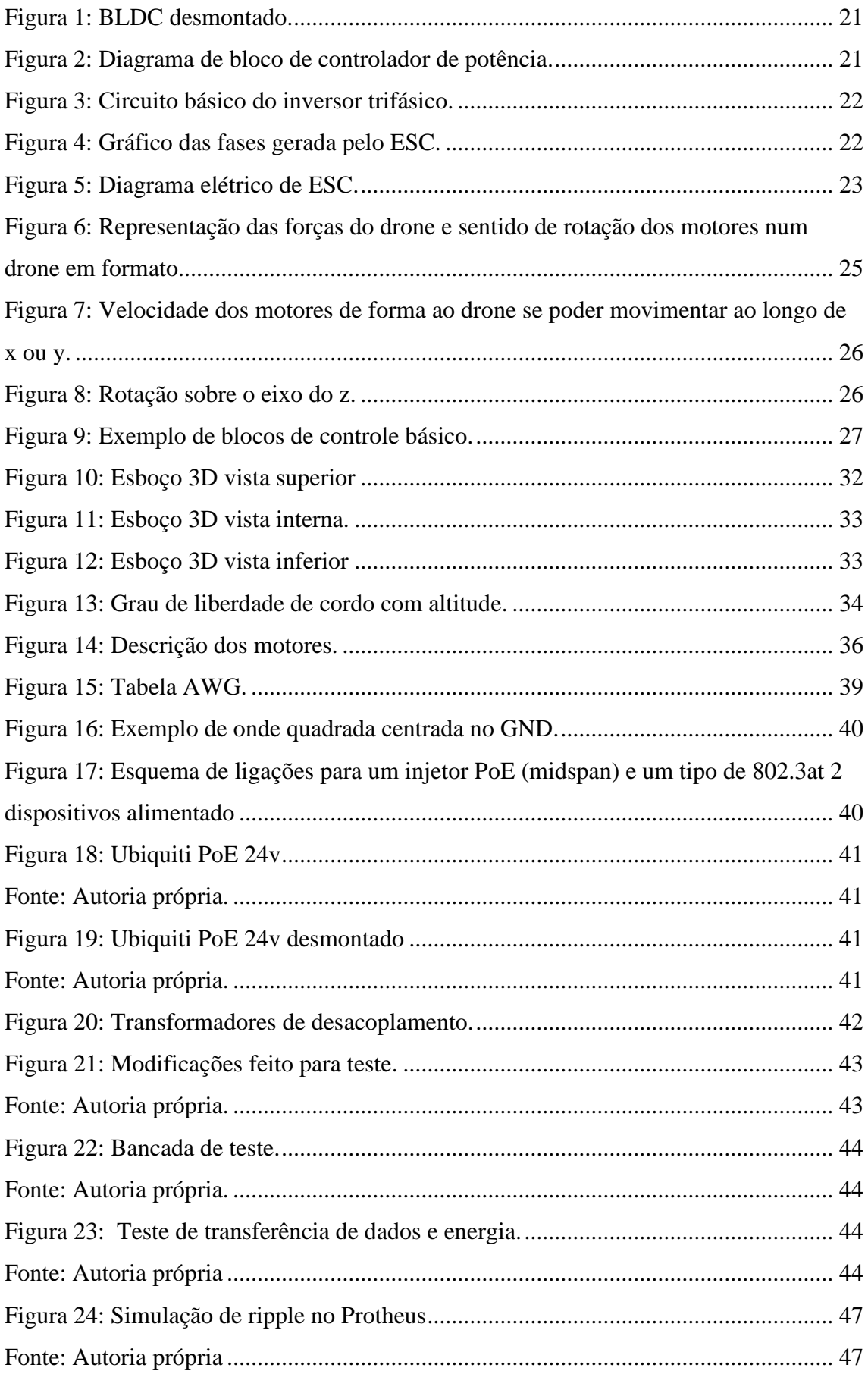

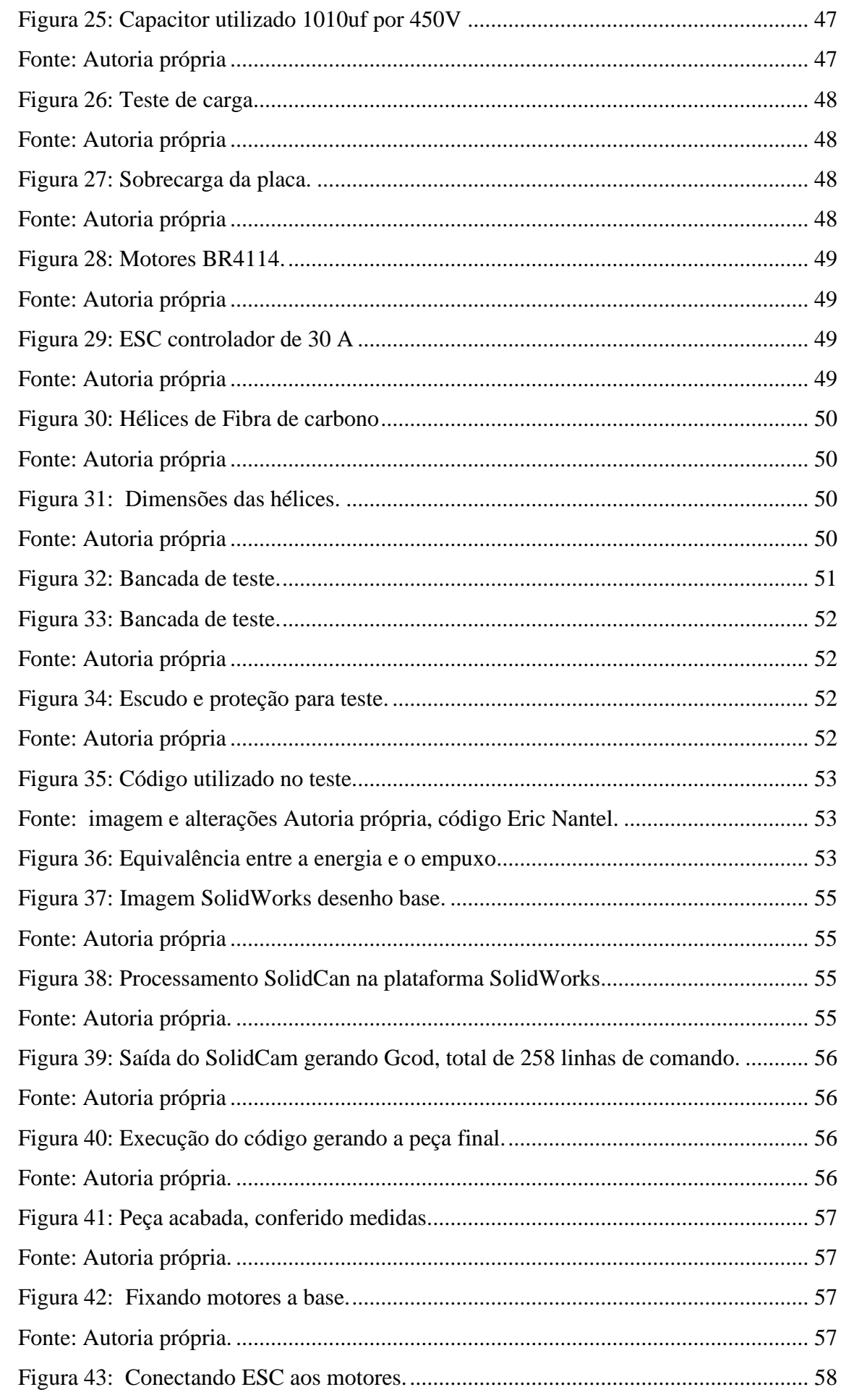

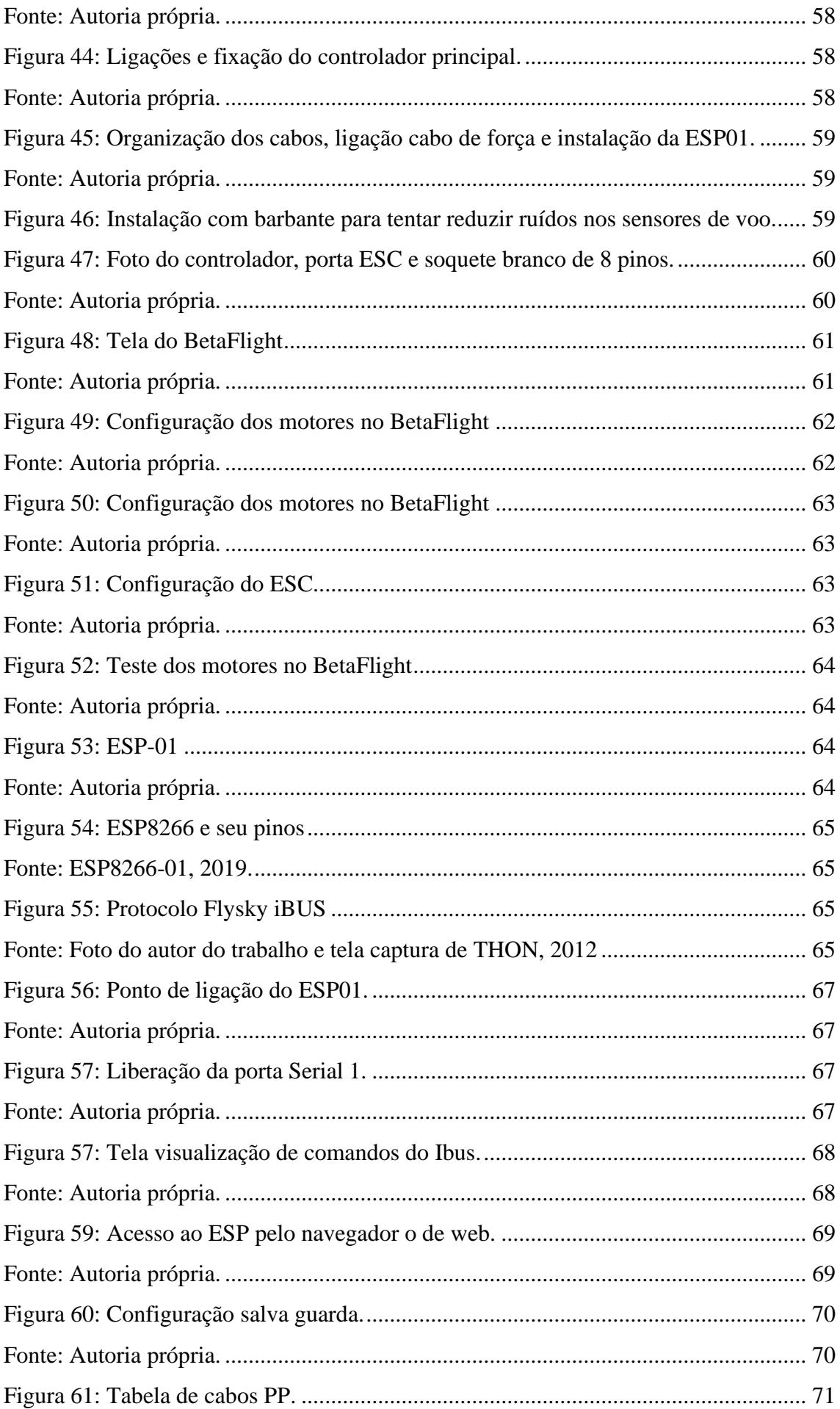

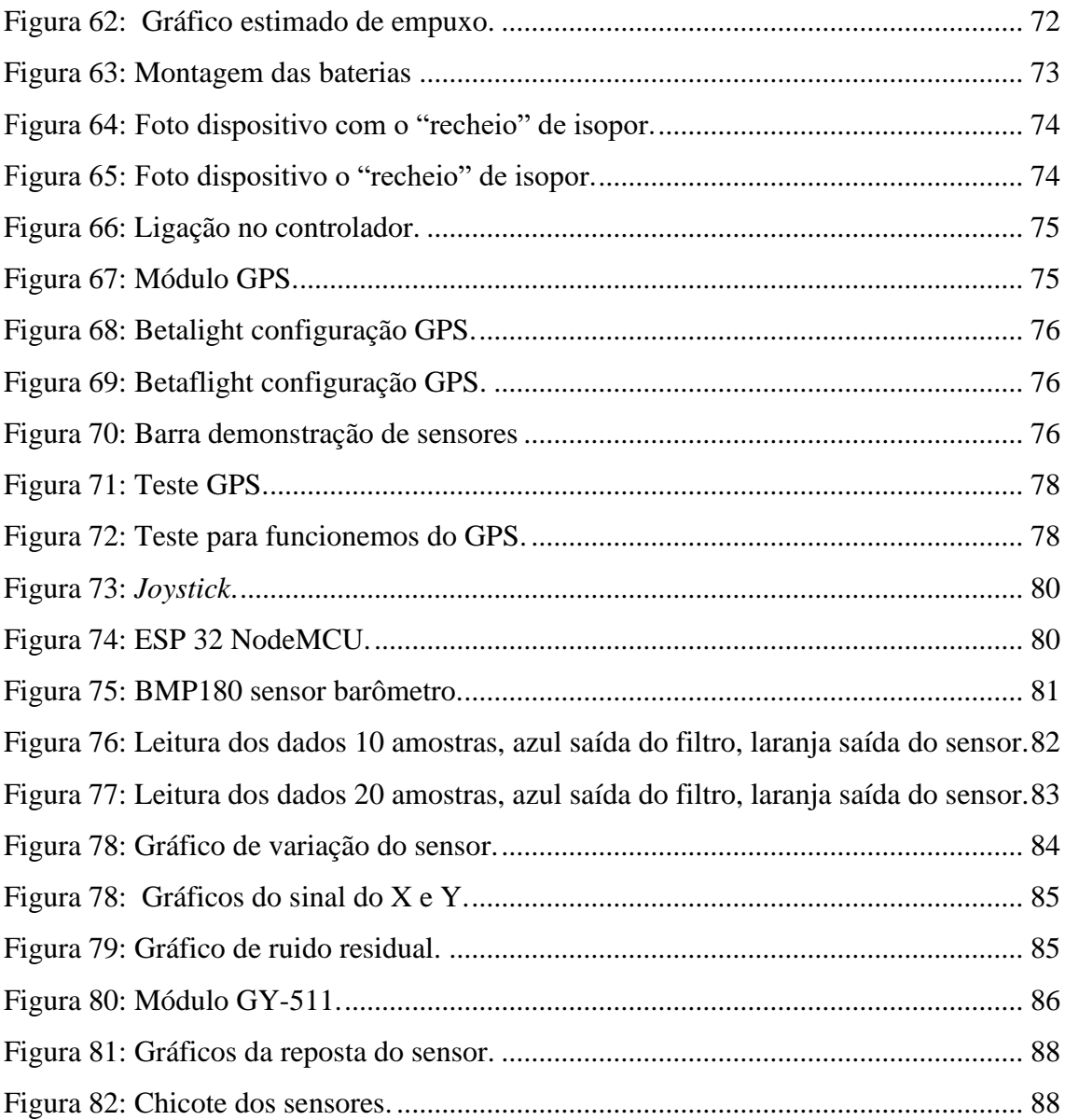

# **LISTA DE SIGLAS**

- ABNT Associação Brasileira de Normas Técnicas.
- ABS Acrilonitrila Butadieno Estireno
- ACM *Alumino Composite Material*
- AWG *American Wire Gauge*, Bitolo de Fio Americana.
- BLDC *Brushless Direct Current*, Motor sem escova de corrente direta.
- CA Corrente alternada.
- CAN *Controller Area Network*
- CC Corrente continua.
- CCA *Copper clad aluminium*
- CNC Comando Numérico Computadorizado
- DSP Digital Sinal Processor
- ESC *Eletronic Speed Control*, Controlador Eletrônico de Velocidade.
- GND *Graduated neutral density filter*, Filtro Graduado de Densidade Neutra.
- GPS Sistema de posicionamento geográfico
- I²C *Inter-Integrated Circuit*
- IDE Ambiente de Desenvolvimento Integrado
- IEEE *Institute of Electrical and Electronic Engineers.*
- IIR *Infinite Impulse Response*
- IP Protocolo de *Internet*
- IRDA *Infrared Data Association*
- NBR Norma técnica brasileira.
- PET Polietileno tereftalato
- PID Proporcional Integrau Derivativo.
- POE *Power over Ethernet.*
- PVC Poli cloreto de Vinila
- PWM Pulse Width Modulation
- SDMMC *Secure Digital & Embedded Multimedia Card*
- SMD *Surface Mounting Devices*, Dispositivos de montagem em superfície
- SPI *Serial Peripheral Interface*
- TCP Protocolo de Controle de Transmissão

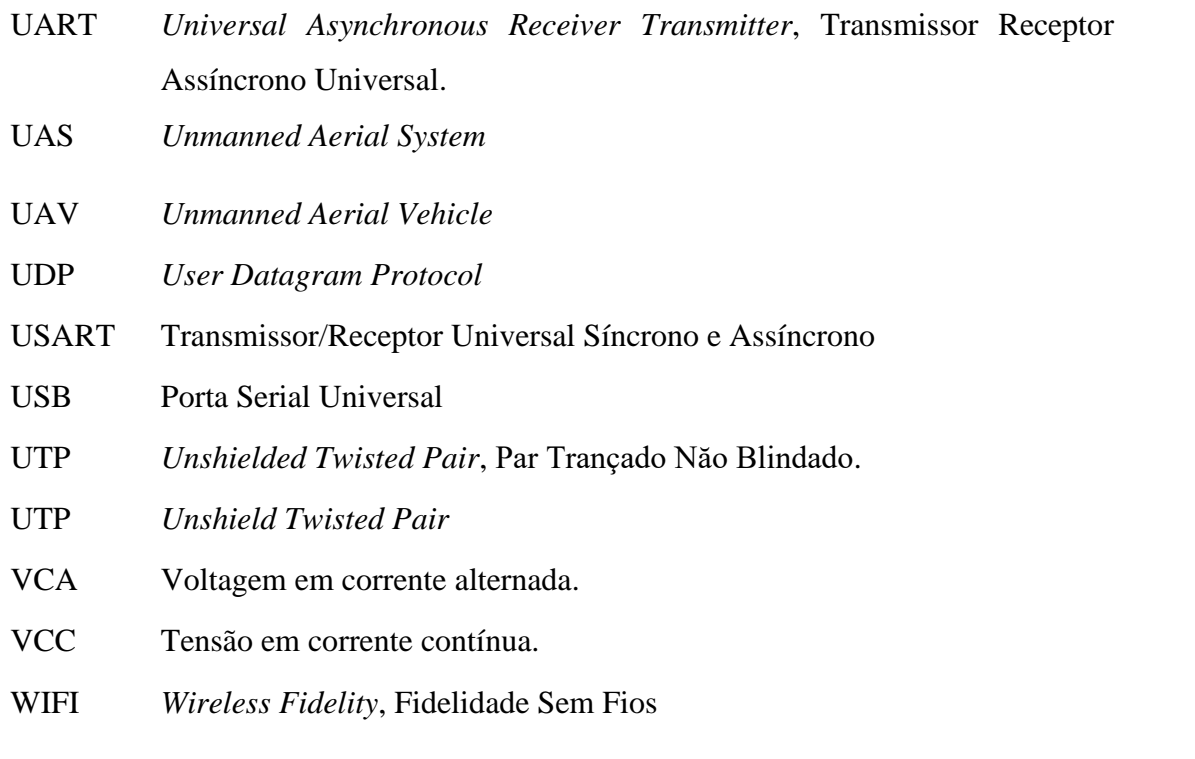

# **SUMÁRIO**

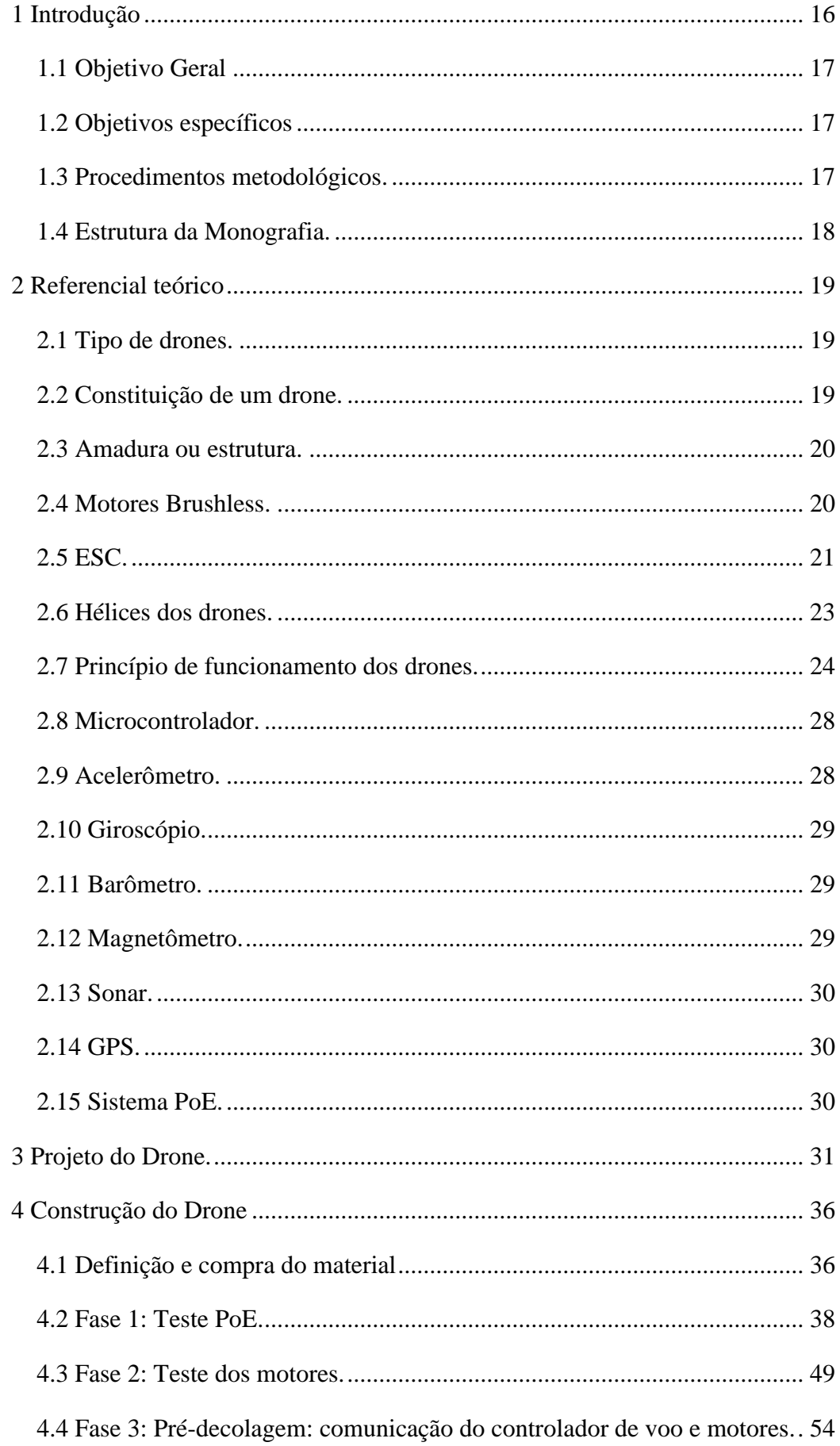

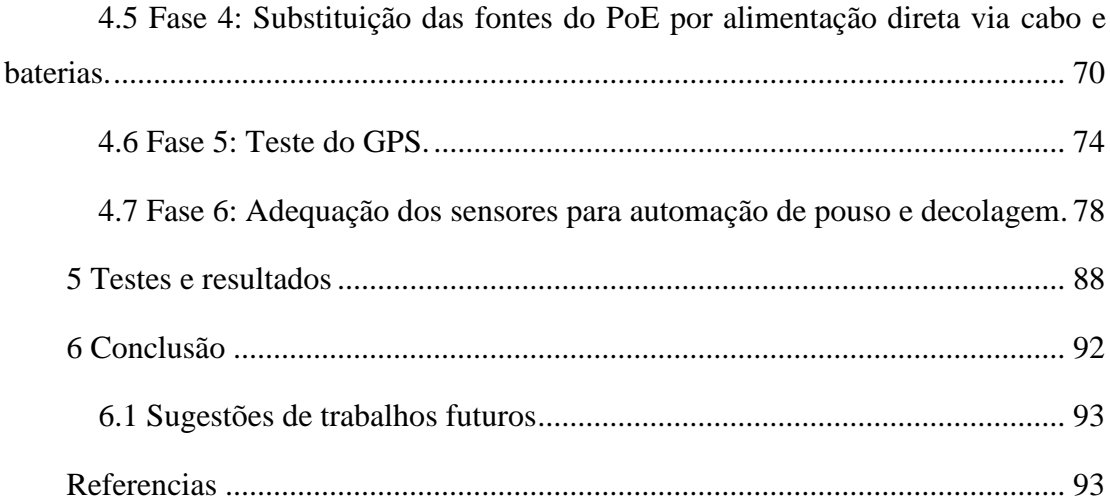

# <span id="page-15-0"></span>**1 INTRODUÇÃO**

A conectividade entre dispositivos eletrônicos está em todos os setores da sociedade. Com isso surgem problemas de estabelecer conexão estável de banda larga para poder suportar a carga de informação que a cada dia são maiores.

Com o emprego da inteligência artificial, quanto maior for o fluxo de dados sobre determinada área, maior é a demanda de serviços de transmissão de dados para o seu funcionamento. Isso se torna um problema para lugares abertos ou em lugares remotos, como por exemplo áreas ruais. Mesmo no ambiente urbano, em lugares mais afastados a maioria das empresas de telefonia móvel, fazem estudo de demanda de conectividade posicionando as suas torres para atender quantidade necessária para o local.

Quando existe um aumento repentino de usuários, ainda que haja sinal de *Internet*, nem sempre as operadoras não são capazes de fornecer acesso à *Internet* a todos, o que acontece em eventos de grande porte, e o custo de instalação de uma torre, mesmo provisória e inviável ou até mesmo proibida para o local.

Existem outras circunstâncias, como por exemplo a necessidade de uma visibilidade a maiores altitudes. Isso é necessário para estudo de solo, imagem de vídeo em *shows* eventos ou para uso em vigilância, situações em que é mais importante a transmissão contínua de imagens do que a mudança contínua da posição.

O uso de drones de baixo custo (valor abaixo de 10 mil reais no ano 2021) vem crescendo para várias aplicações. Poderia atender a maioria das aplicações propostas, mas o grande problema de autonomia de voo dos drones convencionais, as baterias utilizadas não conseguem suprir quantidade de energia necessária para manter os motores de um drone por muito tempo. Isso se agrava dependendo da quantidade de carga dependendo da aplicação. Mesmo com o avanço da tecnologia, ainda sim os drones tem baixo tempo de voo, menos de 30 minutos de autonomia para drones comerciais elétricos. Esse valor não considera a sua capacidade levar algum peso extra. Nesse caso qualquer modificação que eleve o peso faz com que a autonomia de voo caia para menos tempo. (MORETTO, 2020).

Nesse caso, a construção de um dispositivo que seja capaz de ter uma autonomia elevada, suporte a carga e que seja portátil e versátil, é de grande aplicabilidade em inúmeras áreas e pode desempenhar outras funções além das descritas nesse projeto.

De acordo com ABRAPE (2021), em 2020 seriam realizados mais 240 mil eventos que, devido a pandemia foram cancelados. O setor é responsável por um mercado que movimenta 4,32% do PIB nacional e empregava 3 milhões de trabalhadores no Brasil.

Mesmo com a crise, esse mercado representa um grande investimento e novas tecnologias, a busca por novas formas para oferecer conectividade e segurança está entre as mais procuradas pelo mercado.

PIXFORCE (2019) retrata a importância da inovação no ramo da agricultura, e as ferramentas utilizadas. O uso de máquinas agrícolas com Sistemas de Posicionamento Global (GPS), sensores de alta precisão, Big Data, drones e outros, todos precisam de conectividade com a *Internet*, no qual a instalação de torres em todo a área e inviável.

Em todos esses casos o drone estática seria útil para facilitar a transmissão de dados, imagem, leitura de sensores ou até mesmo para fornecer mais precisão de localidade espacial no caso de uso de mais de 3 sistemas em conjunto. Existem outras aplicações como ajuda no monitoramento de incêndios ou para uso policial, nos casos em que seja necessário imagem continua em lugares elevados.

# <span id="page-16-0"></span>**1.1 Objetivo Geral**

Construir o protótipo de um dispositivo capaz de manter voo contínuo por mais de uma hora continua capaz de manter conectividade via Wi-Fi e transmissão de imagens, que seja de baixo custo (abaixo de 6 mil) e portátil (sendo capaz de ser transportado dentro de carro comum).

## <span id="page-16-1"></span>**1.2 Objetivos específicos**

- Pesquisar e testar de fontes de alimentação de energia para manutenção do voo;
- Aprofundar os conceitos de drones, motores, controladores e sensores;
- Projetar o protótipo e dividir as etapas do projeto;
- Construir o protótipo ou bancadas de teste de cada bloco do projeto;
- Analisar cada bloco e obter resultados para readequar o projeto e blocos seguinte;
- Construir os blocos seguintes e integrar com os blocos anteriores;
- Analisar teste os resultados em cada etapa;
- Montar o produto e testar o funcionamento dos blocos em conjunto resultado;

# <span id="page-16-2"></span>**1.3 Procedimentos metodológicos.**

Segundo Wazlawick (2014, p.12) "A computação, enquanto ciência, fundamenta suas pesquisas no empirismo e não no princípio da autoridade. Em computação, na maioria das vezes, pouco importa a opinião deste ou daquele expoente, mas as conclusões objetivas obtidas empiricamente."

Dessa forma foram feitos os testes nas várias etapas do projeto para se obter parâmetros para definição e aproximar ao máximo dos requisitos propostos nesse trabalho.

# <span id="page-17-0"></span>**1.4 Estrutura da Monografia.**

No Capítulo 2, é feita a fundamentação teórica sobre análise técnica, com seus principais componentes e seus princípios fundamentais.

No capítulo 3, é apresentado o projeto inicial do protótipo, definidos quais os materiais foram usados e as definições para início do projeto.

No capítulo 4, são especificados os materiais, a compra, fabricação, montagem e testes. Também tem detalhamento dos procedimentos utilizados para testes e montagens.

No capítulo 5, é apresentado os resultados dos testes e análise dos dados obtido durante todo trabalho.

No capítulo 6, é apresentado conclusão comparação dos objetivos alcançado no trabalho.

# <span id="page-18-0"></span>**2 REFERENCIAL TEÓRICO**

Esse capítulo consiste em uma introdução a análise técnica, primeiro relata do que se trata, descreve os principais componentes e como eles funcionam, mostra sensores, componentes eletrônicos, sistemas de controle e seus princípios fundamentais.

# <span id="page-18-1"></span>**2.1 Tipo de drones.**

O termo drone refere-se a uma aeronave que não transporta o piloto a bordo, no qual este é operado por um sistema de controle de forma terrestre ou autônomo (CUSTERS , 2016). Segundo McGriffy (2016), considera-se o termo drone como um sistema militar ou autônomo. Os restantes dos aparelhos definem-se como veículos aéreos não tripulados, UAV (*Unmanned Aerial Vehicle*), ou sistemas aéreos não tripulados, UAS (*Unmanned Aerial System*).

No Brasil os drones foram regulamentados e publicado pela ANAC através do ICA 100-40 que fala sobre: Sistemas de Aeronaves Remotamente Pilotadas e o Acesso ao Espaço Aéreo Brasileiro. Os drones de uso comercial, corporativo ou experimental (RPA) foram categorizadas em três classes, de acordo com o peso máximo de decolagem do equipamento (MINISTÉRIO DA DEFESA COMANDO DA AERONÁUTICA, 2020).

- Drones com mais de 150 quilos;
- Drones com peso entre 25 e 150 quilos:
- Drones com mais de 250 gramas e menos de 25 quilos.

# <span id="page-18-2"></span>**2.2 Constituição de um drone.**

Um drone é constituído por (JUNIPER, 2015):

- Armadura;
- Motores;
- ESC;
- Propulsores/Hélices;
- Receptor;
- Controlador constituído por: microcontrolador, acelerômetro, giroscópio, barômetro (opcional); magnetômetro (opcional), sonar (opcional), GPS (opcional),
- Bateria;
- Transmissor (opcional);

• Câmera (opcional).

## <span id="page-19-0"></span>**2.3 Amadura ou estrutura.**

A estrutura tem que ser capaz de suportar o empuxo dos motores e ter capacidade de comportar os circuitos eletrônicos, como controladores, sensores, baterias e outros. No entanto tem que ser mais leve para menor gasto de energia, o mais rígido possível para que a força de empuxo de cada motor seja distribuída por toda estrutura, melhorando da reposta dos sensores (MCGRIFFY, 2016).

### <span id="page-19-1"></span>**2.4 Motores Brushless.**

Os motores *Brushless* não possuem escovas. Os primeiros motores de corrente contínua (CC) usavam uma bobina ligada e anéis divididos em duas ou mais seções, que recebia a tensão através de palhetas ou por outro tipo de condutor que suportasse a rotação do motor com menor perca de energia. Isso permitia a variação do campo magnético das bobinas de uma forma mecânica. Quando associado a imãs permanentes colocados na estrutura externa fazia com que atração e repulsão do rotor gerasse a rotação e torque no eixo do rotor.

O problema é que o motor CC gera centelhamento na mudança de uma seção para outra, tendo uma perda energia e torque, além de gerar transientes na alimentação. Outra desvantagem é a durabilidade dos motores CC. Por ter escovas, estas tem que ser trocadas de acordo com o tempo de uso (HANSELMAN, 2006), (MCGRIFFY, 2016).

Os motores apropriados para drones pertencem a classe dos motores CA, da família dos síncronos da especial *Brushless Current Direct*, motores sem escova de corrente direta (BLCD). Um motor BLDC possui três fios para alimentação, o que implica que precisa de correntes trifásicas, possui um controle mais complexo.

Durante o voo de um drone, o motor BLDC é mais seguro, visto não utilizar escovas de carbono para rodar. As escovas vão se deteriorando com a sua utilização. Com isso, os motores deixam de funcionar, além de utilizarem imãs de neodímio NdFeB que tem uma capacidade 18% maior que o de cênica, conhecido como ferrite, porém perde imantação com a alta temperatura. Por esse motivo nesses motores os indutores são montados no centro do motor e os imãs nas partes exterioras. Isso pode ser visto na Figura 1. (Hanselman, 2006).

#### **Figura 1: BLDC desmontado.**

<span id="page-20-0"></span>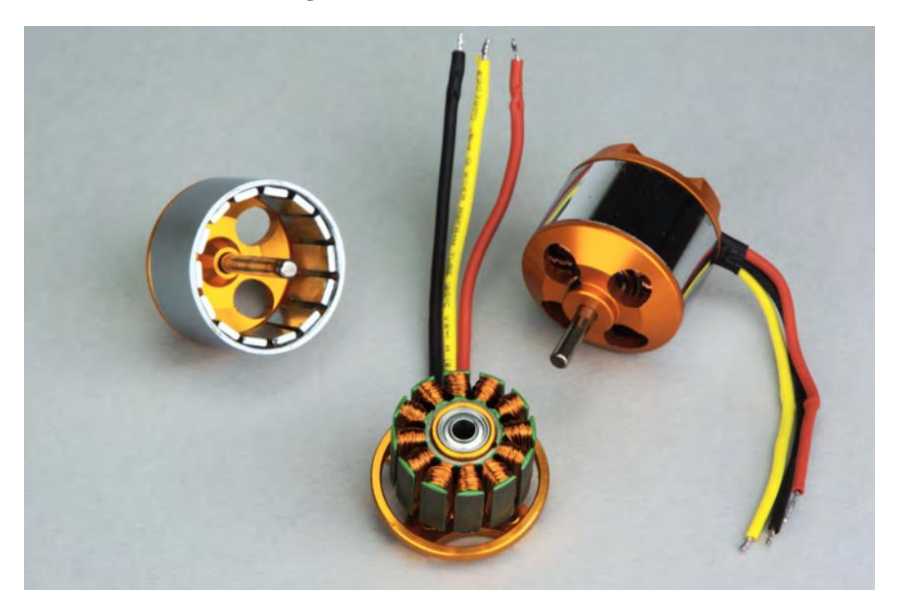

Fonte: Hanselman, 2006.

# <span id="page-20-2"></span>**2.5 ESC.**

<span id="page-20-1"></span>O controlador ESC (Controlador Eletrônico de Velocidade) processa e controla o fluxo de potência ao fornecer tensões e correntes de forma que as cargas obtenham um desempenho adequado e eficiente. O esquema do ESC é mostrado na Figura 2.

**Figura 2: Diagrama de bloco de controlador de potência.**

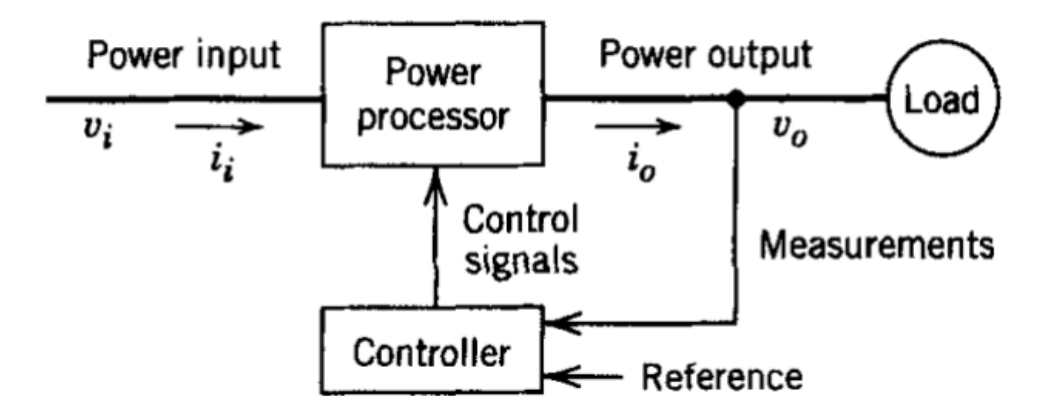

Fonte: Mohan; Undeland, Robbins 2003.

Como o motor BLDC, um pequeno motor trifásico, o ESC vai ter o mesmo conceito de um inversor de frequência, cuja função é transformar uma CC em CA. No caso de ser trifásico são necessários 3 tensões ou correntes de grandezas quadráticas ou sinusoidais desfasadas em 120º, no qual é possível ser feitas comutações através de vários componentes, como transístores bipolares de junção, TBJ, transístores bipolares de porta isolada, IGBT e transístor de efeito de campo metal – óxido – semicondutor, MOSFET(Mohan; Undeland, Robbins 2003).

**Figura 3: Circuito básico do inversor trifásico.**

<span id="page-21-0"></span>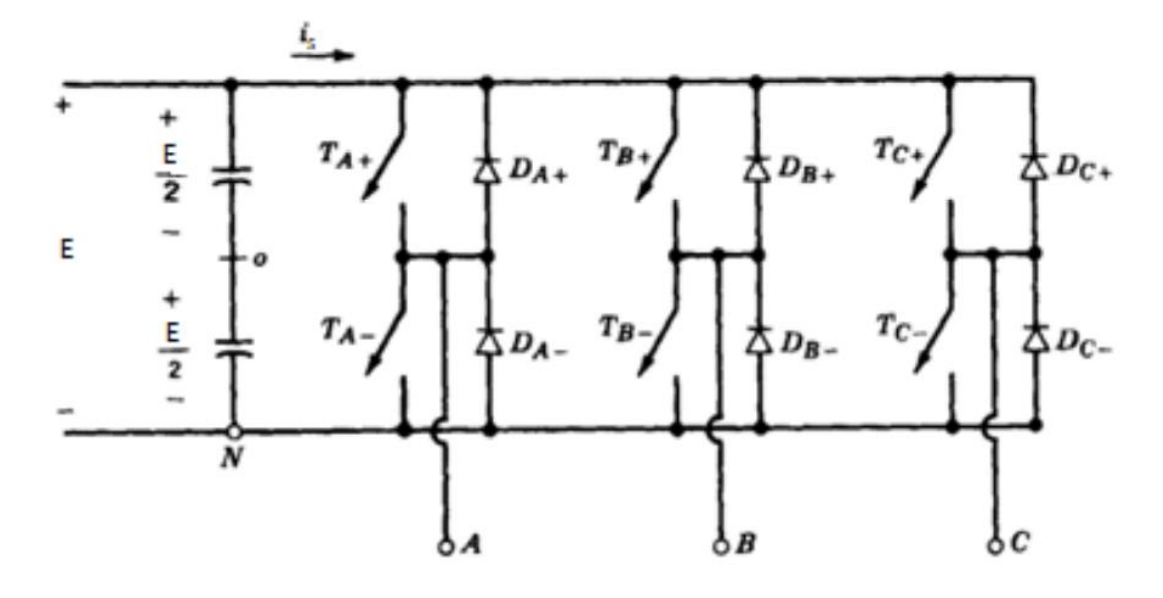

Fonte: Mohan; Undeland; Robbins, 2003

Através desse chaveamento é possível criar a inversão do campo magnético das bobinas como o caso do motor de CC comum, só que, no lugar da escova vai ser feito eletronicamente, conforme mostra as Figuras 3 e 4.

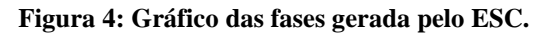

<span id="page-21-1"></span>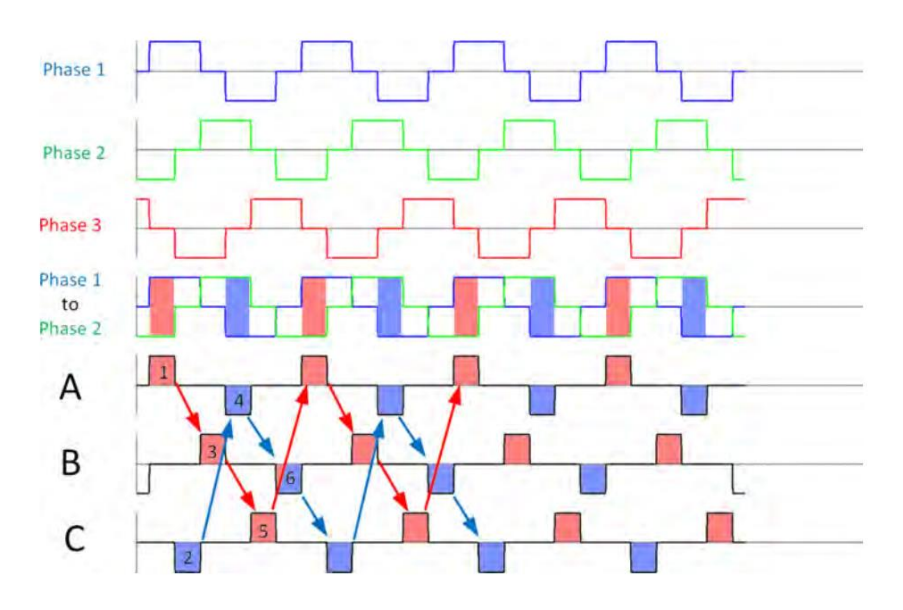

Fonte: Hanselman, 2006.

#### **Figura 5: Diagrama elétrico de ESC.**

<span id="page-22-0"></span>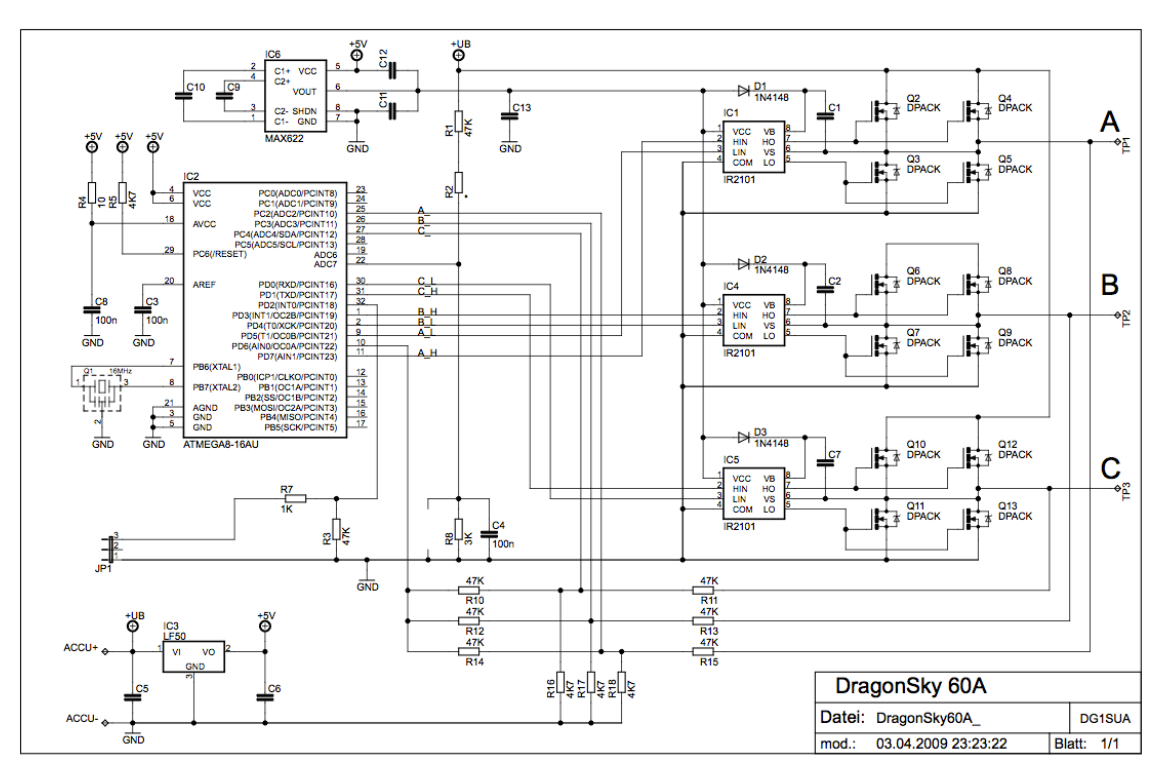

Fonte: DragonSkay, 2009

Os ESC do microprocessador são realizados os cálculos de controles do motor. O método utilizado é de uso proprietário de cada fabricante, porém é possível alterar alguns parâmetros através de interfaceamento com o microcontrolador, além de cada fabricante disponibilizar um ou mais tipos de protocolos de comunicação entre os ESC e a controladora, conforme mostra a Figura 5.

# <span id="page-22-1"></span>**2.6 Hélices dos drones.**

As hélices são responsáveis diretas pela propulsão do drone. Uma escolha errada acarreta baixa eficiência do sistema ou até falha na reposta do drone. Por exemplo, hélices 9\*4,7 significa comprimento de 9 polegadas e o *pitch* de 4,7º. O *pitch* é o ângulo de inclinação presente nas hélices (Balakrishnan, 2016).

Dependendo do formato estas têm um sentido de rotação, o sentido dos ponteiros do relógio (CW) ou contra o sentido dos ponteiros do relógio.

O grande problema dos drones é a vida útil das baterias e o aumento da carga. Para resolver parte destes problemas usam-se hélices que garantam maior *thrust* e maior eficiência. O *thrust* também pode ser dado pela Equação 1 (Balakrishnan, 2016):

# $T' = A' \rho v \Delta v$  (Equação 1)

- A' é a área das hélices quando estão em rotação;
- ρ é a densidade do ar;
- V representa a velocidade do ar nas hélices;

• Δv é a velocidade do ar acelerado pelas hélices.

Pela Equação 1, verifica-se que para aumentar o *thrust* é necessário aumentar a da área das hélices. Quando as hélices estão rodando formam um círculo, a área de um círculo é dada pela Equação 2:

#### $Acírculo = \pi r^2$ (Equação 2)

• r é o raio, neste caso, metade do comprimento da hélice, de forma a aumentar o *thrust* aumenta-se o comprimento das hélices.

Uma hélice com um menor *pitch* resulta numa maior geração de binário. Com um maior *pitch* aumenta a movimentação do ar nas hélices, mas cria-se maior turbulência no voo (Balakrishnan, 2016).

As hélices provocam um binário de carga no motor, TL, produto entre a velocidade de rotação do motor, ω, ao quadrado com o coeficiente do *thrust*, kf, conforme mostra a Equação 3:

$$
TL = \omega 2kf \qquad \qquad \text{(Equação 3)}
$$

### <span id="page-23-0"></span>**2.7 Princípio de funcionamento dos drones.**

O componente que comanda o drone é o controlador. Este é o elemento que processa os dados. Ele é composto por sensores que enviam diversas informações que são processadas pelo controlador de velocidade que, por sua vez transmitem os comandos aos os motores para girarem em maior ou menor velocidade com o objetivo de manter a estabilidades de voo do drone (D. McGriffy, 2016), (A. Juniper, 2015).

Os ESC controlam os motores e consequentemente são eles que fazem a velocidade dos motores variar. Eles recebem um sinal de modulação de largura de impulso, PWM (*Pulse Width Modulation*) do controlador e reagem em função da duração do impulso.

O impulso tem duração entre 1 ms e 2 ms. Estes valores correspondem ao motor estar parado ou operar navelocidade máxima, respetivamente. O período do sinal PWM tem valor igual ou menor que 20 ms e superior a 2 ms.

O giroscópio e o acelerômetro são os sensores que servem para se obter os ângulos dos eixos do drone e, com isso ter os valores para estabilizar e controlar o seu movimento.

Num drone com 4 motores, quadrimotor, precisa-se que os motores não rodem todos para o mesmo lado, ou seja, é necessário que um par de motores, posicionados em lados opostos, rodem no sentido dos ponteiros do relógio e o outro par no sentido oposto para que o quadrimotor não rode em torno do seu eixo (D. McGriffy, 2016), (A. Juniper, 2015), (T. Luukkonen, 2011).

#### <span id="page-24-0"></span>**Figura 6: Representação das forças do drone e sentido de rotação dos motores num drone em formato.**

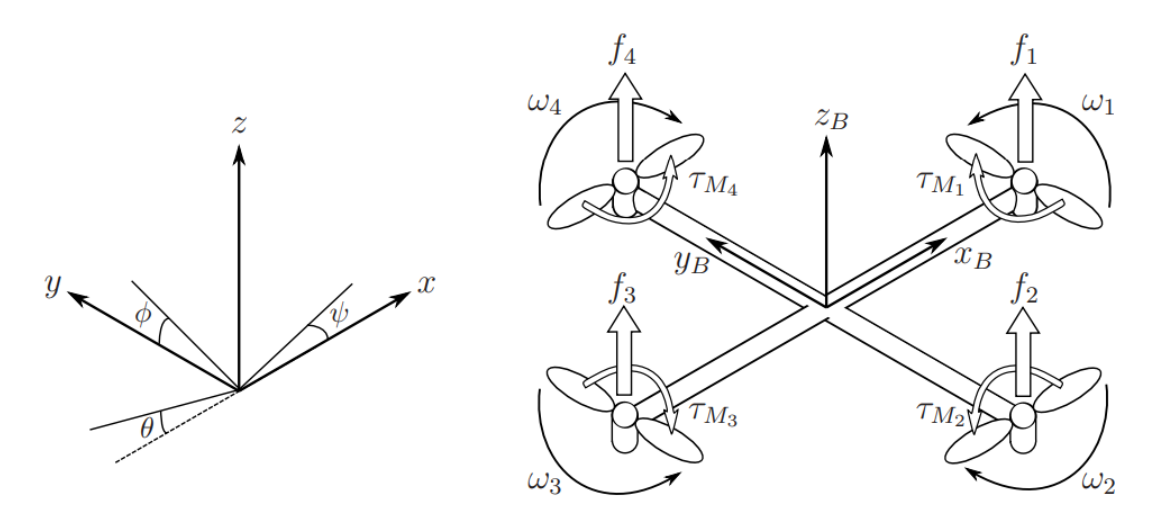

Fonte: T. Luukkonen, 2011.

Na Figura 6 observa-se que cada motor exerce uma força no drone, f1, f2, f3 e f4, sendo essas forças chamadas de *thrust*. Para que o drone consiga levantar voo na vertical é necessário que o somatório dessas forças, o *thrust* total, seja superior à força gravítica, conforme mostra a Equação 4 (T. Luukkonen, 2011):

$$
f1 + f2 + f3 + f4 > mg
$$
 (Equação 4)

- m a massa do drone;
- g a constante de aceleração gravítica.

Para que o drone levante voo somente na vertical é necessário que os motores rodem todos à mesma velocidade, pois a velocidade de rotação está relacionada com essa força. Segundo (T. Luukkonen, 2011) isso pode ser constatado na Equação 5:

$$
fx = k\omega x^2, \ x = 1, 2, 3, 4
$$
 (Equação 5)

- ω é a velocidade de rotação dos motores, em rad/s;
- k a constante de elevação.

Para movimentar o drone sobre um eixo, x ou y, precisa-se que os motores sobre esse eixo rodem em velocidades diferentes, conforme mostra a Figura 7. O motor que roda mais depressa provoca uma força oposta ao movimento.

<span id="page-25-0"></span>**Figura 7: Velocidade dos motores de forma ao drone se poder movimentar ao longo de x ou** 

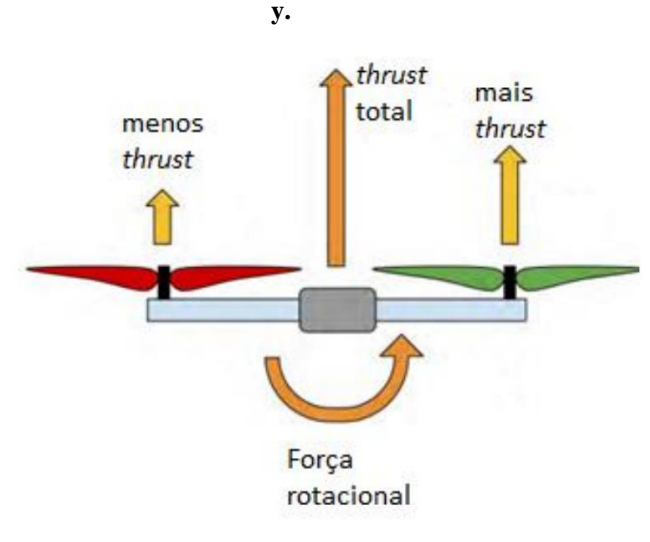

Fonte: D. McGriffy, 2016

<span id="page-25-1"></span>Para o drone rodar sobre si próprio, eixo z, é necessário que um dos dois pares de motores opostos rode mais do que o outro. Isso pode ser observado na Figura 8.

## **Figura 8: Rotação sobre o eixo do z.**

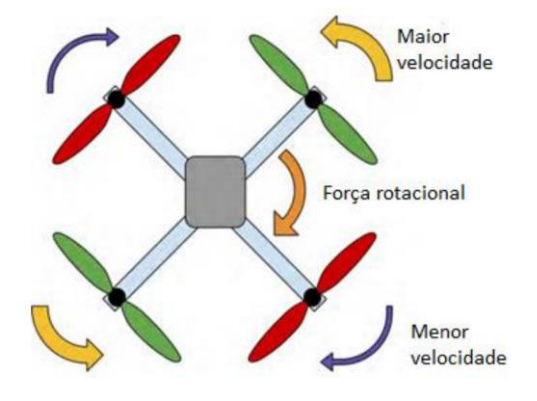

Fonte: D. McGriffy, 2016

Para que seja possível que um drone voe, é preciso um conjunto de cálculos e filtros para que seja feito um mix dos comandos recebidos e os comandos executados. Isso pode ser observado na Figura 9.

**Figura 9: Exemplo de blocos de controle básico.**

<span id="page-26-0"></span>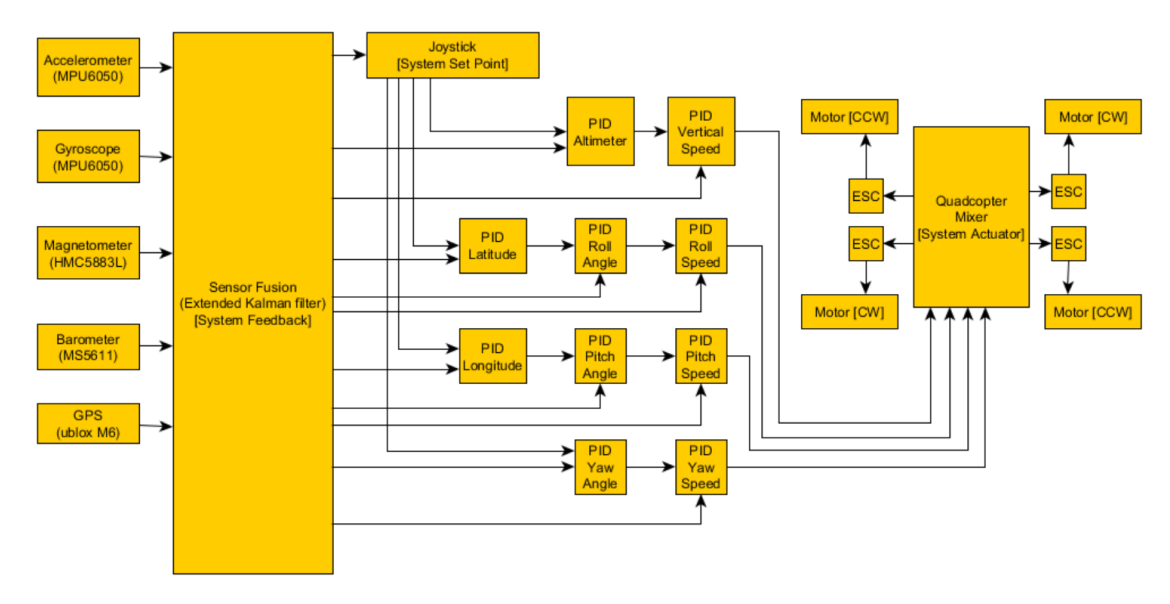

Fonte: DRONES, 2017

Um dos filtros mais usados são o controlador PID (Proporcional, Integral e Derivativo), uma das partes mais importante do drone, sem esse controle ou parâmetros errados o drone fica instável impossível de manter voo, O controlo tradicional PID é das estratégias mais desenvolvidas no controlo linear de sistemas, sendo este ainda muito usado em controlo de sistemas industriais, devido à sua simplicidade, robustez, fiabilidade e devido à facilidade de ajuste dos parâmetros (D. McGriffy, 2016).

A fórmula do PID é dada pela Equação 6:

 $u(t) = KPe(t) + K I \int e(t) dt + KD (de(t)/ dt)$  (Equação 6),

- KP é o ganho proporcional;
- KI é o ganho integrativo;
- KD é o ganho derivativo.

O ganho proporcional responsável pelo tempo de resposta do sistema, porém sendo um valor muito alto aumenta as vibrações, ocorrendo *overshoot*.

O ganho integral tem uma função de garantir que o valor de saída acompanhe o valor de referência do sistema, O problema da parte integral é que o valor da sua saída vai sempre aumentando enquanto houver erro. Assim, num sistema em que o valor de referência é inalcançável, o valor na saída do controlador está sempre a crescer, o que pode trazer problemas para o sistema.

O ganho derivado tem como função de melhorar a estabilidade de malha fechada, tenta "prever" o valor de saída, no qual a previsão é feita com a extrapolação do erro através da tangente da curva do erro. Um valor muito alto faz com que drone demore a responder aos comandos, porém previne algumas oscilações (Astrom e Hägglund. 1995).

### <span id="page-27-0"></span>**2.8 Microcontrolador.**

O Microcontrolador de vem da evolução dos *microchips* e a necessidade do mercado. No início foi criado em transistor, depois os circuitos integrados possibilitando vários transistores conectados formando os primeiros circuitos lógicos. Em seguida, surgiu circuitos integrado como aplicações definidas, como processadores, memórias RAM e ROM, unidade de gerenciamento e de controle. Então, de acordo com aplicação poderia se montar um microcomputador. Com passar do tempo, surgiram *chips*, no qual era montada toda arquitetura em um único circuito integrado. Porém como o barramento era acessível, em alguns modelos de *chips* havia a possibilidade de se fazer algumas expansões de capacidade do *chip*. No entanto, todas as aplicações de entrada e saída tinham que ter circuito eletrônico que fizesse a conversão desejada, sendo entrada ou saída, para o barramento do *chip*. Com o aumento da capacidade de processamento de memória, os microprocessadores ficaram mais acessíveis e começaram a focar mais em aplicações mais especificas, no caso como controlar um determinado produto ou aplicação. Assim surgindo os primeiros microcontroladores, que além do microcomputador havia conversores analógico para digital e digital para analógico. Com isso, surgiu outros tipos de barramentos de comunicação para simplificar e melhora a compatibilidade entres microcontroladores (NICOLOSI, 2000).

Há grande diversidade de microcontroladores, sendo que os mais simples têm um barramento de comunicação e pode ser programando para depois receber e enviar dados, e tem um ou mais conversores internos. Existem outros mais complexos que já tem Wi-Fi, vários tipos e modelos de barramentos e suporte para vários tipos de protocolos, e com capacidade de processamento suficiente para sistemas operacionais complexos.

### <span id="page-27-1"></span>**2.9 Acelerômetro.**

O acelerômetro é responsável por medir a aceleração. E faz isso medindo a força, ao invés de calcular as variações da velocidade com o tempo. De modo geral, ela mede o quanto uma massa pressiona algo quando uma força age sobre ele.

As leis do movimento dizem que o corpo tenta continuar a uma velocidade constante. Para acelerar esse corpo é necessário que se aplique uma força. Então os acelerômetros funcionam da mesma maneira medindo essa força aplicada em um objeto interno do componente, podendo ser medido de forma mecânica, por capacitância ou por piezoelétrico, podendo ser transformado em grandezas elétricas ou entregue para um microcontrolador (ACCELEROMETERS, 2020).

# <span id="page-28-0"></span>**2.10 Giroscópio.**

O giroscópio consiste em um rotor perfeitamente balanceado que pode girar livremente em torno de seus eixos geométricos perpendiculares entre si que se interceptam no seu centro de gravidade. Quando colocado numa suspensão tipo Cardan, o giroscópio pode adquirir qualquer orientação, mas seu centro de massa deve permanecer fixo no espaço (RUSSELL, ROCK, 2011).

Assim, o giroscópio mede o ângulo entre o objeto interno e o externo. Ele é um sensor que se utiliza da força da gravidade para indicar a posição de um determinado objeto no espaço e pode identificar se um objeto gira algo em seu próprio eixo ou saber se está apontando para cima ou para baixo.

## <span id="page-28-1"></span>**2.11 Barômetro.**

O barômetro é um instrumento especialmente usado para testar a pressão atmosférica - essencialmente o peso do ar. Foi inventado por Evangelista Torricelli em 1643, o barômetro tem duas formas diferentes (OFICINADANET, 2020).

O barômetro permite calcular a altitude de voo de um drone, tendo a pressão inicial da atmosfera e a pressão final, como o peso do ar, é possível calcular quantos metros foi elevado. Isso tem alguns fatores que complica a precisão do valor, como temperatura, tipo dos gases librado no ar, dentre outros.

O sensor é uma membrana que movimenta de acordo com a pressão. Com uma maior pressão na membrana é empurrada para dentro e uma menor pressão na membrana é empurrada para fora. Através desse movimento o sensor consegue medir essa variação e a transformar em uma grandeza elétrica.

### <span id="page-28-2"></span>**2.12 Magnetômetro.**

O magnetômetro tem a mesma função do giroscópio, que em vez de utilizar a gravidade, usa como referência o campo eletromagnético da Terra. Assim como uma bússola fixa seu ponteiro para o norte da Terra, o magnetômetro utiliza do mesmo princípio. Assim, ele fornece o ângulo do extremo do sensor em referência ao objeto preso pelo campo magnético gerado da Terra. Isso sem a influência de algum outro campo artificial por perto do sensor, pois isso poderia gerar uma falsa leitura (Hanselman, 2006).

# <span id="page-29-0"></span>**2.13 Sonar.**

O sonar é um sensor ultrassônico, é um instrumento que mede a distância até um objeto usando ondas sonoras ultrassônicas. Ele usa um transdutor para enviar e receber pulsos ultrassônicos que retransmitem informações sobre a proximidade de um objeto. As ondas sonoras de alta frequência refletem a partir dos limites para produzir padrões de eco distintos (COMPREENDENDO, 2020).

Considerando a velocidade do som igual a 340 m/s e constante, é possível calcular a distância do objeto, já que a velocidade do som é uma constante, desde que não haja mudanças na temperatura ou na densidade do ar.

# <span id="page-29-1"></span>**2.14 GPS.**

O Sistema de Posicionamento Global (GPS) permite que os drones encontrem suas posições tridimensionais ouvindo os sinais de vários satélites, A navegação por satélite depende da posição do dispositivo e do tempo enviado pelo dispositivo, obtém-se à distância referente ao satélite. Sabendo-se o tempo que um sinal de rádio leva para viajar de um satélite até ao ponto de origem, e além da a velocidade de luz, então pode-se calcular a distância do drone até a satélite. Portanto, os satélites GPS transmitem continuamente mensagens como "Mensagem enviada às 03: 22: 17.64836125 GMT". Então só é preciso saber a hora exata em que essa mensagem é recebida. Quanto mais preciso for a cronometragem do tempo, melhor a precisão do local.

Para se obter a localização depende quando é recebida cada mensagem pelo relógio interno e tomando a diferença entre esta e a hora de início contida na mensagem, pode-se calcular o tempo estimado. Para converter esses tempos em distâncias é necessário incluir as posições conhecidas de cada satélite, sendo requerido pelo menos 3 satélites (Hanselman, 2006).

## <span id="page-29-2"></span>**2.15 Sistema PoE.**

O sistema *Power over Ethernet* (PoE) permite a transmissão de energia elétrica em conjunto com dados através de cabos baseado em arquitetura *Ethernet*, ou seja, pode levar energia para dispositivos remotos. Esse sistema é regido por normas, para que haja um consenso entre os fabricantes e segurança para os usuários (IEEE, 2003).

# <span id="page-30-0"></span>**3 PROJETO DO DRONE.**

Nesse capítulo, é descrito o projeto do protótipo doe drone. O projeto foi desenvolvido de forma genérica, uma vez que, um projeto mais detalhado requer dados de teste, análises de componentes, disponibilidade de material, dentre outros, o que não se dispõe no projeto em questão.

Com o estudo dos drones comuns, observa-se a necessidade de se obter equilíbrio entre a carga total e o consumo de energia, ou seja, quanto maior for o peso dos equipamentos transportados pelo drone, maior é a energia requerida pelos motores. Com mais peso transportado, para poder converter a energia na tensão de funcionamento dos motores, maior é o valor da corrente. Isso requer maior espessura da cabos, que convertem em. peso a ser transportado. Assim, isso se tora um *loop*, ou seja, mais carga e mais energia.

Para poder ter um ponto de início dos cálculos para o projeto, considerou-se a disponibilidade de materiais, começando pelo sistema de propulsão. Foi feita uma pesquisa de uma variedade de motores levando-se em conta o custo, o tempo de envio, a eficiência, a dimensão e a tensão de trabalho.

Motores de tensão maiores tem melhor eficiência, pois quanto maior for a tensão, menor é a corrente para uma mesma potência. Isso diminui a perda da energia, mas os motores usados em drone são limitados por baterias, que são de 3,7V. com corrente em média de 3 amperes para baterias de íon-lítio (depende do material construído, fabricante, modelo e formato). Como são vendidas em packs, no qual são associadas em serie, as baterias packs são descritas como 3S, 3 baterias em serie, e 12S, 12 baterias associadas, ou seja, 12x3,7 V seria 44,4 V total. Os motores acima de 12S são mais são caros e tem menor disponibilidade no mercado. Com isso, complica também o uso de ESC de maior tensão, e em relação a disponibilidade de reguladores de fontes chaveada com tensão fora do utilizado pelo mercado. Com tensões maiores, como 12 V, 24 V e 48 V, a situação se complica ainda mais pois requer potência acima de 300 W.

Por esse motivo foi escolhida a tensão de 24V, o que dá algo próximo de 6S. Assim, há maior disponibilidade de ESC no mercado, sendo possível localizar melhores motores, com maior eficiência e disponibilidade.

Após a escolha dos motores, foi feito o dimensionamento das hélices. Coma definição das hélices, motor e ESC é possível se ter noção da quantidade do empuxo do drone e assim, possibilitar esboçar uma estrutura que seja capaz de suportar todos com componentes e disponibilizar espaço para outras possíveis mudanças que possam ocorrer.

Embora estudo da viabilidade do projeto foi feito sem levar em consideração a segurança, pois ainda é um protótipo de drone, o projeto prevê que as hélices sejam protegidas pela estrutura, visando a proteção durantes dos testes, tanto para o operador quanto os componentes.

Para se ter uma base inicial, o projeto do drone foi idealizado para abrigar câmera de vídeo com capacidade 180º, conexão TCP/IP com um roteador de Wi-Fi, com 4 fontes de alimentação de 500W cada, que seria capaz de converter alta tensão para baixa e alimentar os motores, além de um fonte auxiliar para a câmera e o roteador, Esses dispositivos foram pegos como referência de média de tamanho e peso de acordo com a disponibilidade do mercado e o valor do orçamento, ou seja, foram usados para noção espacial e estrutural.

Os demais componentes como controladores de sensores não foram levados em conta devido ao peso e tamanho muito reduzido, que não iria ter grande influência nessa etapa do projeto.

A Figura 10 mostra esboço 3D parte superior do drone, já na Figura 11 mostra parte inferior do drone, como algum dispositivo conectado da estrutura do dorme, como câmera e dispositivo WiFi, e na Figura 12 e uma visão superior sem estrutura superior, permitindo visualização das fontes que são fazer conversão das tenções, cujo peso dessa fontes tem maior impacto para estrutura do drone.

<span id="page-31-0"></span>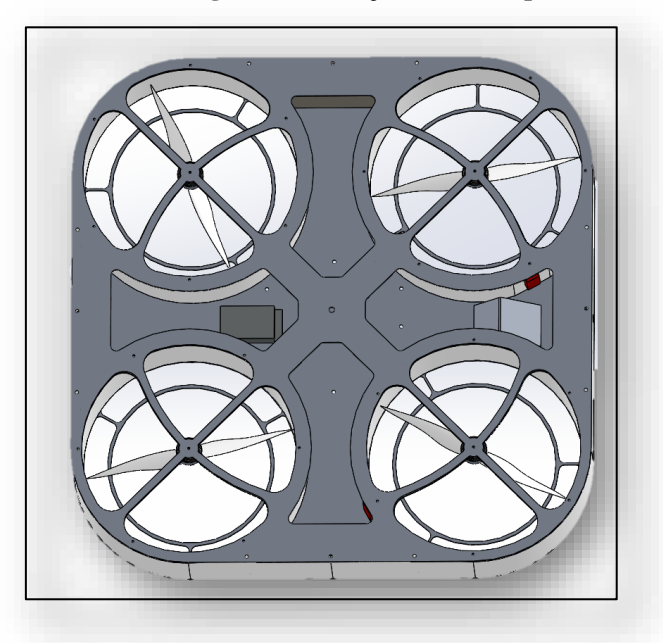

**Figura 10: Esboço 3D vista superior**

Fonte: Autoria própria.

<span id="page-32-0"></span>**Figura 11: Esboço 3D vista interna.**

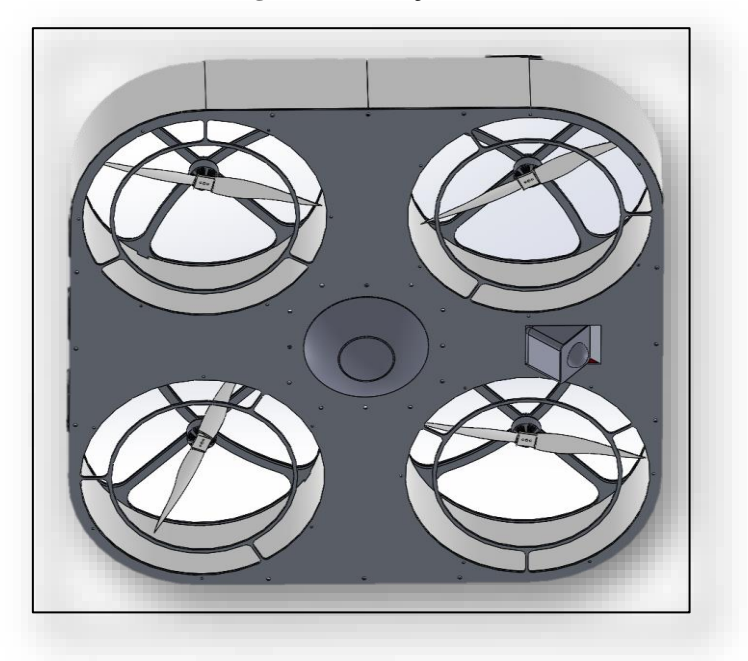

Fonte: Autoria própria.

<span id="page-32-1"></span>**Figura 12: Esboço 3D vista inferior**

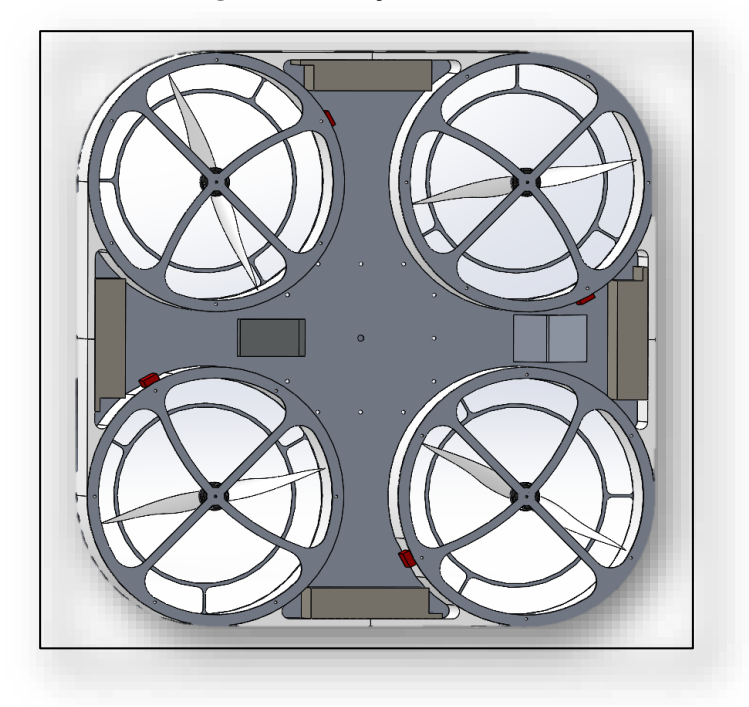

Fonte: Autoria própria

Uma vez tendo uma deia aproximando das dimensões do projeto, foi possível analisar outros fatores como altitude de voo qual outros fatores como devido de possível sensores que poderia atender o projeto.

Por se tratar de um drone estático, pretende que ele se movimente apenas na vertical, podendo ocorrer algum deslocamento na horizonta. A Figura 13, mostra o grau de liberdade de voo do drone na horizontal. Quanto maior a sua altitude, maior é o seu <span id="page-33-0"></span>grau de liberdade na horizontal. Esse deslocamento no horizontal compromete a captura de imagens fixas pela câmera se a câmera não for dotada de algum mecanismo de estabilização que possa compensar esse movimento. Esse deslocamento pode ser causado por fatores externos, como por exemplo rajadas de ventos. Isso levando-se em consideração um grau de liberdade de 20º, sendo 10º em relação ao eixo.

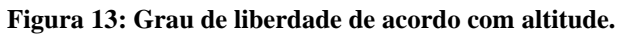

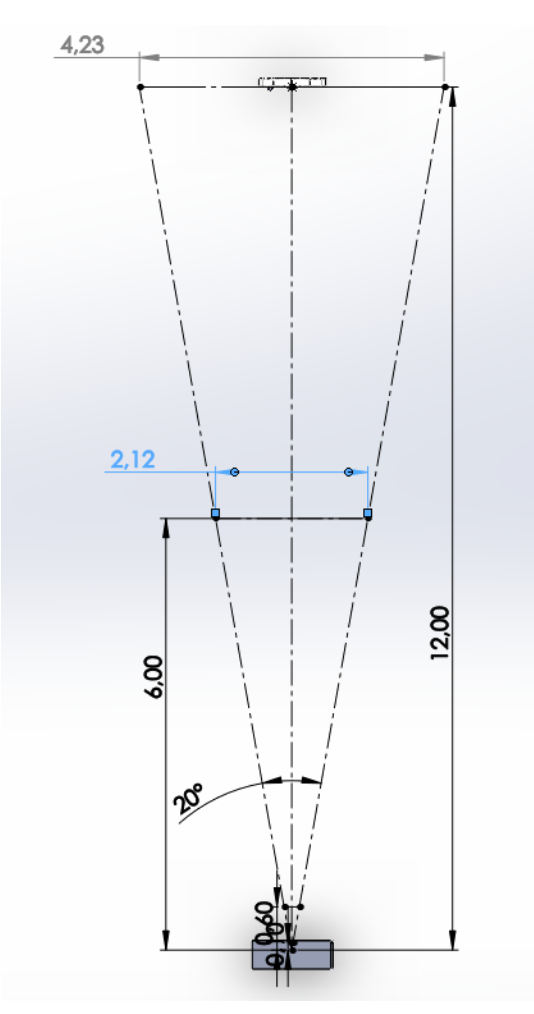

Fonte: Autoria própria.

Através dessa análise ficou claro que múltiplos tipo de sensores devem trabalhar em conjunto para que possa ser feito um controle. Quanto mais perto da base, maior deve ser a precisão e quanto mais distante menor teria que ser essa precisão. Porém, mais o envio de algum tipo de sinal se torna mais complexo.

Os estudos dos sensores disponíveis no mercado, indicaram que é melhor deixar o voo de baixa altitude ser controlado por infravermelho. No entanto, observa-se que o feixe de luz dissipa com facilidade e as interferências vão ficando cada vez mais presentes de acordo com a perda da intensidade do feixe. Assim, um segundo sensor seria necessário viável para o caso voo distante da base. O uso do GPS apresentou-se como

uma solução viável nesse caso. Para os demais controles de voo, são usados como base os sensores já utilizados em drones comuns.

Devido a sua complexidade, o projeto foi adotado em etapas, que são: testes e empuxo, controle de energia e distribuição, controles de motores em voo, teste voo com controle de energia e decolagem e pouso mantendo o drone estático no ar.

# <span id="page-35-1"></span>**4 CONSTRUÇÃO DO DRONE**

Nesse capítulo são tratadas as etapas para a construção do drone, desde a compra dos materiais até a montagem do protótipo. São mostrados os procedimentos de teste, análise, cálculos matemáticos e ferramentas utilizadas para definição do projeto e da montagem.

# <span id="page-35-2"></span>**4.1 Definição e compra do material**

O motor selecionado foi o Racerstar Racing Edition BR4114 400KV. Essa decisão foi embasada em pesquisas e por meio de consultas com pessoas que tenham conhecimento na área drones, sobre os motores que tenham melhor desempenho e boa relação custo e desempenho. Entretanto, não havia disponibilidade para venda dessa modelo durante o desenvolvimento desse trabalho. Para evitar atrasos, optou-se por um modelo semelhante, com eficiência de 340 KV, 6,2 g por W e que suporta até 12S resultando em 44 V. O motor inicialmente pretendido, tem eficiência de 400 KV, 5,5 g por W e suporta 8S resultando em 30 V. Assim demonstrado na Figura 14.

Para efeito de comparação dos dois modelos de motores, considerando que ambos sejam montados com a mesma hélice, o modelo com 400 KV tem capacidade de empuxo de 2,7kg, contra 2,3 kg do modelo com 340 V. É uma diferença pequena que reduz a capacidade de carga do drone, mas que ainda atende os objetivos propostos nesse projeto.

O valor pago pelos 4 motores foi de R\$510,00 em setembro de 2021, desconsiderando o valor da taxa de importação. Os motores como maior capacidade de empuxo, a partir de 3kg tinham um salto de valor considerável, da ordem de 5 vezes o valor do modelo adquirido, ou mais (RACERSTAR, 2021).

#### **Figura 14: Descrição dos motores.**

| <b>MODEL</b>  | KV<br>(rpm/V) | Voltage<br>(V) | Prop    | Load Current<br>(A) | Pu11<br>(g) | Power<br>$(\mathbb{W})$ | Efficiency<br>(g/W) | Lipo<br>Ce11 | Weight<br>$(g)$ Approx |
|---------------|---------------|----------------|---------|---------------------|-------------|-------------------------|---------------------|--------------|------------------------|
| <b>BR4114</b> | 340           | 22.2           | APC1447 | 17.0                | 2430        | 377                     | 6.5                 | $4 - 12S$    | 142                    |
|               |               |                | 1555CF  | 16.5                | 2320        | 366                     | 6.3                 |              |                        |
|               | 400           | 14.8           | 17×4    | 16.2                | 1820        | 240                     | 7.6                 | $4 - 8S$     |                        |
|               |               |                | 18x5    | 18.1                | 2100        | 268                     | 7.8                 |              |                        |
|               |               | 22.2           | 1555CF  | 22.6                | 2780        | 502                     | 5.5                 |              |                        |
|               |               |                | 17×4    | 25.5                | 2920        | 566                     | 5.2                 |              |                        |

<span id="page-35-0"></span>**MOTOR PERFORMANCE DATA** 

# Fonte: RACERSTAR, 2021.

Segundo a indicação do fabricante do motor e disponibilidade no mercado, foram compradas hélices do modelo 1555CF, que seria de 15 cm com 5,5° de inclinação. Devido a rotação e sua dimensão optou-se pelo modelo em fibra de carbono. As hélices são fornecidas em conjunto de 4 unidades, sendo duas para giro no sentido horário e duas no
sentido anti-horário. O valor pago foi de R\$160,00 em setembro de 2020, sem o valor da taxa de importação (HÉLICE, 2020).

Há grande variedade e disponibilidade de ESC no mercado. Assim, foi escolhido um modelo mais simples e mais barato, o *fvt littlebee* 30A -S com protocolo *ones hot125, ones hot42 e multshot* e capacidade de 30 A. Como a capacidade máxima do motor é de 25 A, esse modelo suporta suprir a carga do motor. O valor pago em 4 unidades foi de R\$170,00 em setembro de 2020, excluindo-se o valor da taxa de importação (FVT, 2020).

A escolha do controlador foi mais complexa. Uma opção seria comprar os sensores separadamente do microcontrolador e carregar s próprio programa de gerenciamento de voo. Para isso, seria necessário criar uma placa de circuito impresso que fosse similar a uma placa-mãe de computador no qual seriam ligados todos os sensores às portas do microcontrolador. O problema disso é que os sensores são suscetíveis a vibrações e havia a possibilidade de mal contato uma vez que, quase todos os dispositivos são de montagem de superfície (SMD). Como não havia a possibilidade de industrializar placas como trilhas do tamanho necessário para o desenvolvimento desse trabalho, uma solução seria utilizar soquetes ou adaptadores para dimensões maiores o que poderia levar a problemas adicionais. Uma outra questão que foi considerada é que, já existem placas montadas para essa aplicação. A compra dos componentes separados sairia mais caro que a placa pronta para o uso, e dependendo do tipo de sensor pode-se não encontrar os componentes separados para compra no mercado (CLRACINGF7, 2020).

A placa de controle escolhida foi a ClracingF7 dual V2 que contém um microprocessador STM32F722RET6216MHZ com frequência de 216 MHz, núcleo 32 *bits* e a capacidade de implementar instruções com *Digital Sinal Processor* (DSP). Esse tipo processamento é muito utilizado em áudio e vídeo e permite maior desempenho em filtros digitais, sendo ótimo para aplicação nesse trabalho, uma vez que, possui resposta mais rápida ou até mesmo melhor consumo de energia. O microcontrolador conta com 21 tipos de porta de *interface*, como por exemplo o *Inter-Integrated Circuit* (I²C), *Transmissor/Receptor Universal Síncrono e Assíncrono* (USART), *Infrared Data Association* (IrDA), *Serial Peripheral Interface* (SPI), *Controller Area Network* (CAN), *Secure Digital & Embedded Multimedia Card* (SDMMC) e USB 2.0 e pode ser usado de várias formas, aém de conter conversores digital para analógico e analógico para digital (CLRACINGF7, 2020) (STM32F722VE, 2019).

Os sensores contam como dois ICM20602, que são o acelerômetro e o giroscópio com comunicação SPI ou I²C. Comparando como outros modelos similares e pela quantidade de utilização em drones e outros dispositivos similares, esse se apresentou como um sensor suficiente para aplicação (ICM20602, 2016).

A controladora conta com um regulador de tensão que suporta até 8S (36 V de pico) e tem saída de 5 V, 3 A e 3,3 V, 0, 2 A, com 6 saídas UART conhecidas como serial, saídas de controle para 4 motores através dos ESC e já vem *firmware* da *Betaflight* com um programa especializado para controle de voo, e um programa *open source*, o que ajuda muito nesse projeto. Porém, o programa é muito extenso, pois o seu *firmware* é compatível com vários tipos e modelos de placas de controle de drone. Então, alterações ou adaptação requerem estudo extenso do seu código fonte (CLRACINGF7, 2020) (BETAFLIGHT, 2019).

A controladora tem alguns pontos negativos, como o fato de não possuir barômetro e magnetômetro. No processo de compra, foram encontrados outros modelos que tinham esse recurso, porém com deficiências em outros aspectos ou que tinha preços muito elevados, o que inviabilizaria o desenvolvimento desse projeto. O valor pago foi de R\$350,00 em dezembro de 2020, valor sem taxa de importação.

Outros sensores como o GPS, o barômetro e o magnetômetro não foram comprados, pois já os possuía de outros projetos anteriores. No enteando estima-se que o seu custo não passaria de R\$350,00 e todo estão disponíveis no mercado brasileiro, ou seja, sem necessidade de importação. Os outros microcontroladores usados nos testes também já faziam parte do acervo de teste de rotina de outros projetos, estima que também não passem R\$150,00.

A estrutura do drone, cabos e outras peças não foram comprados, pois, estavam já os tinha ou eram sobras de material de outros produtos. No entanto, algumas modificações para teste tiveram que ser feitas durante o trabalho para teste e análises. Assim, o custo real do trabalho não pode ser calculado com precisão.

# **4.2 Fase 1: Teste PoE.**

A norma IEEE 802.3af descreve a utilização de tensão de 57 Vcc (tensão máxima do sistema em corrente contínua) e 48 Vcc nominal. Levando em consideração a norma ABNT NBR 14565:2019, que especifica a frequência e a impedância do cabo, a tensão deve variar de acordo com o comprimento do cabo e os limites da espessura do cabo. Os fabricantes podem algo mais robusto, como por exemplo o modelo GigaLan Cat.6 U/UTP CM/CMR fabricado pela Furukawalatam. Os cabos Ethernet de categoria Cat 6 possuem fios *American Wire Gauge* (AWG) número de tabela 23 Figura 15, com capacidade de 0,73 Amperes (A) por fio de acordo com escala americana de *bit*olas de fios. O cabo *Unshield Twisted Pair* (UTP) possui 8 fios, com isolamento de 2500 Vcc/3s segundo a norma tem que suporte de 1500 Vcc (GIGALAN, 2004).

|                |        |       | Número AWG Diâmetro (mm) Seccão (mm2) Número de espiras por cm Kg por Km Resistência (ohms/Km) Capacidade (A) |      |       |      |
|----------------|--------|-------|----------------------------------------------------------------------------------------------------|------|-------|------|
| 0000           | 11,86  | 107,2 |                                                                                                    |      | 0,158 | 319  |
| 000            | 10,40  | 85,3  |                                                                                                    |      | 0,197 | 240  |
| 00             | 9,226  | 67,43 |                                                                                                    |      | 0,252 | 190  |
| $\bf{0}$       | 8,252  | 53,48 |                                                                                                    |      | 0,317 | 150  |
| $\mathbf{1}$   | 7,348  | 42,41 |                                                                                                    | 375  | 1,40  | 120  |
| $\overline{2}$ | 6,544  | 33,63 |                                                                                                    | 295  | 1,50  | 96   |
| 3              | 5,827  | 26,67 |                                                                                                    | 237  | 1,63  | 78   |
| $\overline{4}$ | 5,189  | 21,15 |                                                                                                    | 188  | 0,80  | 60   |
| 5              | 4,621  | 16,77 |                                                                                                    | 149  | 1,01  | 48   |
| 6              | 4,115  | 13,30 |                                                                                                    | 118  | 1,27  | 38   |
| $\overline{7}$ | 3,665  | 10,55 |                                                                                                    | 94   | 1,70  | 30   |
| 8              | 3,264  | 8,36  |                                                                                                    | 74   | 2,03  | 24   |
| $\overline{9}$ | 2,906  | 6,63  |                                                                                                    | 58,9 | 2,56  | 19   |
| 10             | 2,588  | 5,26  |                                                                                                    | 46,8 | 3,23  | 15   |
| 11             | 2,305  | 4,17  |                                                                                                    | 32,1 | 4,07  | 12   |
| 12             | 2,053  | 3,31  |                                                                                                    | 29,4 | 5,13  | 9,5  |
| 13             | 1,828  | 2,63  |                                                                                                    | 23,3 | 6,49  | 7,5  |
| 14             | 1,628  | 2,08  | 5,6                                                                                                    | 18,5 | 8,17  | 6,0  |
| 15             | 1,450  | 1,65  | 6,4                                                                                                    | 14,7 | 10,3  | 4,8  |
| 16             | 1,291  | 1,31  | 7,2                                                                                                    | 11,6 | 12,9  | 3,7  |
| 17             | 1,150  | 1,04  | 8,4                                                                                                    | 9,26 | 16,34 | 3,2  |
| 18             | 1,024  | 0,82  | 9,2                                                                                                    | 7,3  | 20,73 | 2,5  |
| 19             | 0,9116 | 0,65  | 10,2                                                                                                    | 5,79 | 26,15 | 2,0  |
| 20             | 0,8118 | 0,52  | 11,6                                                                                                    | 4,61 | 32,69 | 1,6  |
| 21             | 0,7230 | 0,41  | 12,8                                                                                                    | 3,64 | 41,46 | 1,2  |
| 22             | 0,6438 | 0,33  | 14,4                                                                                                    | 2,89 | 51,5  | 0,92 |
| 23             | 0,5733 | 0,26  | 16,0                                                                                                    | 2,29 | 56,4  | 0,73 |

**Figura 15: Tabela AWG.**

Fonte: Tabela... (2019).

No sistema PoE introduz-se de uma corrente contínua junto com uma frequência de onda quadrada, ou seja, provoca deslocamento da onda quadrada, em relação *Graduated neutral density filter* (GND) (terra do circuito elétrico). Com a ajuda de um transformador de desacoplagem, que tem a função de transformar energia elétrica em campo magnético e depois magnético em energia elétrica novamente, é possível passar corrente contínua por uns curtos intervalos de tempo, pois este trabalha baseado nos princípios do eletromagnético, no qual é possível uma única corrente elétrica em um campo magnético variável. Dessa forma, a corrente gerada no transmissor é barrada pelo transformador, devolvendo a onda quadrada ao seu eixo original. Assim, é demostrado na Figura 16 no qual o sinal positivo e negativo tem mesma valor em referência ao eixo 0 Como a arquitetura de redes trabalha com ondas quadradas simétricas e balanceadas, ou seja, dois fios transmitem a mesma onda, porém invertia (fora de fase 180º), porém sincronizada em relação tempo), isso ajuda na integridade do sinal funcionado como um filtro. Esse sinal uma vez que sai do transmissor e viaja pelo condutor é sucessível a ruídos. Quando ele chega no dispositivo em um dos fios são corrigidas a fase. Assim, o sinal passa, mas o ruido e sofre um cancelamento de onda (POE,2017).

**Figura 16: Exemplo de onde quadrada centrada no GND.**

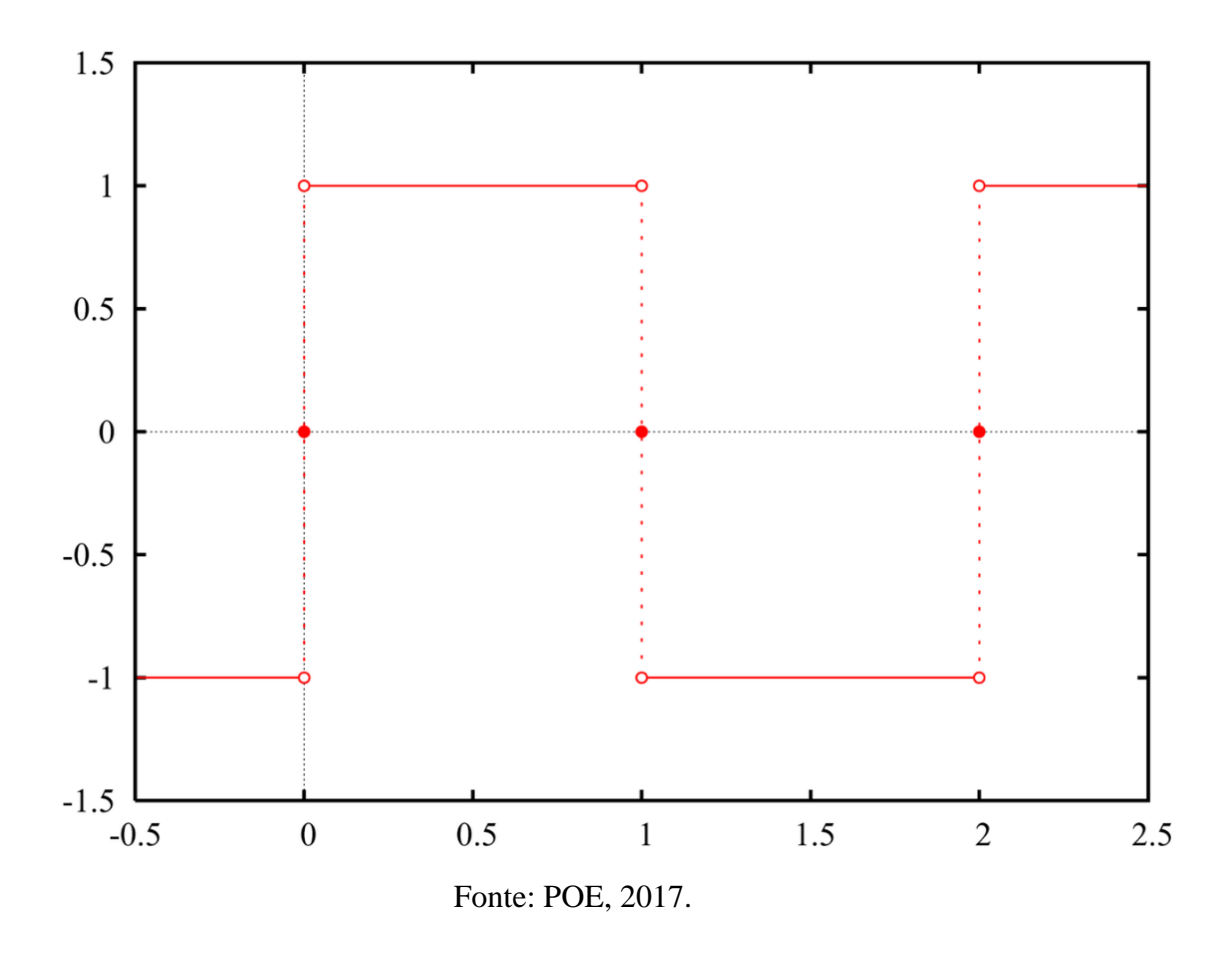

**Figura 17: Esquema de ligações para um injetor PoE (midspan) e um tipo de 802.3at 2 dispositivos alimentado**

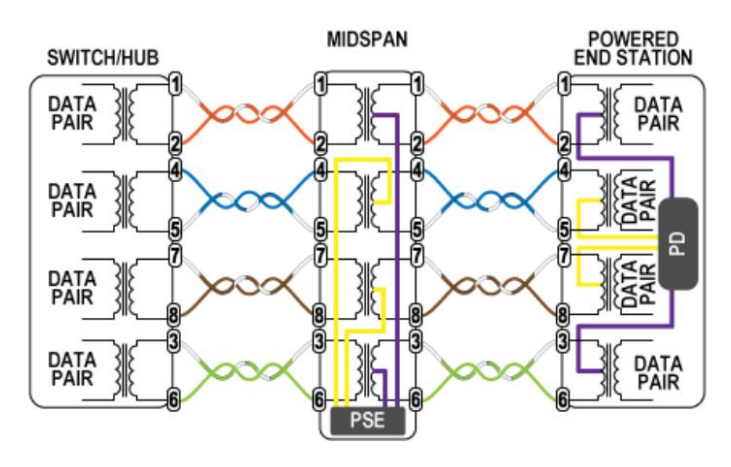

Fonte: POE, 2017.

A Figura 17 mostra o diagrama de um sistema PoE padrão IEEE 802.3af, um switch sem PoE, que ao convertido para o sistema PoE é transmitido e recebido pelo dispositivo. No PSE são usados 2 fios amarelos para transmitir positivo e 2 fios roxo é o negativo ligado ao centro da bobina de cada transformador no qual geralmente em outras aplicações seria GND. Dessa forma, cada par de fios passa a ser 4 fios positivo e 4 fios negativos. Desse ponto, o sinal de dados é deslocado pela tensão inserida pelo PSE com

tensão de negativo que em Vcc referenciado no GND, ou seja, 1, 2 e 3,6 V. Os dados que trafegam por esses cabos estão em eixo referente a GND, porém tensões de 4,5 V e 7,8 V estão deslocados do seu eixo em relação ao GND. Esse deslocamento é igual a tensão gerada pelo PSE. No receptor segue mesma ligação, mas a maioria com diodos após os transformadores. No caso de mudanças na sequência ou na polaridade do transmissor da montagem dos cabos, se os pares do cabo estiverem errados, pode haver uma serie de complicações e sequelas nos dispositivos.

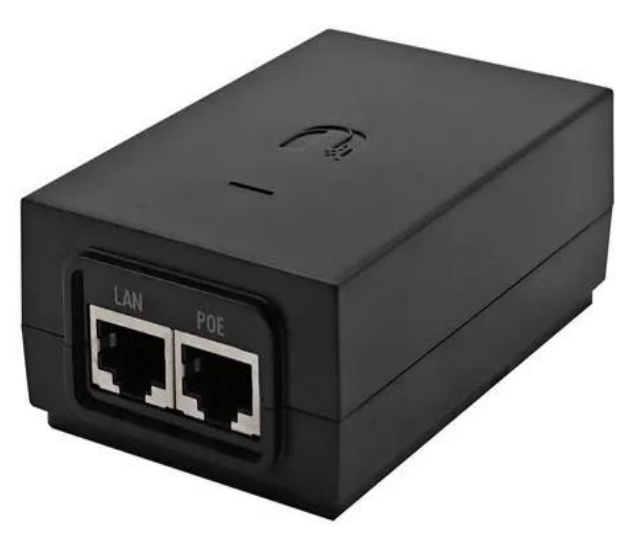

**Figura 18: Ubiquiti PoE 24v**

**Fonte: Autoria própria.** 

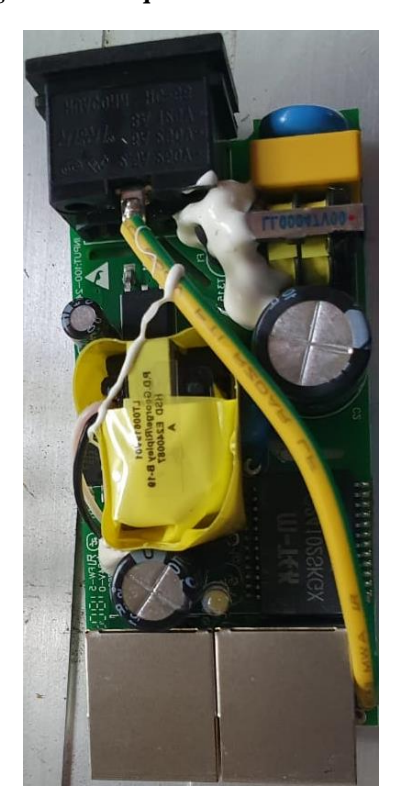

**Figura 19: Ubiquiti PoE 24v desmontado**

**Fonte: Autoria própria.** 

As Figuras 18 mostram o dispositivo que foi usado para o teste e a Figura 19 mostra o dispositivo aberto, e um conversor para PoE, que é constituído por uma fonte chaveada com entrada 90 a 230Vac como saída de 24 Vcc, que alimenta o sistema PoE, responsável pela integração e o G24102Sk é um conjunto de pequenos transformadores acopladores encapsulado em única peça, conforme mostra a Figura 20.

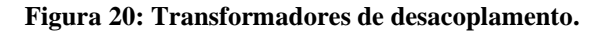

#### G24102SK

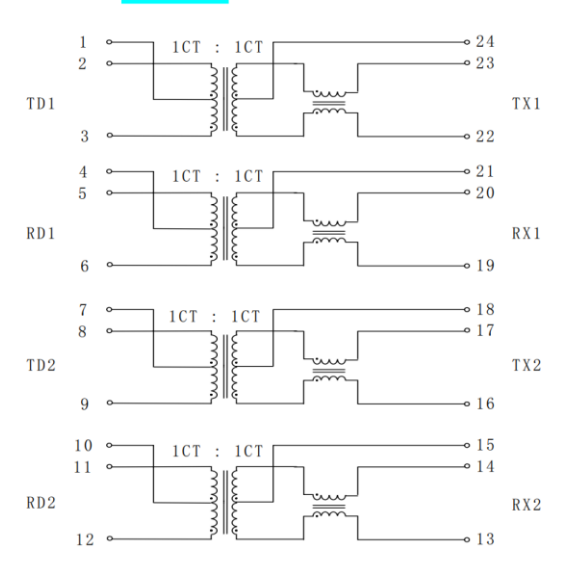

# Fonte: G24102Sk... 2015.

De acordo com fabricante, ele tem isolamento de 1500 Vcc e fios de AWG. 23 e atende a norma IEEE 802.3af. Cada fio é capaz de transportar 0,73 A como são 4 + 4 ( 4 positivos e 4 negativos) isso seria 2,92 A, levando ao limite da tensão 57Vcc permitida, seria limitado a 166,44 W, que é a capacidade máxima do PoE dentro das normas, ou seja é inviável para uso no projeto atual. Porém, se elevar essa tensão para 300Vcc, mantendo a capacidade de 2,9 A isso iria para 876 W, ainda seria 20% da capacidade de isolamento do sistema. No entanto seria fora das normas permitidas para o PoE. Esses cálculos são mostrados nas Equações 7, 8 e 9.

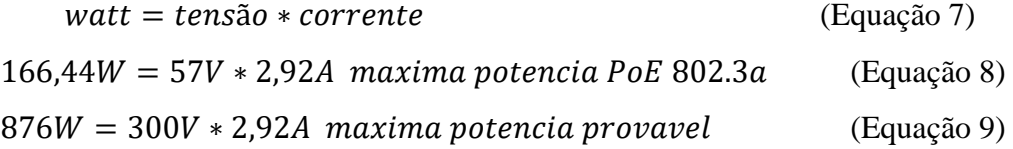

Para testar essa possibilidade, foi necessário transtornar os dispositivos PoE para que este servisse como um receptor de PoE. Em um deles foi removido toda a parte eletrônica, com exceção dos conectores de rede e o transformador acoplador, que ficou sendo o receptor. No outro ficou a parte de conversão CA para CC, ou seja, fusível, filtro, diodo e capacitor. Todo o restante com exceção do transformador acoplador e o conector de rede, foram removidos. Foi feito uma nova rota ligando parte CC até o transformador

acoplador, ou seja, do capacitor até entrada anterior do transformado acoplador que antes era de 24Vcc, respeitando a polaridade anterior. Assim, onde era transmitido 24Vcc passou a ser mais de 300Vcc. Na Figura 21 demonstra as como ficou as modificações na placa.

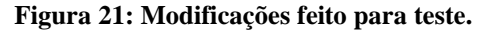

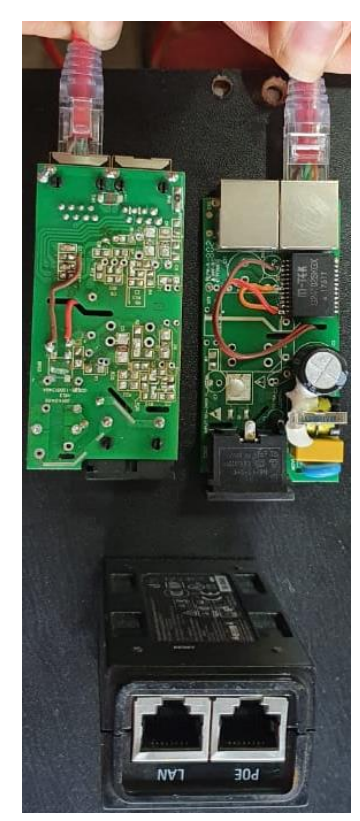

**Fonte: Autoria própria.**

Com essas modificações a tensão de entrada for 220 Vca é transformada em CC que em conversão direta daria 311 Vcc. Com a perda dos diodos de 1,4 Vcc tem-se 309,6Vcc. Outra informação é a resistividade do fio que é de 56,4 Ohms por km, que dá 0,0564 por metro. Como altitude estimada máxima do projeto é de 20 metros e a resistividade de 1,128 ohms por fio, fazendo cálculo de associação de resistores tem-se uma resistência de 0, 282 Ohms no total e uma perda de 0,817 Vcc, ou seja, poderia ter uma altitude maior. Por exemplo, com 40 metros há uma queda 1,6 Vcc, um valor abaixo de 0,6 % de perda no cabo Cat 6. Esses cálculos são apresentados nas Equações 10, 11, 12, 13 e 14.

tensão rms = 
$$
\frac{\text{tensão de pico}}{\sqrt{2}}
$$
 =  $>\frac{220Vca}{\sqrt{2}}$  = 311*Vcc* (Equação 10)

diodo 0,7V, ponte de diodo  $2x$  0,7V = 1,4V  $=$  > 311 $Vcc - 1,4Vcc = 309.6$ Vcc (Equação 11)

$$
56,4 \text{ oh por } km = > \frac{56,4}{1000} = 0,0564 \text{ oh por } m
$$
\n
$$
= > 0,056 * 20 = 1,128 \text{ oh } (\text{Equação } 12)
$$
\n
$$
Rtotal = \frac{1}{\frac{1}{1,28} + \frac{1}{1,28} + \frac{1}{1,28} + \frac{1}{1,28}} = 0,282 \text{ oh } (4 \text{ fios em paralelo}) \quad (\text{Equação } 13)
$$

 $V = R * I$ 

1,28

 $=$  > 0.282  $*$  2,92 = 0,82344 *Vcc perda cada* 20 metros (2,92 é corrente maxima suportada pelo 4 fios) (Equação 14)

**Figura 22: Bancada de teste.**

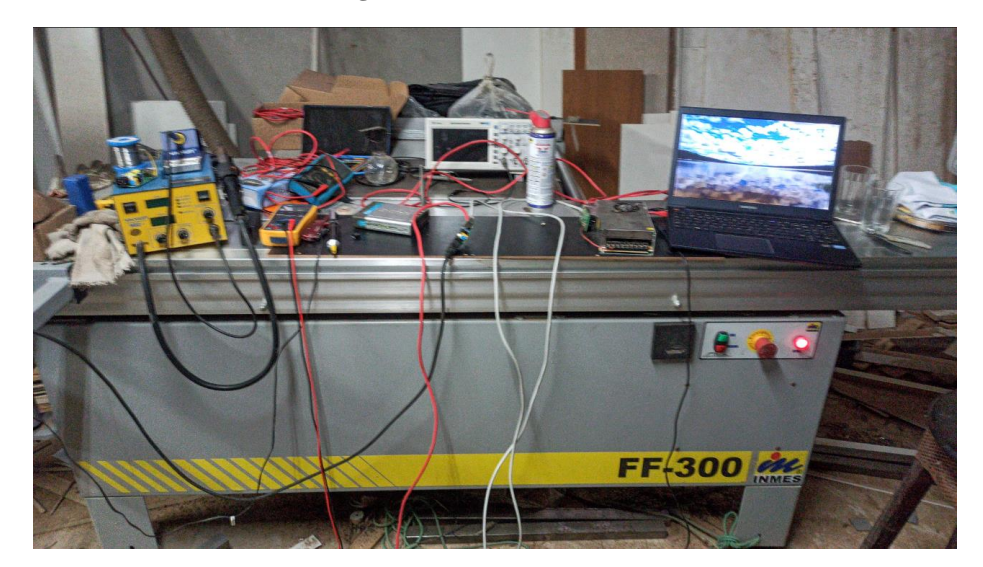

**Fonte: Autoria própria.**

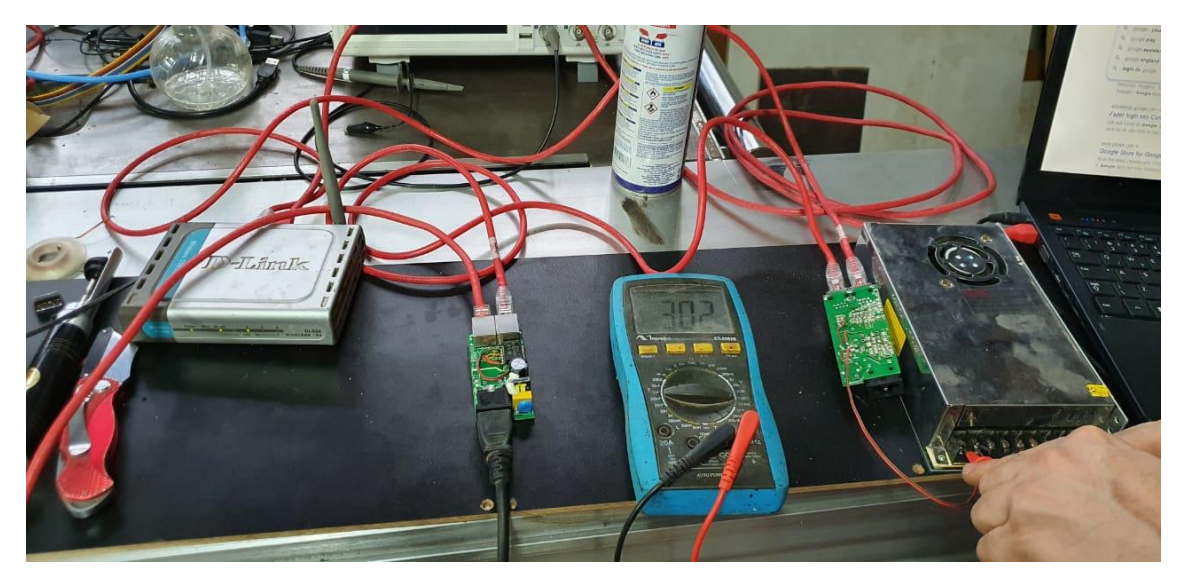

**Figura 23: Teste de transferência de dados e energia.**

**Fonte: Autoria própria**

A Figura 22 mostra os testes realizados no qual foi feita a transmissão de dados com energia elétrica no mesmo cabo. Foram feitos testes com cabos com 2 metros e 12 metros de comprimento. Devido à falta de equipamento de alta precisão não foi possível trazer dados relevantes quanto a latência real da transmissão dos dados nesse teste. Porém no *ping* enviado entre o computador e o roteador, com e sem o sistema PoE, a latência foi igual ou inferior quando estava o sinal PoE passou pelo sistema, considerando cabos de 12 metros.

Apesar da não disponibilidade de cabos maiores no local e da falta de infraestrutura de teste mais confiável, por meio desse teste constatou-se que o sistema estava conseguiu enviar ou dados na tensão acima dos sistemas de PoE descritos em norma. Em medições, constatou-se que tensão de transmitida nesse teste foi de 302 Vcc como demostrado no voltímetro na Figura 23. A tensão da rede no momento era de 215 Vca, por isso a tensão de saída foi abaixo do esperado.

O receptor estava ligado a uma fonte chaveada sem carga. O intuito era gerar uma pequena carga, e verificar se a fonte iria gerar alguma interferência na transmissão de dados, já que esse tipo de fonte pode gerar algum tipo de ruido na rede. A fonte era de 24V 30A de saída. Portanto em carga total pode ter uma saída de 720W mesmo em vazio, tem o pico de *start* e o consumo do sistema deve ser abaixo de 0,04 A. Mesmo assim, aparentemente não houve nem efeito colateral em relação a conexão de dados ou a transferência dele, mesmo havendo falhas de energia no sistema.

Para o teste de transferência de potência, foi preciso calcular uma carga de teste com os materiais disponível. Foi feito o redimensionamento dos capacitores para filtro CC. Para o cálculo é necessário saber frequência da rede elétrica, que na localidade dos testes, a concessionária Anel especifica fornecimento em oscilação de 60 Hz. Como foi utilizado pontes de diodo, foi realizada a retificação de onda completa. Isso significa que se essa frequência dobra o valor da frequência para 120 Hz o que é equivalente a 8,3 ms de intervalo por cada pico da senoide. Utilizou-se a fórmula da capacitância para o cálculo de tensão de *ripple*, mostrada na Equação 15:

$$
VC = (I * T) / C
$$
 (Equação 15)

- VC é a tensão de variação entre o tempo de cara e descarga, ou seja, que são vai filtrado pelo capacitor;
- I é a corrente:
- T é a frequência em ciclos em segundos;
- C é a capacitância que o que está se procurando.

Reorganizando a Equação 15, obtém-se a Equação 16:

 $C = (I^*T) / VC$  (Equação 16)

Como o sistema é PoE, o sistema de comunicação tem que atender as especificações da IEEE 802.3ab para que funcione corretamente. Segundo a norma, são separadas as amplitudes em 0,5 V. Se o ruído for maior que 0,25 V, o receptor pode não compreender os dados. Portanto, o *ripple* (ruido sobra dos filtros) tem que ser menor possível para que esse ruído não contamine os dados. Efetuando os cálculos usando a Equação 16, obtém-se C= (3.06\* 0,0084) /0,5 => C=(0,02562)/0,5 => C=0,0514 F = 52,400 µF. Esse é um valor alto para um capacitor. Seria preciso 11 capacitores de 4700  $\mu$ F.

Para a carga havia disponibilidade de resistores de 5 Ohm 20 W no local, para teste de toda potência. Pela Lei de Ohm, V/I=R. Portanto, 302 V/3 A = 100,6 Ohm, com capacidade de dissipação de 906 W. Porém para se obter esse valor, são necessários 80 resistores para o teste, sendo dois bancos de 20 resistência em serie e no final em paralelo, com capacidade de 1600W. Como não havia essa quantidade disponível para o teste, a opção mais próxima foi o uso de 26 resistências em serie, dando uma resistividade de 130 Ohm com dissipação máxima de 520 W. Então com 302 V/130 Ohm = 2,3 A, 302 V\*2,3 A = 694,6 W. Esse valor é 174,6 W acima da capacidade de dissipação do banco de resistência, porém seria 6,7 W a mais para cada resistência suportar. Como uma ventilação operando por um curto prazo daria para executar os testes, não seria um teste final mais já seria algo superior os sistemas de PoE existentes.

Em simulação no Proteus da empresa *Labcenter Electronics*, em simulação 1/5 da quantidade calculada de capacitância, os resultados demostraram resultado satisfatório para que o *ripple* ficasse baixo de 18 mV com apenas 14,000 µF. Assim demonstrado na Figura 24.

**Figura 24: Simulação de ripple no Protheus**

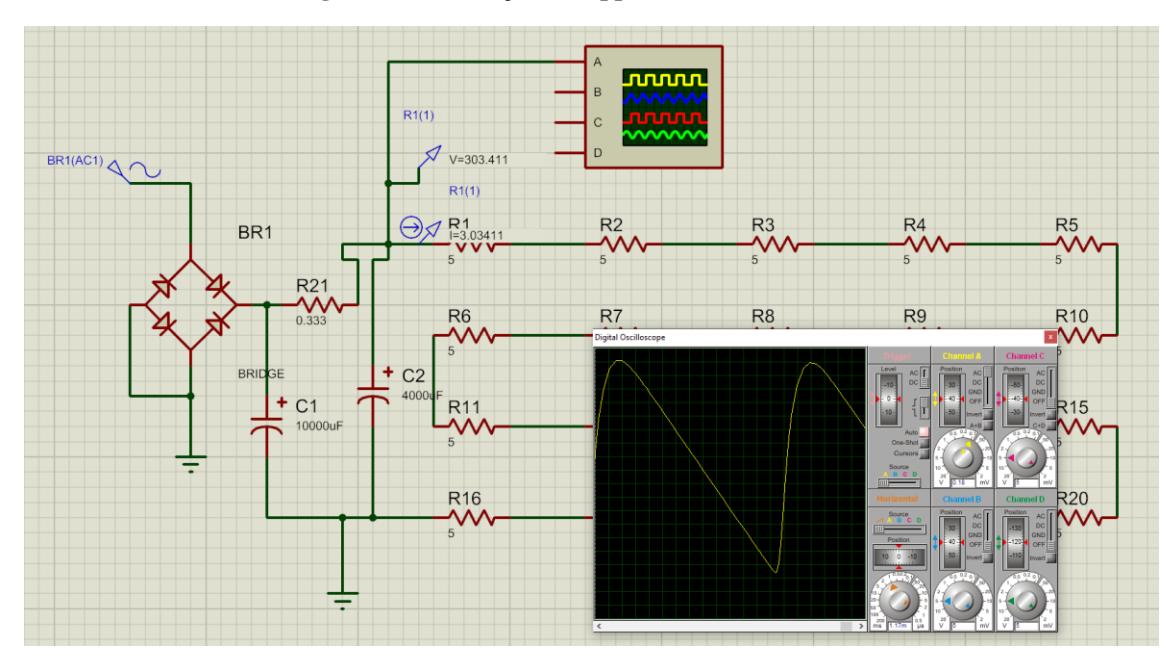

**Fonte: Autoria própria**

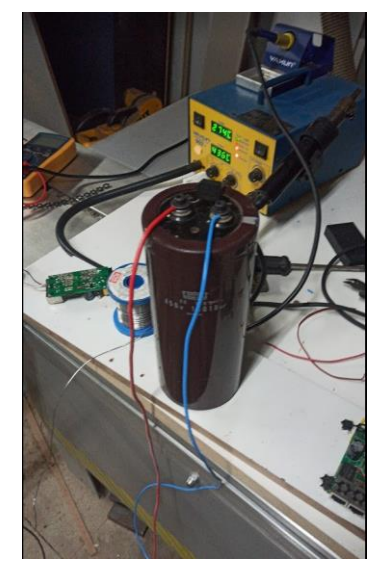

# **Figura 25: Capacitor utilizado 1010uf por 450V**

**Fonte: Autoria própria**

#### **Figura 26: Teste de carga.**

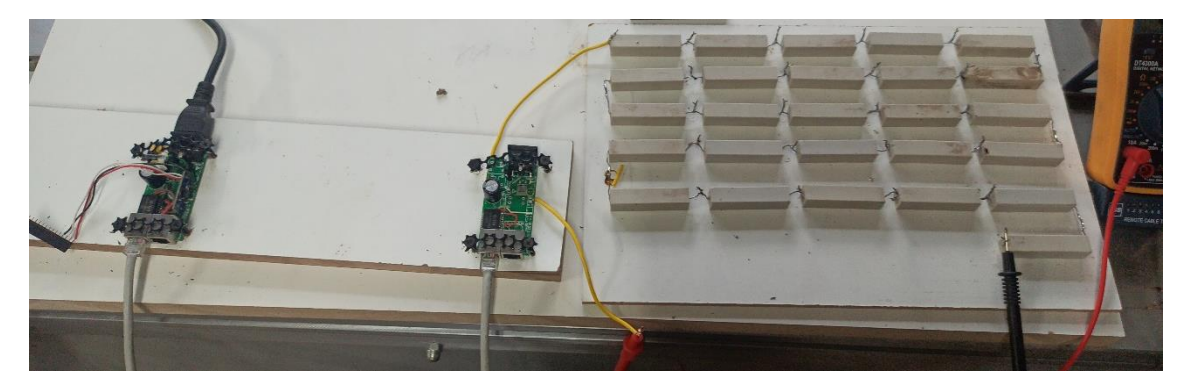

**Fonte: Autoria própria**

As Figuras 25 e 26 mostram o capacitor disponível para teste de 10.010 µF. Como não seria utilizado toda a potência seria suficiente para os testes. Tomando como referência o que foi simulado em programa, foi instalado a entrada do cabo AC do dispositivo assim entrando em CC no circuito.

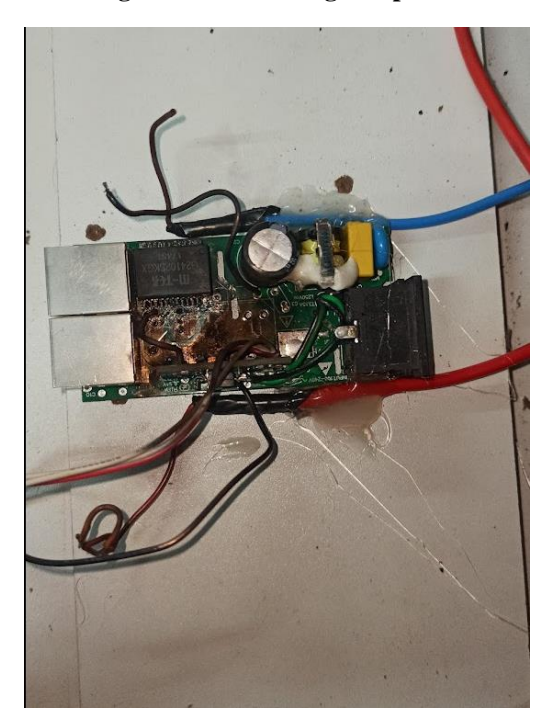

**Figura 27: Sobrecarga da placa.**

**Fonte: Autoria própria**

A Figura 27 mostra a sobrecarga nas trilhas do circuito. Antes de romper, a tensão no capacitor era de 275 Vcc, com uma entrada 195 Vca e com uma corrente de 1,9 A á 2 A (alicate amperímetro), por 7 minutos de teste antes de explodir, isso daria 522W a 550 W. O nível de complexidade e o custo para correção das falhas, pois teria que desenhar uma nova placa para suportar a corrente e readequação da plataforma de teste. Para que seja possível atender todos os requisitos de teste, foi decidido aguardar a entrega dos motores pelo fornecedor para determinar a quantidade real requerida e verificar se compensaria volta a desenvolver esse sistema para aplicação.

# **4.3 Fase 2: Teste dos motores.**

Na Figura 28 estão os 4 motores que foram utilizados no projeto, na Figura 29 é o ESC que foi adquirido para o projeto. Na Figuras30 são mostradas as hélices, sendo 2 com rotação horaria e 2 anti-horária, e na Figura 31 é mostrada a hélice acoplada ao motor com o os parafusos de fixação. É possível ter uma noção da dimensão com comparado a um paquímetro.

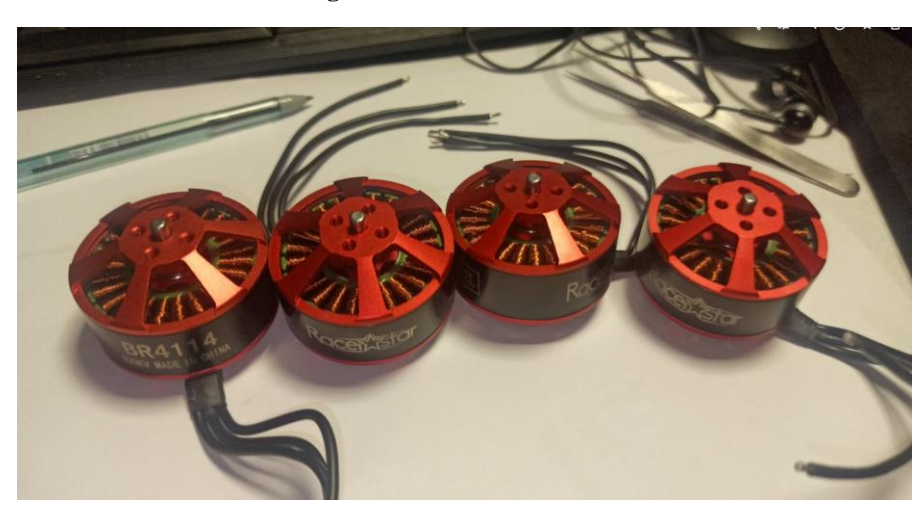

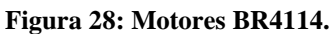

**Fonte: Autoria própria**

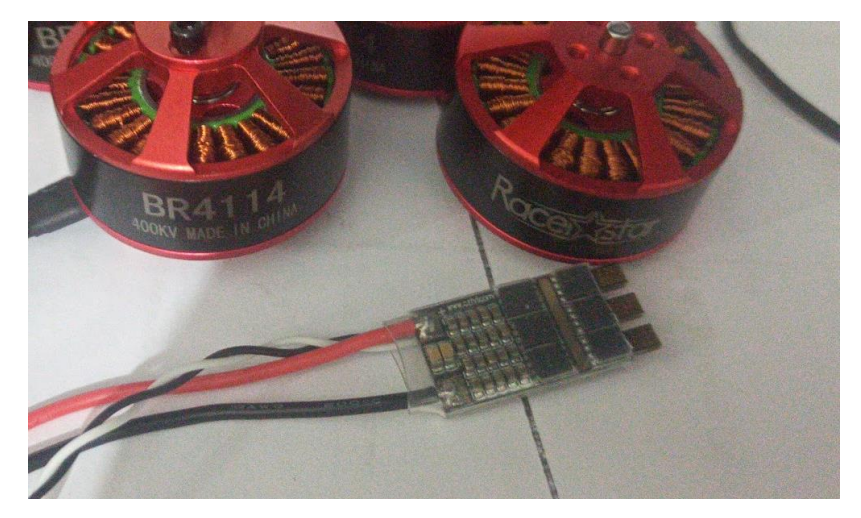

**Figura 29: ESC controlador de 30 A**

**Fonte: Autoria própria**

#### **Figura 30: Hélices de Fibra de carbono**

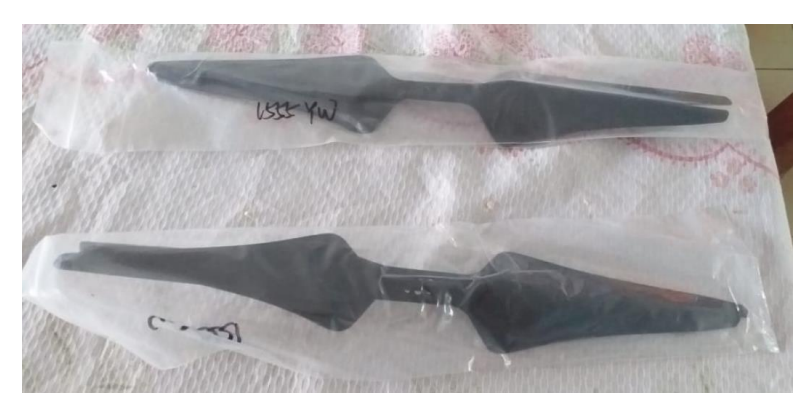

**Fonte: Autoria própria**

**Figura 31: Dimensões das hélices.**

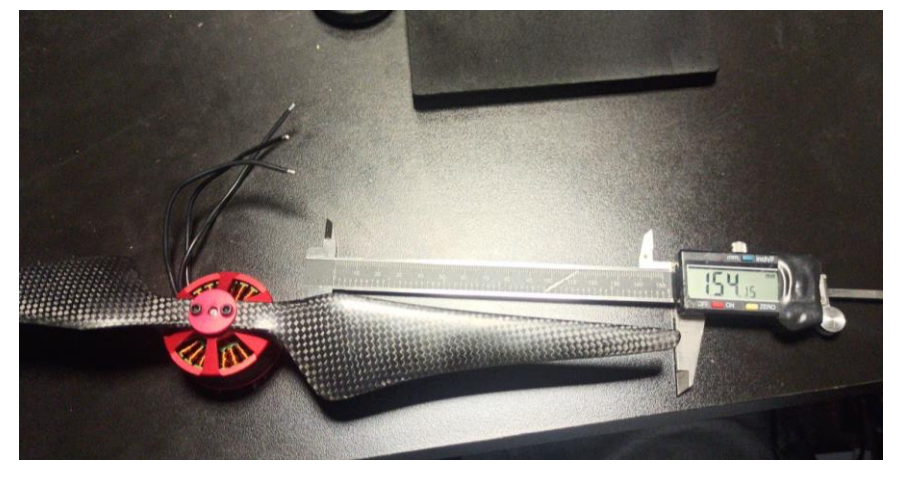

**Fonte: Autoria própria**

A bancada de testes contou com uma fonte de 24V 30 A (podendo chegar a 26,8 V), balança 10 kg, wattímetro, motor, a hélice, o controlador ESP e um Arduino para interface como controlador. Foi colocada uma barra de alumínio servindo como apoio e balança com apoio no centro, para que não fosse feito uma alavanca, foi um contrapeso para manter a barra equilibrada. A bancada pode com a barra podem ser vistas na Figura 32.

**Figura 32: Bancada de teste.**

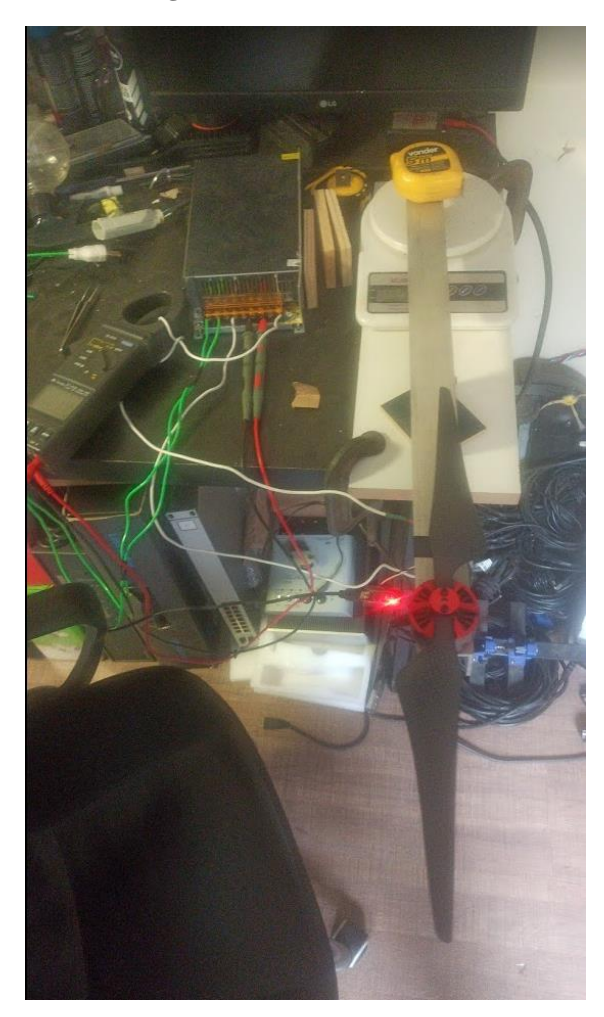

# Fonte: Autoria própria

Inicialmente foi feita a fixação do motor a base de teste, e em seguida a ligação do motor ao controlador, a conexão do controlador ao Arduino, e a ligação do controlador a fonte. Isso foi feito de tal forma que o wattímetro pode efetuar a leitura da tensão do controlador. Isso pode ser visto na Figura 33.

**Figura 33: Bancada de teste.**

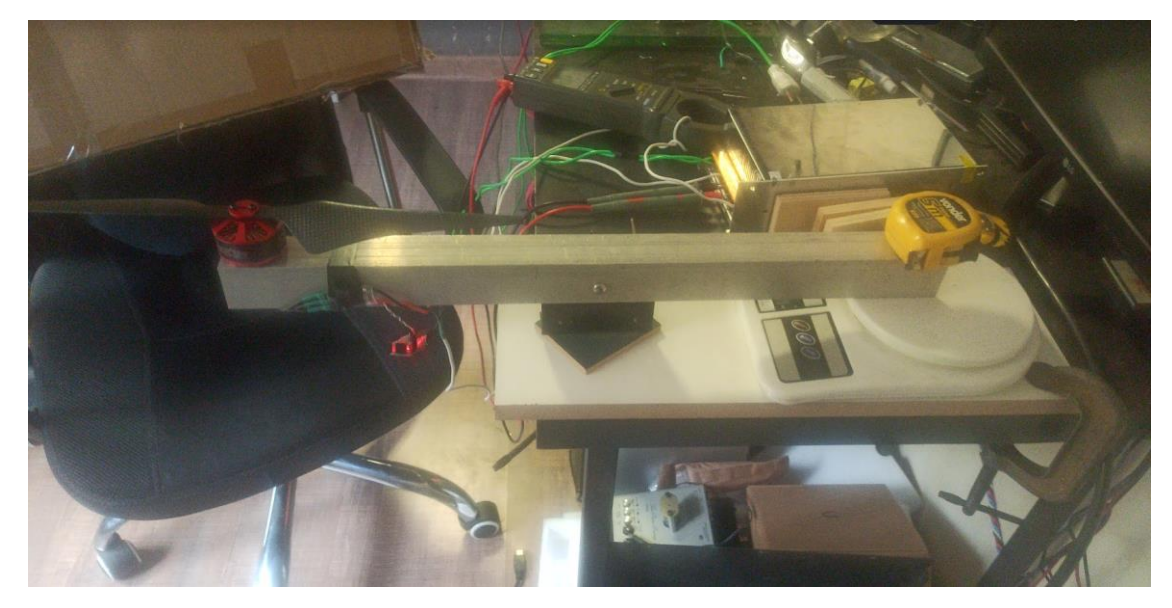

**Fonte: Autoria própria**

Devido o teste requeria estar próximo ao computador e outros instrumentos, levando consideração potência descrita pelo fabricante, sabendo que hélices são produzidos na China, foi acrescentado uma medida de segurança. Assim visto na Figura 34 que erra formada de caixa de papelão de 7cm com isopor de chapa de 4 mm madeira.

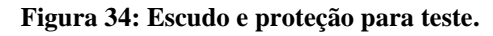

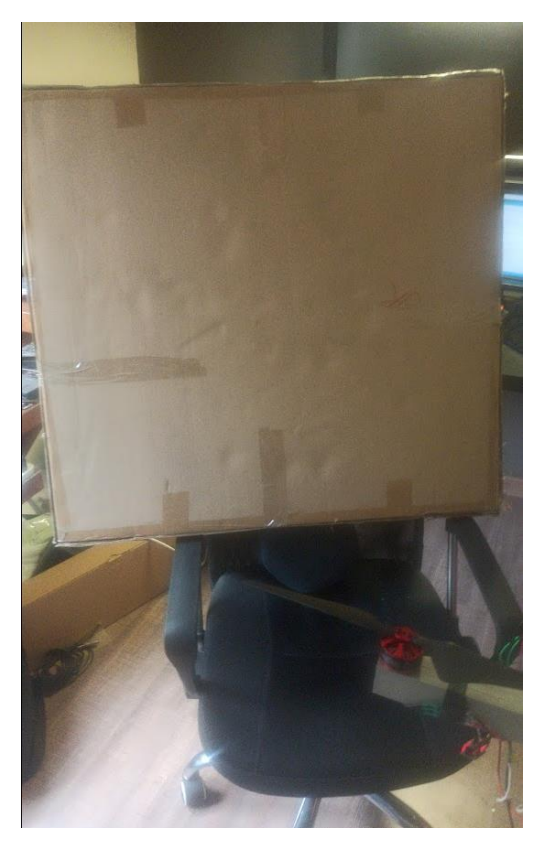

**Fonte: Autoria própria**

Para que a interface atue como controlador é necessário enviar alguns dados a ele para habilitá-lo, sem essa interface não há como enviar comandos ao motor.

Existe uma biblioteca disponível no ambiente de desenvolvimento integrado (IDE) do Arduino criada por Eric Nantel em 27 abril 2017, no qual é possível acionar os motores e realizar o efeito rampa que inicia de uma velocidade mais baixa e atinge uma determinada velocidade pré-definida dentro de uma janela de tempo estabelecida no código. Isso pode ser visto na Figura 35.

#### **Figura 35: Código utilizado no teste.**

The Min and Max speed are defined so you can change them at one location and it will be used in the ramp as well. 27 April 2017 by Eric Nantel  $f$  include "ESC.h" #define LED\_PIN (13)<br>#define SPEED\_MIN (1000) // Pin for the LED // Pin for the LED<br>// Set the Minimum Speed in microseconds<br>// Set the Minimum Speed in microseconds  $#define SPEED_MAX (1460)$ ESC myESC (3, SPEED\_MIN, SPEED\_MAX, 500);<br>int oESC;<br>// Variable for the speed sent to the ESC/ (2) Default Speed, Arm Value) void setup() { // LED Visual Output<br>// Send the Arm value so the ESC will be ready to take commands<br>// LED High Once Armed<br>// Wait for a while pinMode(LED\_PIN, OUTPUT);  $mVESC, arm()$ digitalWrite(LED PIN, HIGH);  $\frac{d}{d}$  $void loop()$ for (OBSC = SPEED\_MIN; OBSC <= SPEED\_MAX; OBSC += 1) { // goes from 1000 microseconds to 2000 microseconds // tell ESC to go to the oESC speed value  $mVESC, speed(oESC):$ // waits 10ms for the ESC to reach speed  $delay(10)$ ;  $\det$  delay (10000); for (OESC = SPEED\_MAX; OESC >= SPEED\_MIN; OESC -= 1) { // goes from 2000 microseconds to 1000 microseconds // tell ESC to go to the oESC speed value  $my\texttt{ESC}.\texttt{speed}(\texttt{oESC});$ // waits 10ms for the ESC to reach speed  $delay(10);$  $delay(4000);$ // Wait for a while befor restart

**Fonte: imagem e alterações Autoria própria, código Eric Nantel.**

Assim que se torna ativo, o motor gera um ruido, indicando que controlador está ativo. Logo após começar a rotacionar, o conjunto motor-hélice provoca uma força para cima, que empurra o braço de alumínio sobre a balança. Assim, pode-se ter uma medida de peso, que corresponde ao empuxo que o conjunto motor-hélice consegue gerar. Assim, tem-se uma equivalência de energia consumida por grama de empuxo, que pode ser vista na Figura 36.

| tensão V DC   Corrente A |      | . Empuxe gramas | Potencia W | 1W/g |
|--------------------------|------|-----------------|------------|------|
| 25.5                     | 34   | 2.800           | 867        | 3,2  |
| 25.5                     | 17.4 | 1.900           | 443,7      | 4,3  |
| 25.5                     | 19.7 | 2.000           | 502,35     |      |

**Figura 36: Equivalência entre a energia e o empuxo**

Fonte: Dados medidos nos testes pelo autor desse trabalho.

Os dados coletados durantes os testes permitiram para identificar que, o melhor ponto de utilização seria é próximo a 2kg, ou seja, o drone não pode passar de 8kg no total, para um consumo de 2kW/h.

# **4.4 Fase 3: Pré-decolagem: comunicação do controlador de voo e motores.**

Nessa etapa foi feito o desenho da base de montagem do drone. No início foi desenhado para uso de um material mais resistente como a fibra de carbono com corte laser. Mas, as circunstâncias dos eventos da pandemia mundial do Covid-19 acontecida em 2021, inviabilizou a importação do material. Foi feito um estudo de um outro material, incluindo, madeira, alumínio, *Alumino Composite Material* (ACM), composto de plástico como *Polietileno tereftalato* (PET) *Poli Cloreto de Vinila* (PVC), *Acrilonitrila Butadieno Estireno* (ABS) dentre outros.

O melhor material foi ACM. Mesmo sendo mais pesado que o alumínio, por ser uma sanduiche e alumino com ABS, ainda, em média, tem dobro do peso se comparado com a fibra de carbono. Isso levando consideração que existem vários tipos de ligas de alumínio. Buscou-se algo que tenha disponibilidade no mercado local. A fibra de carbono pesa 1,3kg/m² enquanto o ACM, dependendo do fabricante tem em média 3,6 kg/m², valor muito inferior ao alumino. O ACM tem a característica de ter o bom os dois mundos, o alumino tem o problema do efeito de memória no material, ou seja, é rígido e se deforma. No caso do plástico, ele tende a voltar para seu local, é um material flexível. A desvantagem do plástico é que tem baixa resistência, pode quebrar quando for sujeito a esforços elevados. Um outro fator que influenciou na escolha foi a disponibilidade do produto e a facilidade de usinagem do material.

Uma vez definido o material foi feito o desenho de execução através do programa SolidWorks® demonstrado na Figura 37, e depois enviado para SolidCam® na mesma plataforma. Isso pode ser visto nas Figura 38. Foi gerado o Gcod (ou código G) que é uma linguagem de parâmetro usados em Comando Numérico Computadorizado (CNC). Isso pode ser visto nas Figura 39. Esse código foi enviado para uma máquina de corte, construída em 2009 pelo autor desse trabalho, que é baseada em 4 eixos, sendo XYZ mais o eixo A rotativo, que foi utilizado na usinagem da peça. A usinagem pode ser vista na foto da Figura 40.

#### **Figura 37: Imagem SolidWorks desenho base.**

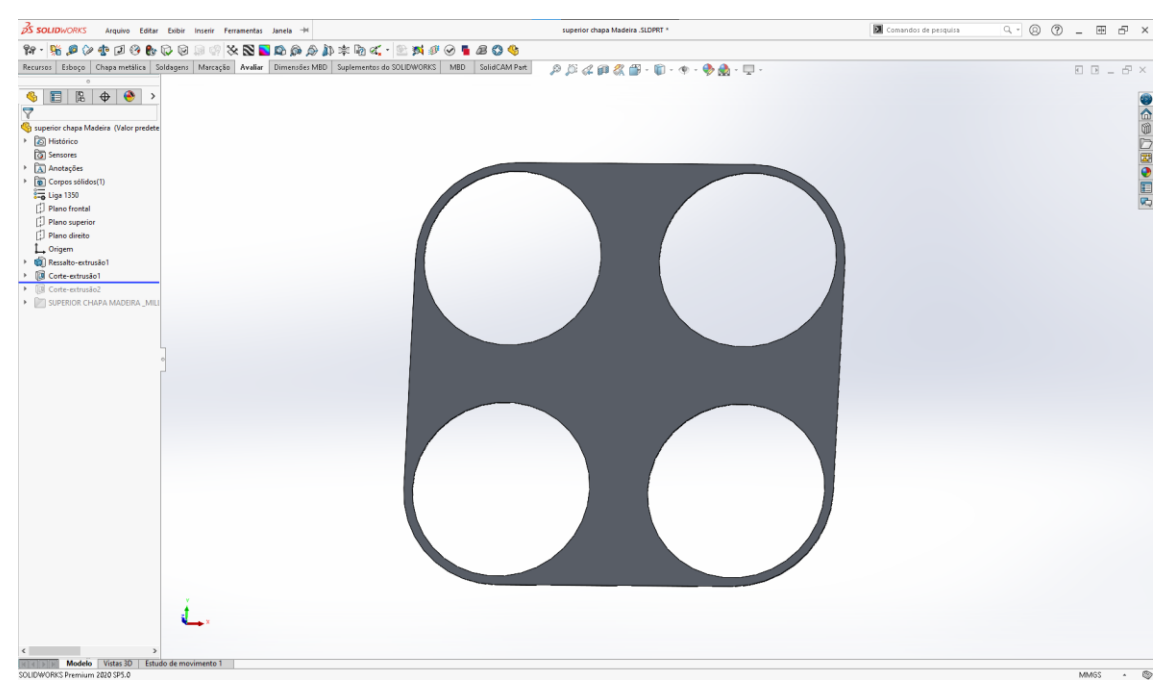

#### **Fonte: Autoria própria**

# **Figura 38: Processamento SolidCan na plataforma SolidWorks**

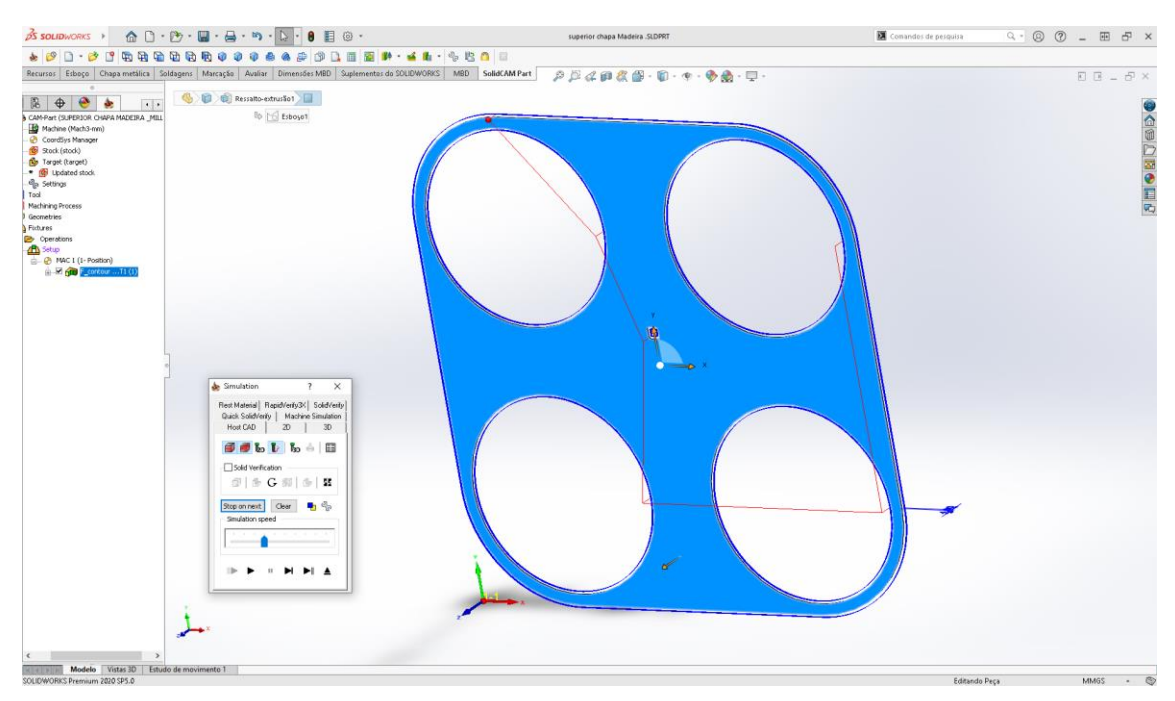

#### **Fonte: Autoria própria.**

**Figura 39: Saída do SolidCam gerando Gcod, total de 258 linhas de comando.**

| "Setup.txt - Bloco de Notas                                              |               |      |                |      | $\Box$ | $\times$      |
|--------------------------------------------------------------------------|---------------|------|----------------|------|--------|---------------|
| Arquivo Editar Formatar Exibir Ajuda                                     |               |      |                |      |        |               |
| %<br>O1 (SUPERIOR CHAPA MILLING)                                         |               |      |                |      |        | ٨             |
| N5 G0 G40 G49 G80 G21 (Metric Initialisation)                            |               |      |                |      |        |               |
| N10 G0 G53 Z10 (Return to origin machine & 10mm above Z Zero for safety) |               |      |                |      |        |               |
| N15 G0 G53 X0 Y0                                                         |               |      |                |      |        |               |
| N20 (Tool nº 1 - Diameter 12.0 D1 H1)                                    |               |      |                |      |        |               |
| N25 M6 T1                                                                |               |      |                |      |        |               |
| N30 S24000 M3                                                            |               |      |                |      |        |               |
| N35 M8                                                                   |               |      |                |      |        |               |
| N40 (F-contour)                                                          |               |      |                |      |        |               |
| N45 G0 G54 X210. Y936.                                                   |               |      |                |      |        |               |
| N50 G43 H1 Z25.                                                          |               |      |                |      |        |               |
| N55 G0 Z2.                                                               |               |      |                |      |        |               |
| N60 G1 Z-1. F1200                                                        |               |      |                |      |        |               |
| N65 G3 X-6. Y720. I0. J-216.                                             |               |      |                |      |        |               |
| N70 G1 Y210.                                                             |               |      |                |      |        |               |
| N75 G3 X210. Y-6. I216. J0.                                              |               |      |                |      |        |               |
| N80 G1 X720.                                                             |               |      |                |      |        |               |
| N85 G3 X936. Y210. I0. J216.                                             |               |      |                |      |        |               |
| N90 G1 Y720.                                                             |               |      |                |      |        |               |
| N95 G3 X720 Y936. I-216. J0.                                             |               |      |                |      |        |               |
| N100 G1 X210.                                                            |               |      |                |      |        |               |
| N105 G1 Z-2.                                                             |               |      |                |      |        |               |
| N110 G3 X-6. Y720. I0. J-216.                                            |               |      |                |      |        |               |
| N115 G1 Y210.                                                            |               |      |                |      |        |               |
| N120 G3 X210. Y-6. I216. J0.                                             |               |      |                |      |        |               |
| N125 G1 X720.                                                            |               |      |                |      |        |               |
| N130 G3 X936. Y210. I0. J216.                                            |               |      |                |      |        |               |
| N135 G1 Y720.                                                            |               |      |                |      |        |               |
| N140 G3 X720. Y936. I-216. J0.                                           |               |      |                |      |        |               |
| N145 G1 X210.                                                            |               |      |                |      |        |               |
| N150 G1 Z-3.                                                             |               |      |                |      |        |               |
| N155 G3 X-6. Y720. I0. J-216.                                            |               |      |                |      |        |               |
| N160 G1 Y210.                                                            |               |      |                |      |        |               |
| N165 G3 X210. Y-6. I216. J0.                                             |               |      |                |      |        |               |
| N170 G1 X720.                                                            |               |      |                |      |        |               |
| N175 G3 X936. Y210. I0. J216.<br>N180 G1 Y720.                           |               |      |                |      |        |               |
| N185 G3 X720. Y936. I-216. J0.                                           |               |      |                |      |        |               |
| N190 G1 X210.                                                            |               |      |                |      |        |               |
| N195 G1 Z-4.                                                             |               |      |                |      |        |               |
| N200 G3 X-6. Y720. I0. J-216.                                            |               |      |                |      |        |               |
| N205 G1 Y210.                                                            |               |      |                |      |        |               |
| N210 G3 X210. Y-6. I216. J0.                                             |               |      |                |      |        |               |
| N215 G1 X720.                                                            |               |      |                |      |        |               |
| N220 G3 X936. Y210. I0. J216.                                            |               |      |                |      |        |               |
| N225 G1 Y720.                                                            |               |      |                |      |        |               |
| מר מזר ז' מכחש מרדע כת' מכרוא                                            |               |      |                |      |        |               |
|                                                                          |               |      |                |      |        | $\rightarrow$ |
|                                                                          | Ln 26, Col 29 | 100% | Windows (CRLF) | ANSI |        |               |

# **Fonte: Autoria própria**

# **Figura 40: Execução do código gerando a peça final.**

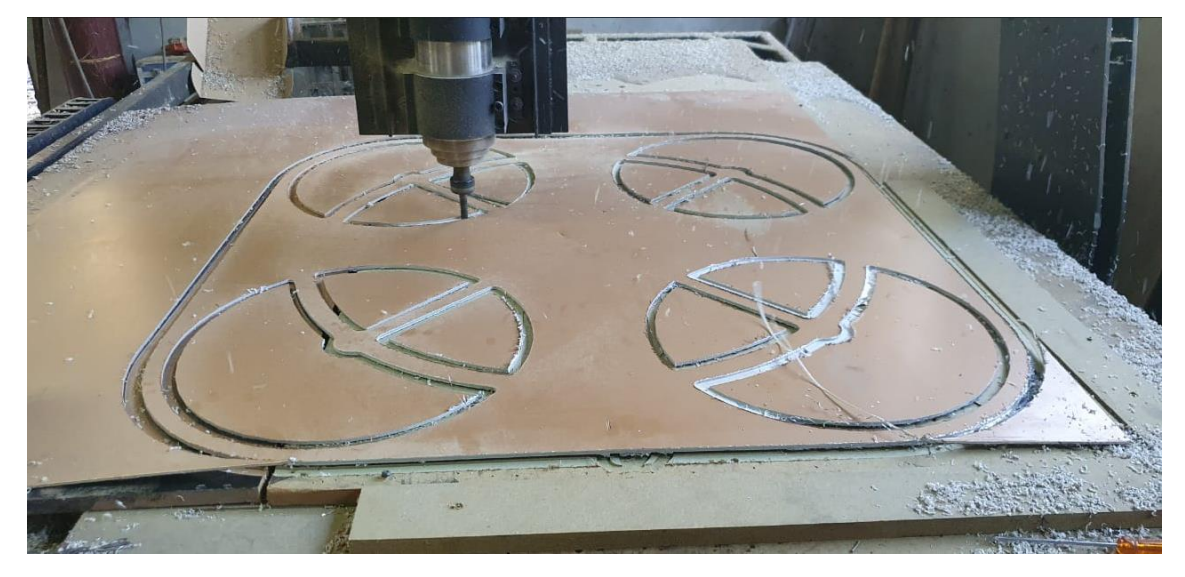

# **Fonte: Autoria própria.**

As Figuras 41, 42 e 43 mostram a peça usinada como motor me seu lugar, que é parafusado por baixo por 4 parafusos *allen* M3. A imagem já mostra os controladores já conectados aos seus motores respectivos, a montagem das hélices de rotação horaria e anti-horário, então montada e intercalada em sentido circular, ou seja, um horário o

próximo anti-horário, para que o controlador possa gerenciar a inercia os motores. Se todos os motores rodarem para mesmo lado, a base ficaria rodando mesma direção. A montagem dessa forma permite ter o controle de rotação da base, ou no caso de todos os motores girarem na mesma velocidade, a base fica estática.

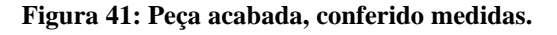

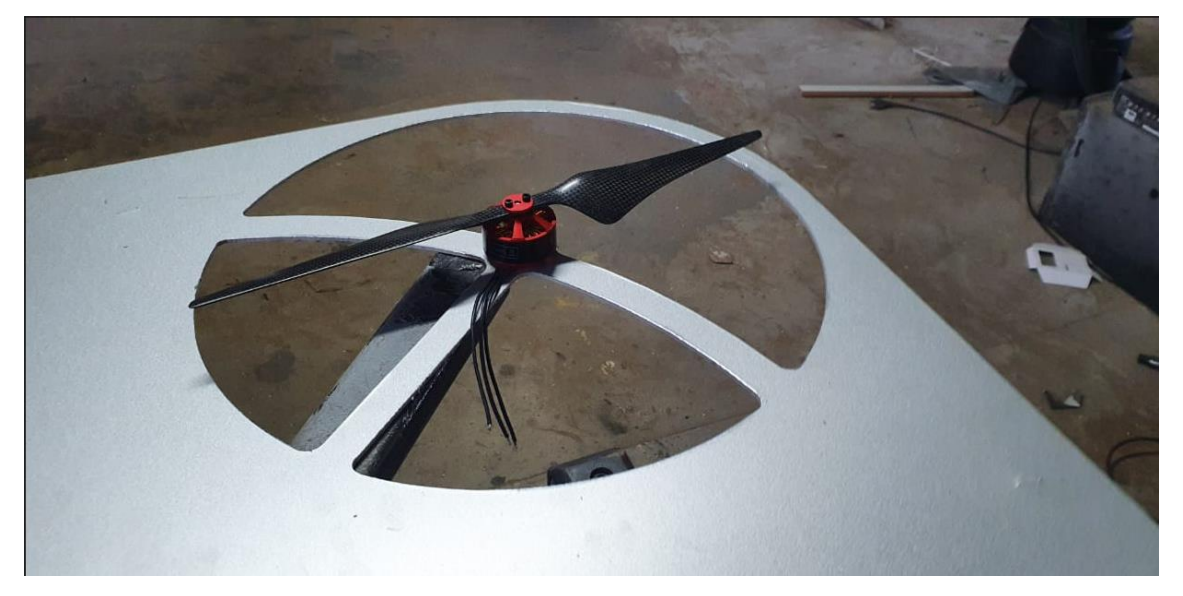

**Fonte: Autoria própria.**

**Figura 42: Fixando motores a base.**

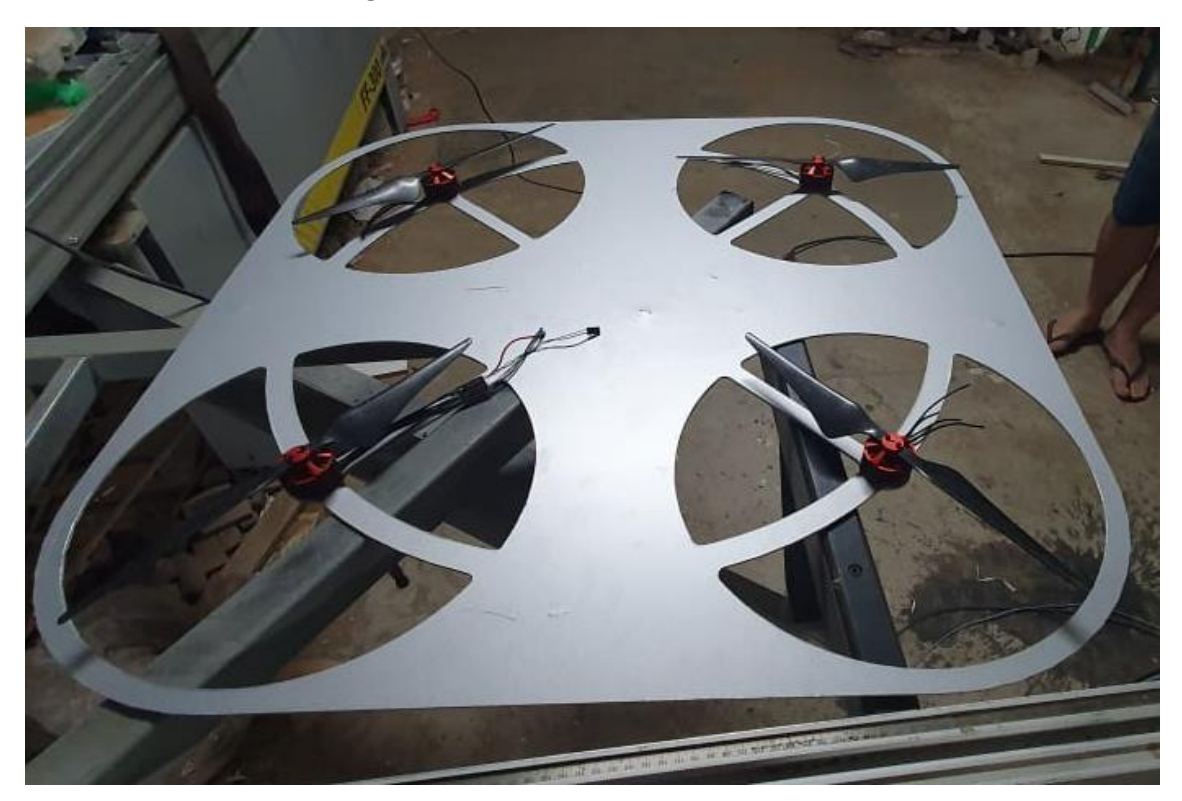

**Fonte: Autoria própria.**

**Figura 43: Conectando ESC aos motores.**

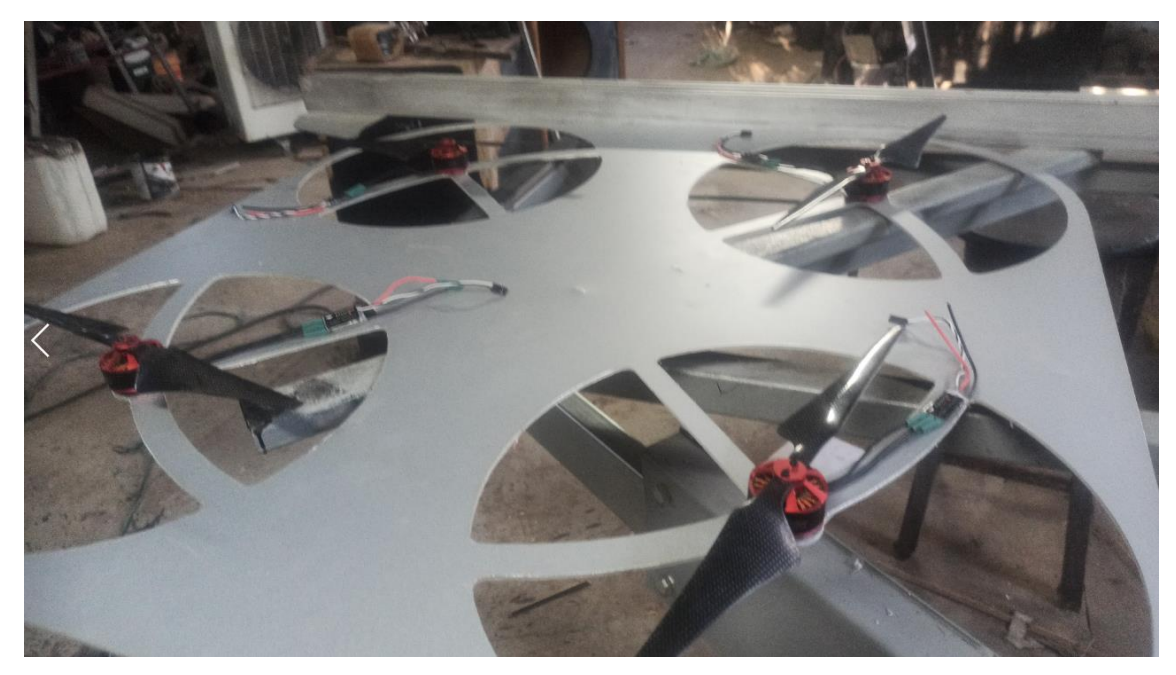

**Fonte: Autoria própria.**

**Figura 44: Ligações e fixação do controlador principal.**

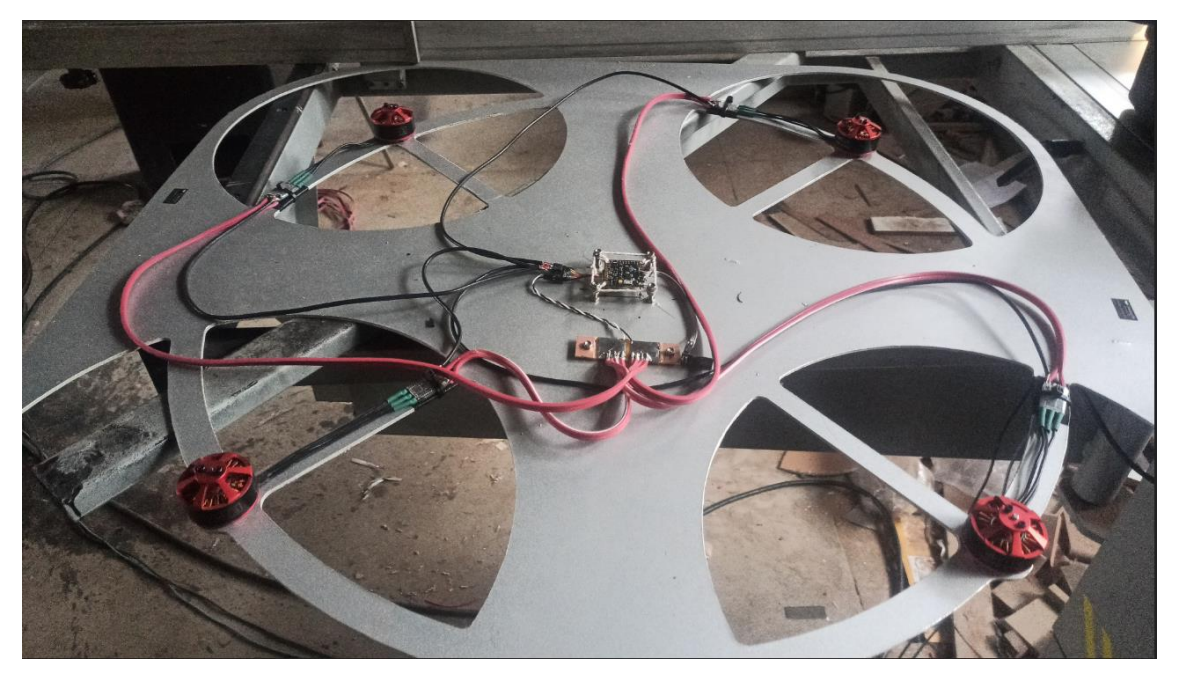

**Fonte: Autoria própria.**

As Figuras 45,46 e 47 mostra a instalação para acionamento dos motores através do controlador. Para teste inicial foi instalado um cabo PP de 2 fios por 6mm, alimentando o sistema, no qual foi ligado uma fonte de 25,5Vcc 30 A. Assim foi possível fazer algumas configurações do controlador e o acionamento dos motores. Como era um teste de voo, foram removidas as hélices por razão de segurança.

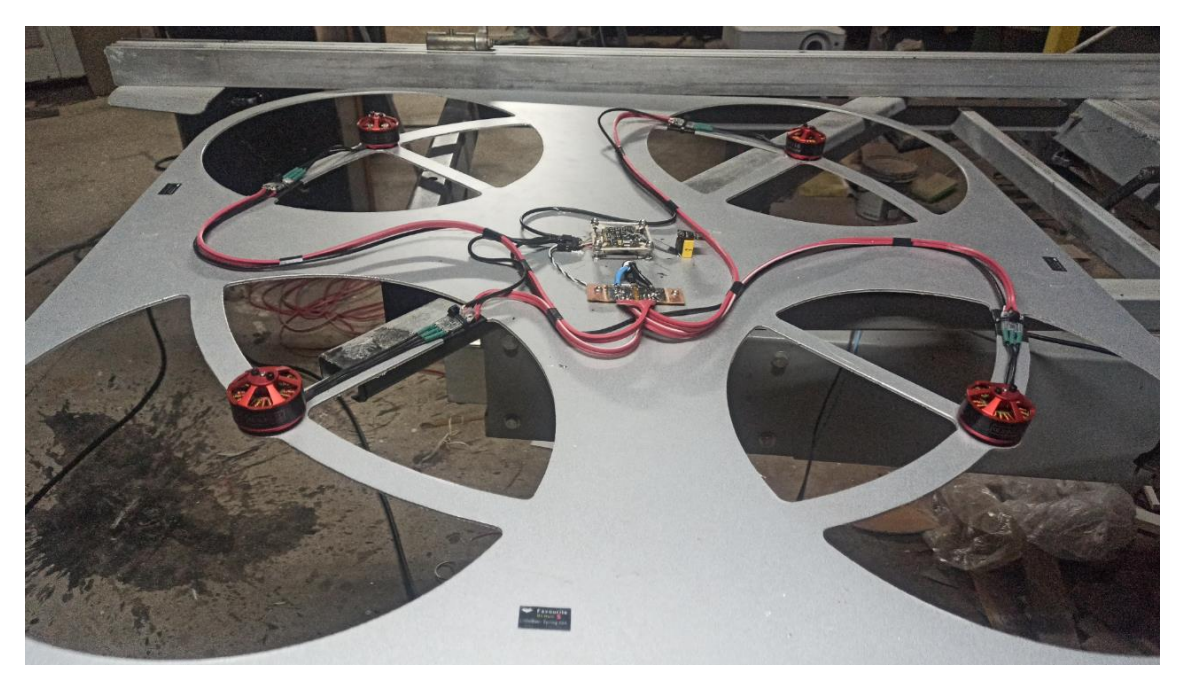

**Figura 45: Organização dos cabos, ligação cabo de força e instalação da ESP01.**

**Fonte: Autoria própria.**

**Figura 46: Instalação com barbante para tentar reduzir ruídos nos sensores de voo.**

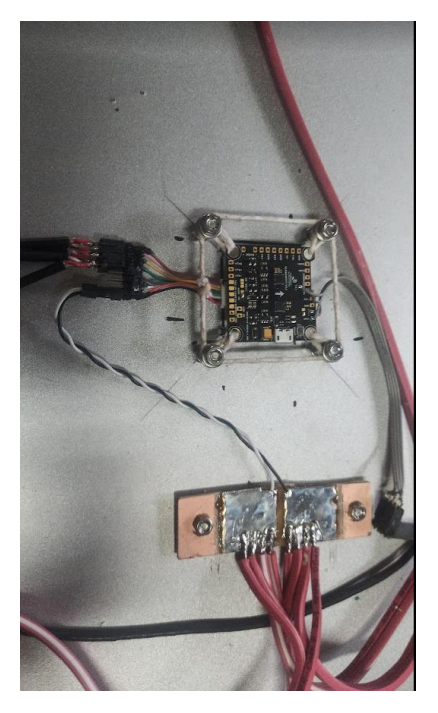

Segundo o fabricante CL-Racing, seguido do modelo clracingf7 dual V2 do controlador de voo, está disponível no manual técnico que a porta ESC tem 8 pinos, sendo o pino 1 é para entrada de energia, o pino 2 para o GND, o pino 3 RX4 é uma porta de recepção serial 4, o pino 4 é a entrada do sensor de corrente, as portas 5 a 8 são saídas de sinal para os ESC, sendo a porta 5 para o motor 1 e a porta 8 para o motor 4.

O pino 1 foi ligado ao ponto de distribuição de energia positivo e o pino 2 ao ponto de distribuição negativo. O sinal de entrada de comando foi ligado aos pinos 5 a 8 respeitando a localização de cada um, pois através da localização diz qual é o motor 1, 2 ,3 ou 4. Assim, ligando na sequência certa, o negativo dos sinais dos ESC são todos ligados ao negativo junto com parte de potência dos ESC, e a parte positiva de potência é ligada ao ponto de distribuição energia do drone (CLRACINGF7, 2020). A Figura 47 mostra os 8 pinos.

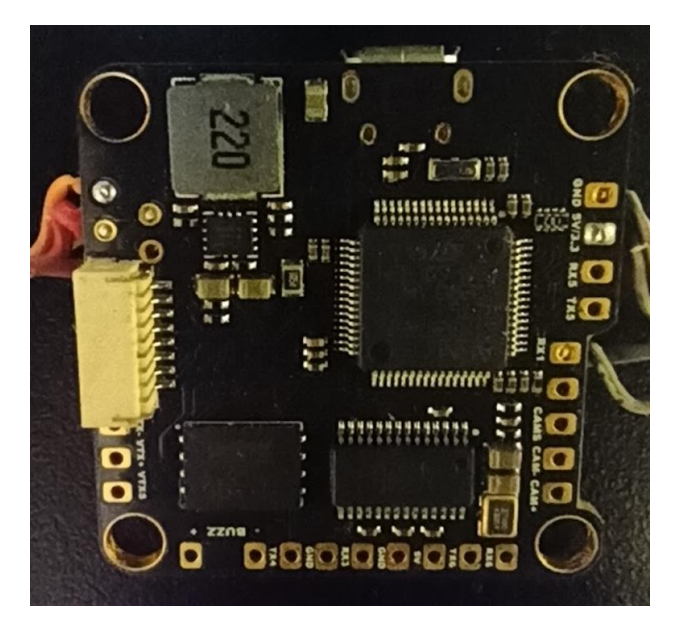

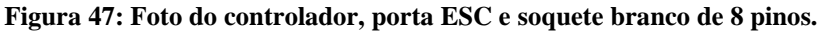

**Fonte: Autoria própria.**

Para configurar o controlador é preciso conectar a *interface* USB, que é reconhecida como porta COM e conhecida como serial. Assim, o programa criado pelo fabricante pode ter acesso ao controlador, podendo enviar configurações e receber dados em tempo real do controlador. O programa responsável é o BetaFlight, disponível na página oficial para *download*. Uma vez conectado e instalado o programa automaticamente reconhece o modelo da placa e já disponibiliza os recursos que o *hardware* possui. A Figura 48 mostra a tela do BetaFlight

**Figura 48: Tela do BetaFlight**

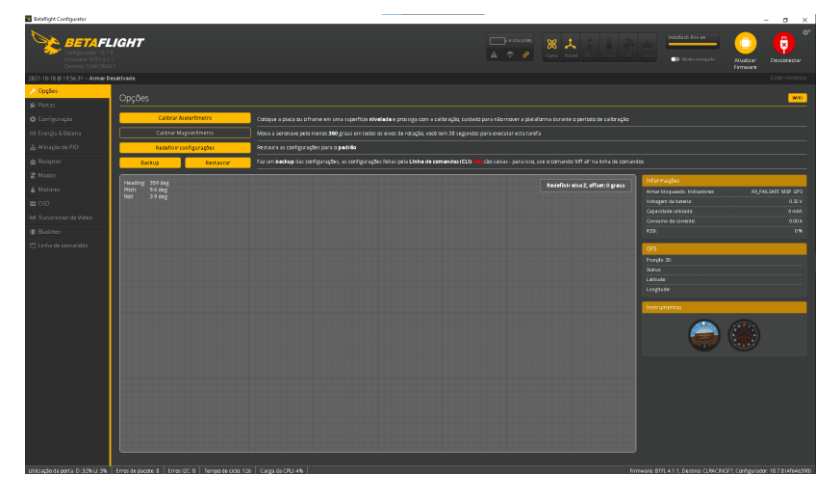

#### **Fonte: Autoria própria.**

O primeiro ponto a ser configurado é o protocolo do ESC dos motores. O fabricante informa no tipo que suporta, mais de um tipo de protocolo. No caso, é necessário verificar se existe algum disponível para o controlador de voo. Para esse projeto há mais de uma opção, foi escolhido o ONESHOT125.

Para o procedimento para teste, é necessário escolher um seja comum entre eles. Para isso é preciso acionar o motor manualmente, que é feito na aba de "Motores". Caso os motores não apresentem boa linearidade no controle manual, é necessário fazer ajustes até encontrar os limites inicial e final. Na aba "Configuração" na função do Motores/ESC, é necessário configurar o valor que começa acionar o motor, o valor do acelerador mínimo, assim como o valor máximo que motor não responde mais, isto é o valor o final, que é a aceleração máxima. Destaca-se que, para acionar os motores existe um sistema de proteção, no qual há um aviso dos riscos de acionamento dos motores, que pede que sejam removidas as hélices, uma vez que, haja ciência dos riscos de acionar o botão os motores, que uma vez ativos estão prontos para rotacionar as hélices e movimentar o drone. As Figuras 49 mostram essas configurações no BetaFlight.

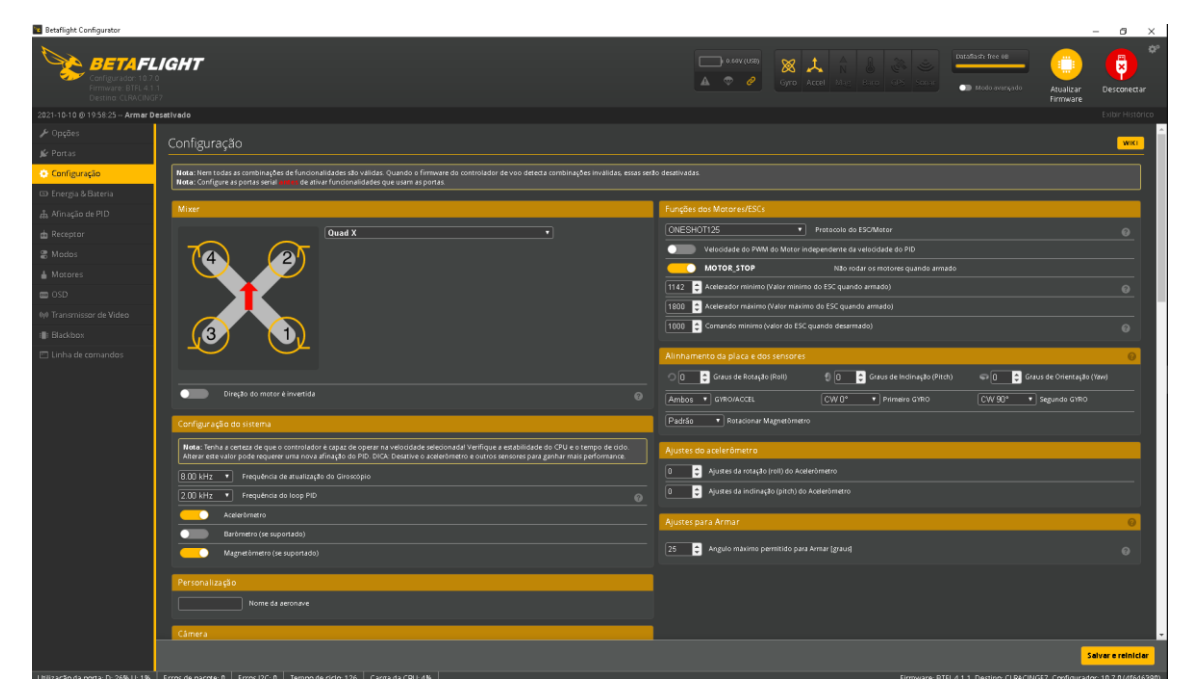

**Figura 49: Configuração dos motores no BetaFlight**

### **Fonte: Autoria própria.**

A segunda etapa é conferir se os motores estão sendo acionados de acordo com o mapa do controlador mostrado na Figura 50 na aba "Motores". Se o motor 1 na tela do BetaFlight está de acordo com o motor 1 montado no drone, é preciso configurar os ESC, para que tenha a rotação correta. Isso é feito através do BLHeli-Configurador, e um aplicativo que é instalado dentro do navegador Chrome, e que acessa via porta serial. Como o controlador de voo já tem uma interface interna que faz a passagem do serial interno para o ESC, só não pode haver dois programas usando a mesma porta. Mas, ligando o controlador de voo sem ativar o programa de configuração, é possível configurar os ESC de forma simultânea. Isso facilita muito, ao ativar o BLHeli mostra a porta serial, que localiza todos ESC instalados no controlador. Assim, pode-se ajustar o sentido de rotação. O programa permite algumas outras configurações e atualizações de *firmware*, porém no caso desse projeto não foi necessário efetuar outras alterações. Essa configuração pode ser vista na Figura 48.

**Figura 50: Configuração dos motores no BetaFlight**

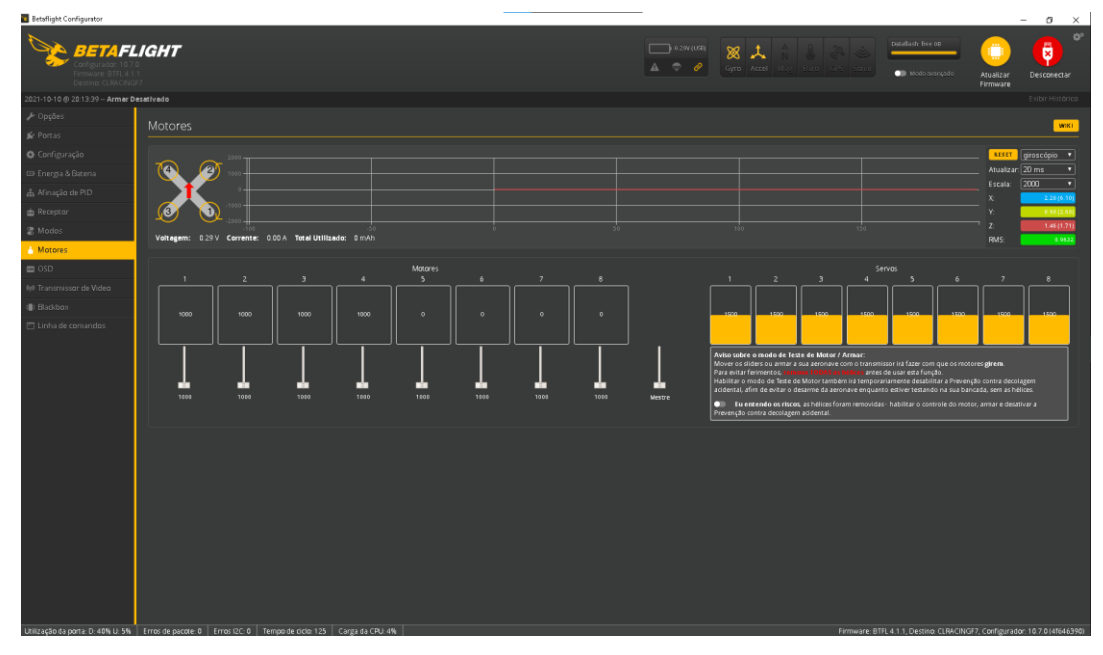

**Fonte: Autoria própria.**

Após a configuração dos motores e de seu ESC, é necessário configurar os sensores. Na *interface* de controle, na parte de "Opções" que permite calibrar os sensores do drone. Porém, a placa tem que estar perfeitamente alinhada com base do drone, e por sua vez, o drone tem que estar o mais nivelado possível para que se possa ter um voo estável. Isso pode ser observado no Figura 51.

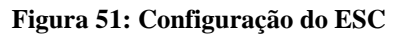

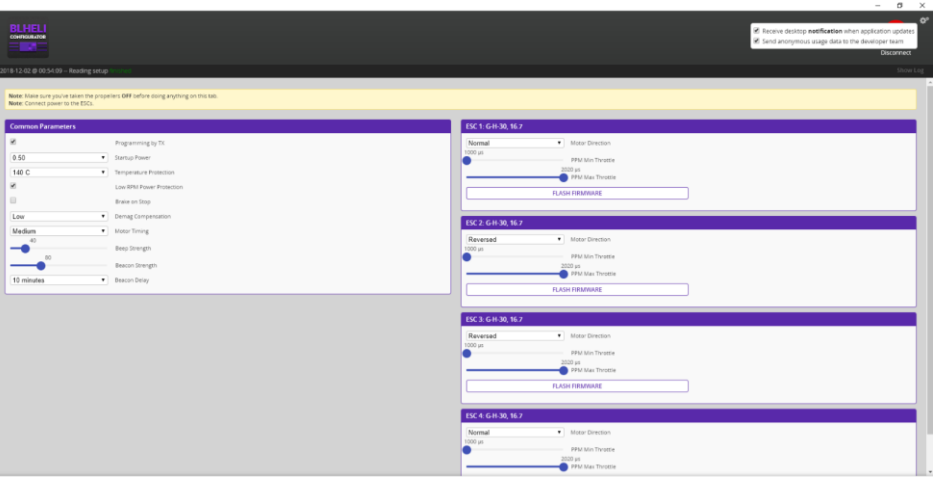

**Fonte: Autoria própria.**

Para o teste inicial de voo, foi preciso de criar uma interface que faz a função do controle de um drone, conforme mostra a Figura 52. Para que a controladora entenda os comandos, foi usado um ESP-01, mostrado na Figura 53, que é um projeto feito para atender os requisitos mínimos do fabricante do processador. Esse é um modelo que popular usado por várias empesas. Como é um projeto aberto, cada empresa faz algumas

mudanças, porém seguindo os mesmos princípios, Ele tem um processador ESP8266 de 32 *bits* como *clock* máximo de 52 MHz, com Wi-Fi 802.11 b/g/n embutido, com suporte a uma porta serial nativa, porém pode virtualizar uma segunda porta no outros pinos sobressalentes GPIO0 e GPIO2, mostrado na Figura 54 (ESP8266-01, 2019).

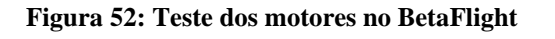

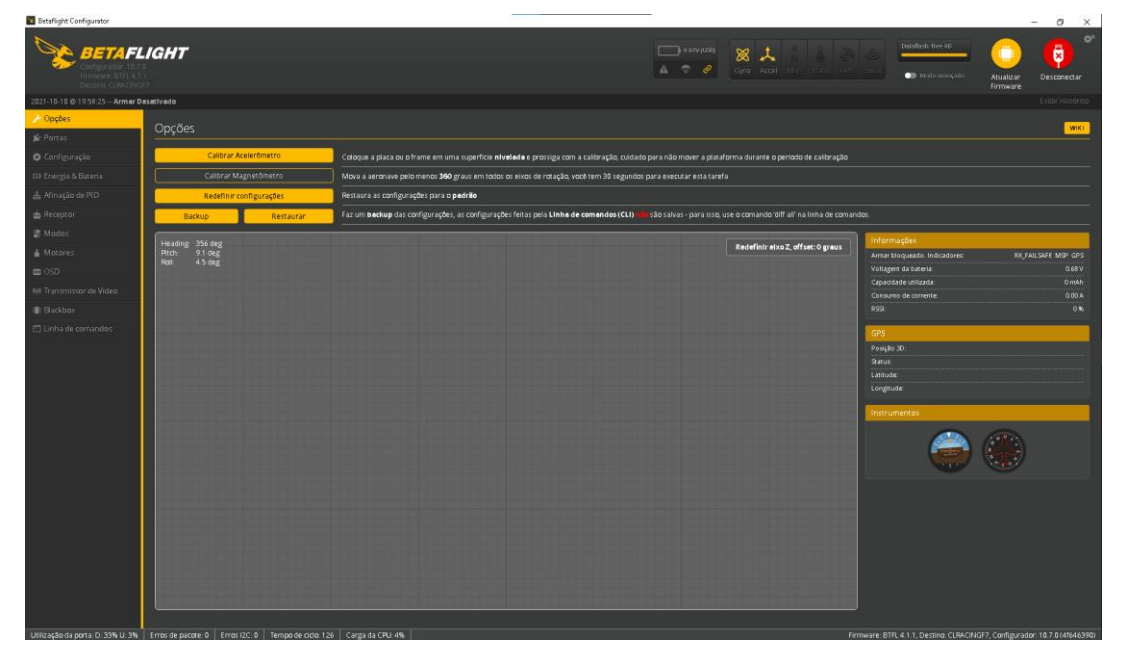

**Fonte: Autoria própria.**

**Figura 53: ESP-01**

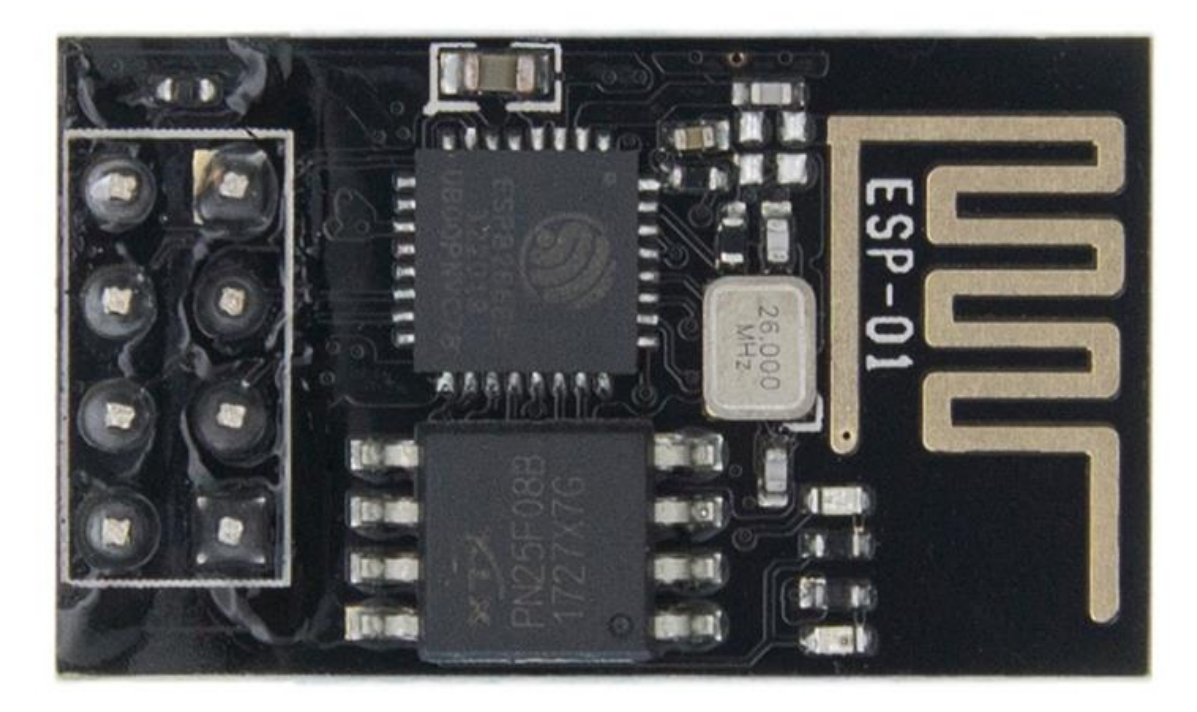

**Fonte: Autoria própria.**

#### **Figura 54: ESP8266 e seu pinos**

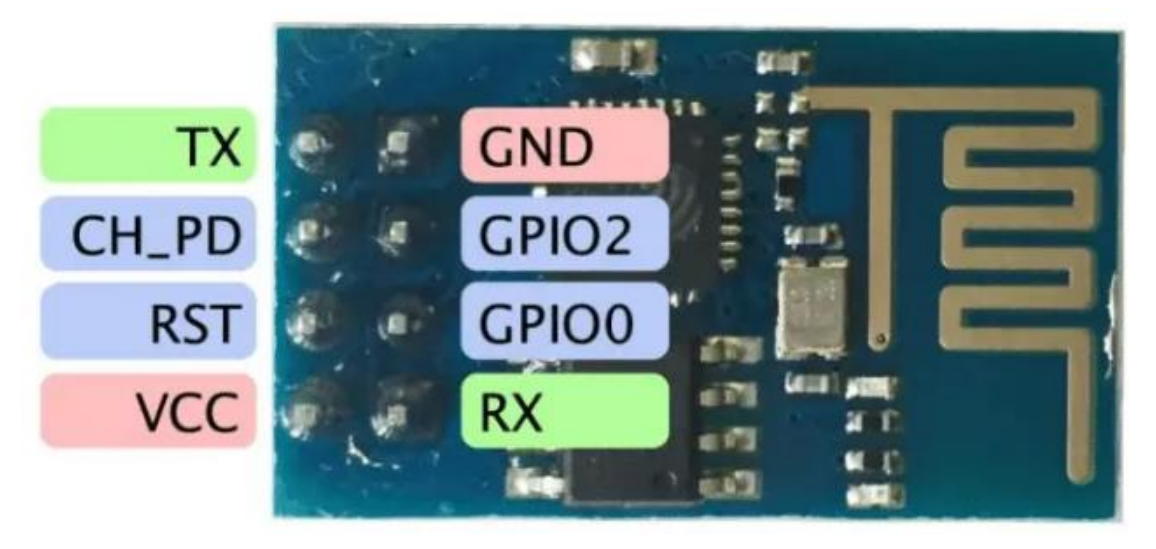

**Fonte: ESP8266-01, 2019.**

O controlador de voo foi desenhado para compreender protocolo Flysky iBUS, um protocolo adotado pelo fabricante de controle de rádio frequência para melhorar a precisão dos comandos. Esse erra um protocolo fechado até pouco tempo, por isso não tem muita informada ou descrição do funcionamento. Alguns usuários fizeram engenharia revessa, e conseguiram recriar o formato do pacote, conforme mostra a Figura 55.

# **Figura 55: Protocolo Flysky iBUS**

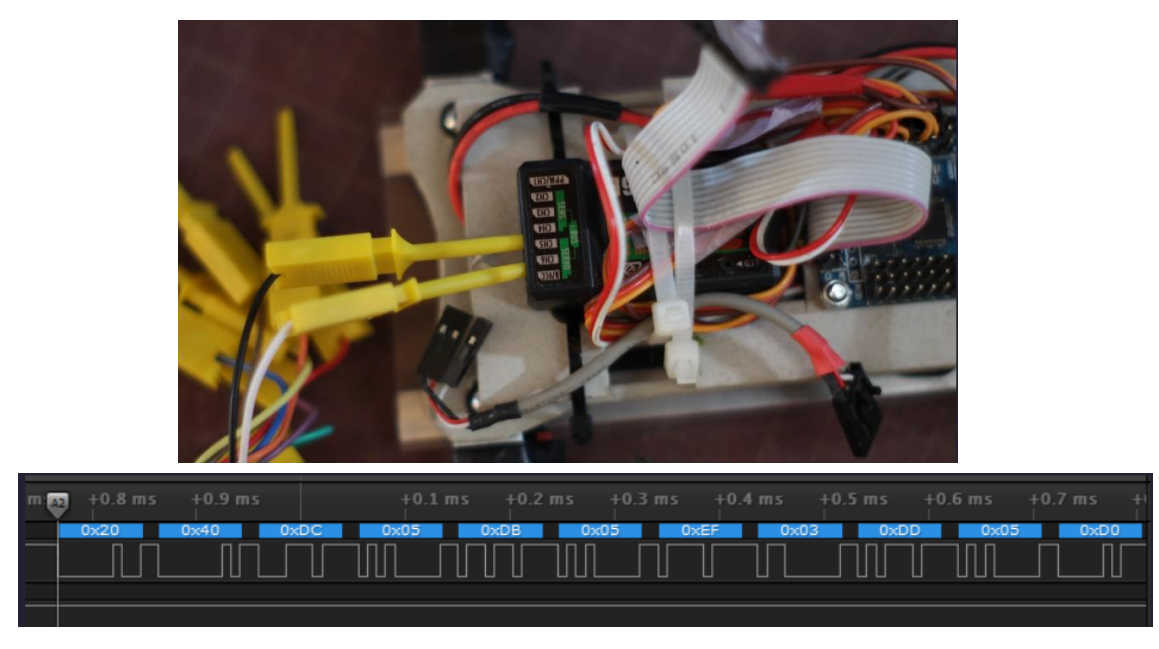

**Fonte: Foto do autor do trabalho e tela captura de THON, 2012**

A estrutura do pacote fica montada dessa forma, segundo THON, 2015:

- $x20x40 =$ Cabeçalho;
- $xDCx05 = 1500$  ch 1;
- $xDBx05 = 1499$  ch 2;
- $xEFx03 = 1007 \text{ ch } 3;$
- $xDDx05 = 1501 \text{ ch } 4;$
- $xD0x07 = 2000 \text{ ch } 5;$
- $xD0x07 = 2000 \text{ ch } 6$ ;
- $xDCx05 = 1500$ ;
- $xDCx05 = 1500$ ;
- $xDCx05 = 1500;$
- $xDCx05 = 1500;$
- $xDCx05 = 1500;$
- $xDCx05 = 1500 \times DCx05 = 1500 \times DCx05 = 1500 \times DCx05 = 1500 \times DCx05 =$ 1500;
- $xDCx05 = 1500;$
- $xDCx05 = 1500$ ;
- $\bullet$  x54xF3.

Através dessa informação foi possível ter uma noção de como funciona a comunicação IBus. Porém no *checksum* ainda não estava claro como era base de cálculo para validação do bloco. Após uma procura mais exaustiva, foi encontrado uma página escrita por Andrey *Ovcharov*, engenheiro de *software*, que publicou em 4 de maio de 2021, o trecho do código que especificava da montagem do protocolo *Flysky IBUS* completo, inclusive a montagem do *checksum*. O código é baseado para uso no ESP-01, no qual cada canal é enviado com valor randômico para teste de entrada de comando na controladora (OVCHAROV, 2021).

Na montagem dos cabos já tinha sido feita as ligações ente o controlador e o ESP-01, que foi configurado para saída de energia de 3,3 V através do *jump* à esquerda, próxima a saída auxiliar, que pode ser configurado para 5v soldando o centro para cima ou 3,3v centro para baixo, onde a saída GND foi ligada ao GND do ESP-01 e o VCC do controlador ligado ao do ESP-01. O ponto TX1 da controladora foi ligado ao GPIO0 do ESC-01, e o ponto RTX1 ao GPIO2 do ESP-01. Essas ligações podem ser vistas na Figura 56.

**Figura 56: Ponto de ligação do ESP01.**

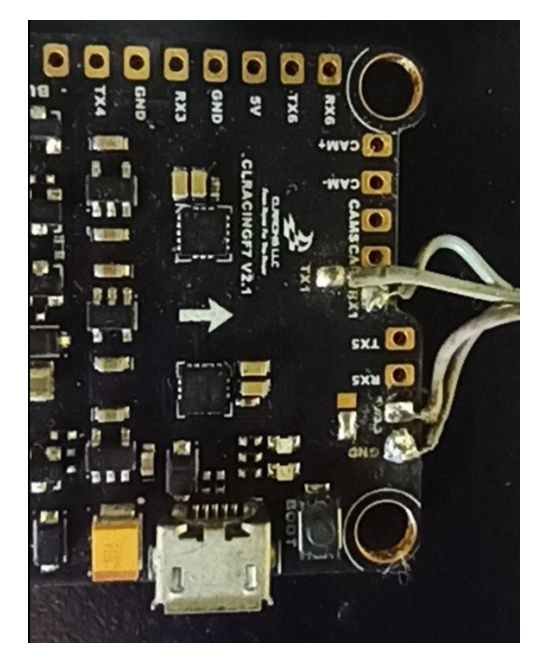

**Fonte: Autoria própria.**

Após a ligação do ESP a controladora, para interação com Betaflight foi preciso fazer a configuração para liberar a serial UART1, e entrar na opção de 'Receptor' no programa Betaflight, para visualizar a comunicação. Isso pode ser observado na Figura 55. Foi possível ver os valores de cada canal reagir de forma aleatória, provando que interface foi bem sucedia. Isso pode ser observado na Figura 57.

| <b>Betaflight Configurator</b>            |                                                                                                    |                          |                                                                                                    |                                 | o<br>$\times$<br>$\sim$<br>$\Phi^o$                                       |
|-------------------------------------------|----------------------------------------------------------------------------------------------------|--------------------------|----------------------------------------------------------------------------------------------------|---------------------------------|---------------------------------------------------------------------------|
| <b>TETAFLIGHT</b>                         |                                                                                                    |                          |                                                                                                    | $\Box$ 0.76V(USE)<br>贸          | Dataflash: free op<br>Ū                                                   |
| are: BTFL 4.1.1<br>Desting: CLRACINGF7    |                                                                                                    |                          |                                                                                                    | Gyro Accel<br>Α                 | <b>Control</b> Mode avançado<br>Atualizar<br>Desconectar<br>Firmware      |
| 2021-10-10 @ 20.00:06 -- Armar Desativado |                                                                                                    |                          |                                                                                                    |                                 | Exibir Histórico                                                          |
| Portas                                    |                                                                                                    |                          |                                                                                                    |                                 | WIKE                                                                      |
|                                           | Nota: Nem todas as combinações são válidas. Quando o firmware do controlador de voo detecta isto a configuração da porta serial será reiniciada. |                          |                                                                                                    |                                 |                                                                           |
| Nota:                                     |                                                                                                    |                          | o desative o MSP na primeira porta serial, a menos que saiba o que está fazendo. Poderá ter que reinstalar o firmware e apagar todas as configurações se fixer isto. |                                 |                                                                           |
| Identificador                             | Configurações/MSP                                                                                                    | Serial Rx                | Saída de telemetria                                                                                                    | Entrada de sensor               | Periférico                                                                |
| USB VCP                                   | $\bullet$ 115200 $\bullet$                                                                                                    | $\bullet$                | Desativado v AUTO v                                                                                                    | Desativado v AUTO v             | $\mathbf{v}$ AUTO $\mathbf{v}$<br>Desativado                              |
| UART1                                     | $\bullet$ 115200 $\bullet$                                                                                                    | - -                      | Desativado * AUTO *                                                                                                    | Desativado * AUTO *             | Desativado .   AUTO .                                                     |
| UART2                                     | $\bullet$ 115200 $\bullet$                                                                                                    | $\bullet$                | Desativado v AUTO v                                                                                                    | $GPS$ $\bullet$ 57600 $\bullet$ | $\bullet$ AUTO $\bullet$<br>Desativado                                    |
| UART3                                     | $\bullet$ 115200 $\bullet$                                                                                                    | $\overline{\phantom{0}}$ | Desativado * AUTO *                                                                                                    | Desativado v AUTO v             | Desativado . AUTO .                                                       |
| UART4                                     | $\bullet$ 115200 $\bullet$                                                                                                    | $\bullet$                | Desativado . AUTO .                                                                                                    | Desativado + AUTO +             | $\bullet$ AUTO $\bullet$<br>Desativado                                    |
| UARTS                                     | $\bullet$ 115200 $\bullet$                                                                                                    | $\bullet$                | Desativado * AUTO *                                                                                                    | Desativado v AUTO v             | Desativado . AUTO .                                                       |
| UART6                                     | $\bullet$ 115200 $\bullet$                                                                                                    | $\bullet$                | Desativado v AUTO v                                                                                                    | Desativado + AUTO +             | Desativado . AUTO .                                                       |
|                                           |                                                                                                    |                          |                                                                                                    |                                 |                                                                           |
|                                           |                                                                                                    |                          |                                                                                                    |                                 |                                                                           |
|                                           |                                                                                                    |                          |                                                                                                    |                                 |                                                                           |
|                                           |                                                                                                    |                          |                                                                                                    |                                 |                                                                           |
|                                           |                                                                                                    |                          |                                                                                                    |                                 |                                                                           |
|                                           |                                                                                                    |                          |                                                                                                    |                                 |                                                                           |
|                                           |                                                                                                    |                          |                                                                                                    |                                 |                                                                           |
|                                           |                                                                                                    |                          |                                                                                                    |                                 |                                                                           |
|                                           |                                                                                                    |                          |                                                                                                    |                                 |                                                                           |
|                                           |                                                                                                    |                          |                                                                                                    |                                 |                                                                           |
|                                           |                                                                                                    |                          |                                                                                                    |                                 | Salvar e reiniciar                                                        |
|                                           | Litilização da porta: D: 29% U: 1%   Erros de pacote: 0   Erros I2C: 0   Tempo de ciclo 125   Carga da CPLI: 4%                                  |                          |                                                                                                    |                                 | Firmware: BTFL 4.1.1. Desting: CLRACINGF7, Configurador: 10.7.014f6463901 |

**Figura 571: Liberação da porta Serial 1.**

**Fonte: Autoria própria.**

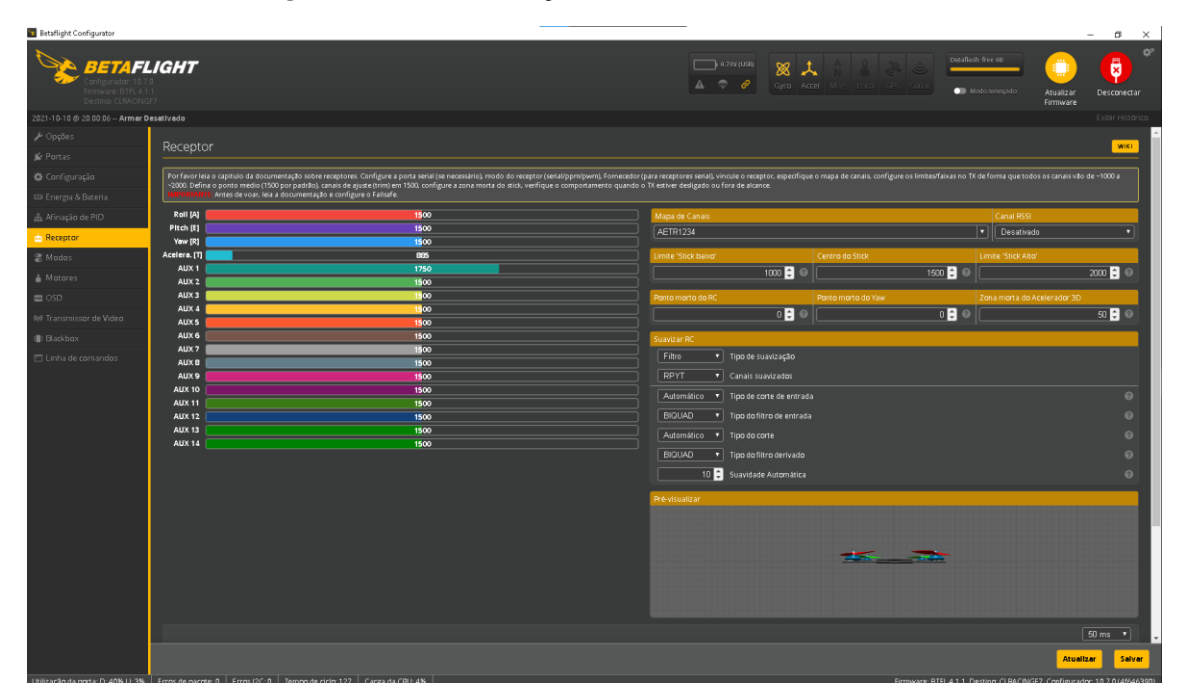

**Figura 57: Tela visualização de comandos do Ibus.**

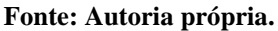

Para o teste de voo foi feito um código para controlar o drone por Wi-Fi. Esse código inclui o Protocolo de Controle de Transmissão (TCP). O controle poderia ter sido feito com o *User Datagram Protocol* (UDP) que é mais rápido, porém o objetivo não é fornecer ou receber dados a uma taxa constante, mas que seja o mais autônomo possível em seu voo, deixando mais espaço para processamento de outros sensores internos ou até mesmo deixar a rede mais livre para outras aplicações do projeto. Foi usado um servidor de *web* para que esse possa carregar a interface do drone diretamente sem a necessidade de outro programa ou dispositivo de interfaceamento, além da parte do trecho do IBUS que vai receber os comandos da *web* e enviar para o controlador. Isso pode ser visto na Figura 58.

Para decolar o drone com segurança e testar sua capacidade empuxo dos e dos sensores de estabilidade da controladora, foi crida uma interface web com controles deslizantes contendo os valores da aceleração ou *Throttle* do *Betaflight* corresponde ao canal 4 do pacote a ser enviado. Os valores são considerados de 900 a 2100, que foi convertido para 0 a 1000 na barra da *Interface web*. O botão colocado para habilitar o voo como salva guarda, foi enviado no canal 5 e o valor 910 ou 2000 quando habilitado. Para acesso foi estabelecido um endereço IP fixo com acesso na porta 80. No caso, estava configurado como modo estação, ou seja, ele escravo de um ponto de acesso, então foi reservado esse endereço IP para a esse dispositivo durante os testes. A *interface web* é apresentada na Figura 59.

**Figura 59: Acesso ao ESP pelo navegador o de web.**

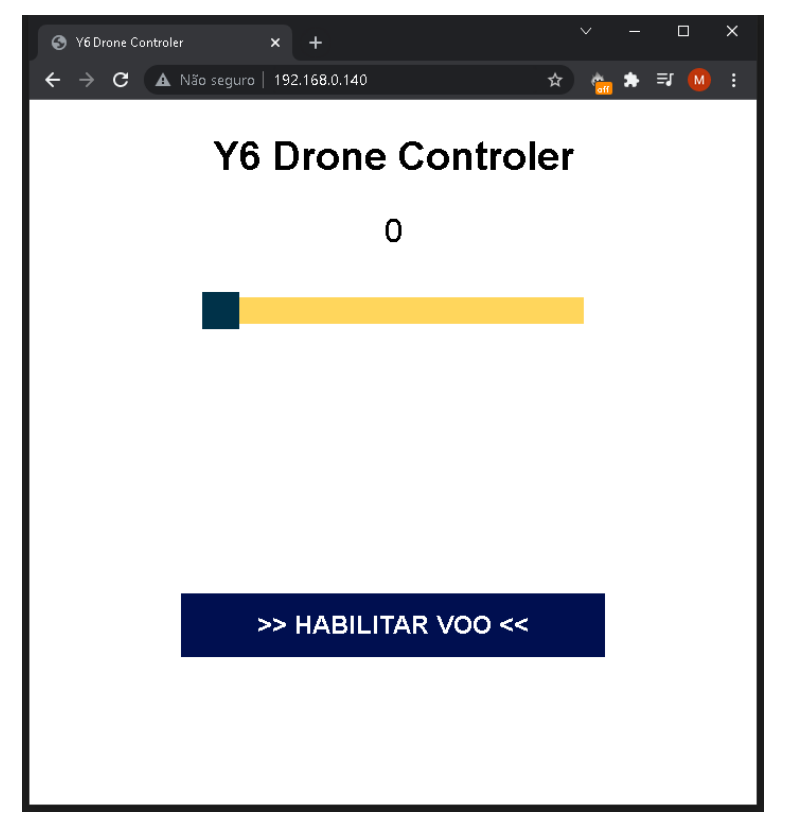

#### **Fonte: Autoria própria.**

Para configurar a salva guarda no *BetaFlight*, é preciso acessar a aba "Modos". Nela existe uma função chamada ARM que é abreviação de "armado". É possível escolher qual auxiliar é usado para o comando, seu *range* de habilitado e desabilitado. Nesse projeto, foi considerado que acima de 1000 é considerado habilitado para voo. É possível retirar essa salva guarda, porém isso requer comandos específicos no programa. Por padrão, o BetaLight já vem configurado a salva guarda para evitar acidentes. Ainda que tudo esteja configurado corretamente existe um procedimento para voo. Se a aceleração estiver acima de 900, e for tentado habilitar o voo do drone, a controladora rejeita a decolagem. A aceleração tem que estar abaixo de 900 para aceitar o acionamento. Assim que for habilitado o controlador aciona os motores em baixa rotação, esperando aceleração desejada. Essa configuração pode ser observada na Figura 60.

**Figura 60: Configuração salva guarda.**

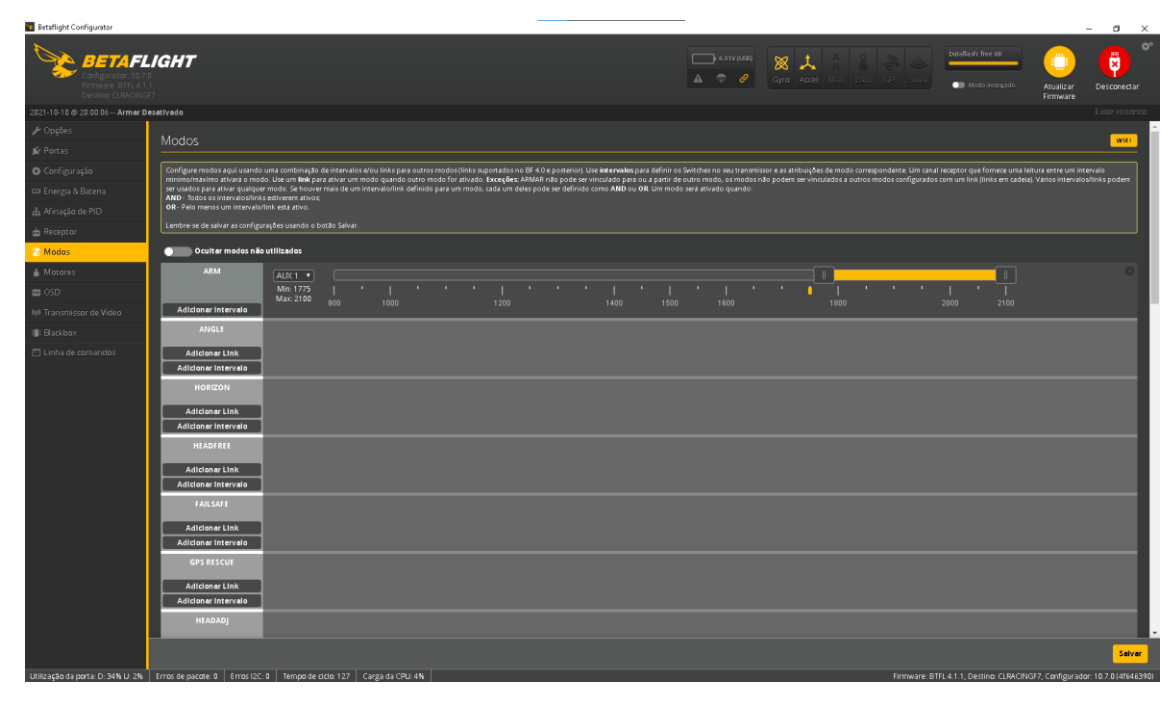

# **Fonte: Autoria própria.**

Após essa configuração foi feita uma tenta tentativa de pré-voo, porém como o sistema estava com uma fonte de 30 A, quando o motor acelerava a controladora detectava falta de tensão e deligava os motores e abortava a decolagem.

# **4.5 Fase 4: Substituição das fontes do PoE por alimentação direta via cabo e baterias.**

Devido às circunstâncias decorrentes da pandemia do Covid-19 ocorrida no 2021, houve dificuldade e para encontrar alguns materiais, como por exemplo, fontes chaveadas de maior amperagem. Mesmo quando foram encontradas, o valor de compra estava no dobro do que havia sido cotado no início do projeto, o que aumentou o preço estimado para o projeto.

Um dos motivos do estudo inicial com sistema PoE, era a redução do peso dos cabos, pois a transmissão seria feita em fio finos, mas era requerida a conversão da alta tensão para baixa tensão. Uma alternativa para se reduzir o peso dos cabos seria a transmissão dos dados pode ser feita por outras formas, como por meio de fibras ópticas ou dependo da aplicação até mesmo por Wi-Fi.

Os cálculos precisaram ser refeitos. Cada motor consome 19,7 A para 2 quilos de empuxo. Assim, o peso do drone não pode ultrapassar 8 quilos. Para um consumo de 78,8 A, e levando em consideração que o peso médio das fontes chaveadas é de 0,663 quilos e que são necessárias 4 fontes, há uma diminuição de 2,650 kg. Assim, se o cabo for mais leve que as fontes, há viabilidade.

De acordo com a ABNT NBR-5410, para transmitir essa corrente em ar livre e em dois fios, a seção deve ser de 16 mm para uma corrente de 94 A com cabos de cobre. Caso seja utilizado o de alumino, esse valor cai para 73 A. Como a base da seção é de 16 mm de diâmetro e extensão de 20 m, tem-se que  $V = \pi.0.8^2$ . 2000, resultando em 4.021 cm<sup>3</sup>. Considerando-se que o cobre tem densidade 8,96 g/cm<sup>3</sup>, o peso do cabo é de 36kg, enquanto, no alumino esse valor cai para 10kg. Esse cálculo considera somente o material do núcleo do fio sem o isolamento. (ASSOCIAÇÃO BRASILEIRA DE NORMAS TECNICAS, 2004).

Sabendo-se que, o cabo tem que ser mais leve que as fontes para que o projeto seja viável, e analisando a disponibilidade de material para o projeto, o cabo de dupla isolação de 6 mm apresenta uma capacidade de 63 A. Levando como referência como base a tabela de valores da Figura 61. Esse cabo tem peso de 229 g por metro, o que dá 4,5kg em 20 metros. Mas se reduzir a corrente do drone para a metade isso cairia para 2,3kg5.

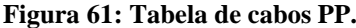

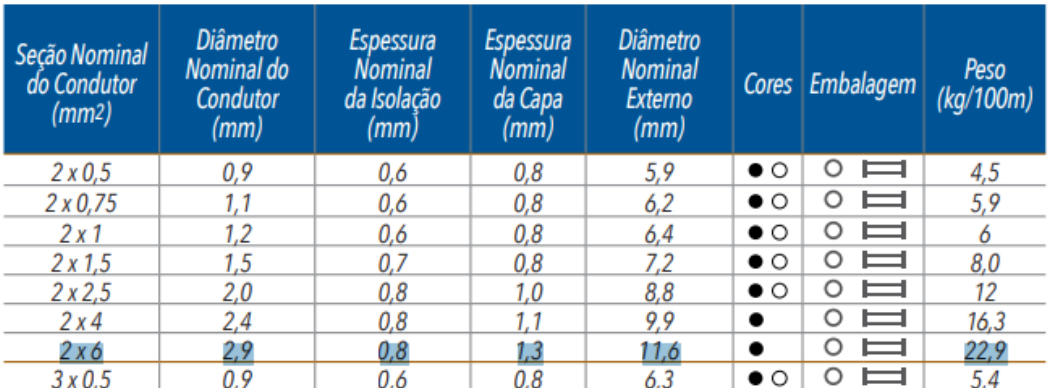

## CABO SILFLEX PP 500 V

#### Fonte: CABO SILFLEX PP, 2004

Levando a queda na corrente que seria de 15,75 A pôr motor e elevando para uma tensão de 26 Vcc, seria de 409,5 W por motor. Analisando as medições anteriores e colocando em um gráfico, apresentado na Figura 62, pode estimar uma capacidade estimada de 1,6 kg a 1,7 kg. Na melhor estimativa, deve ser de uma capacidade total de 6,8kg. Subtraindo os cabos sobra uma capacidade de 4,5kg de carga total para o restante do drone e suas aplicações.

**Figura 62: Gráfico estimado de empuxo.**

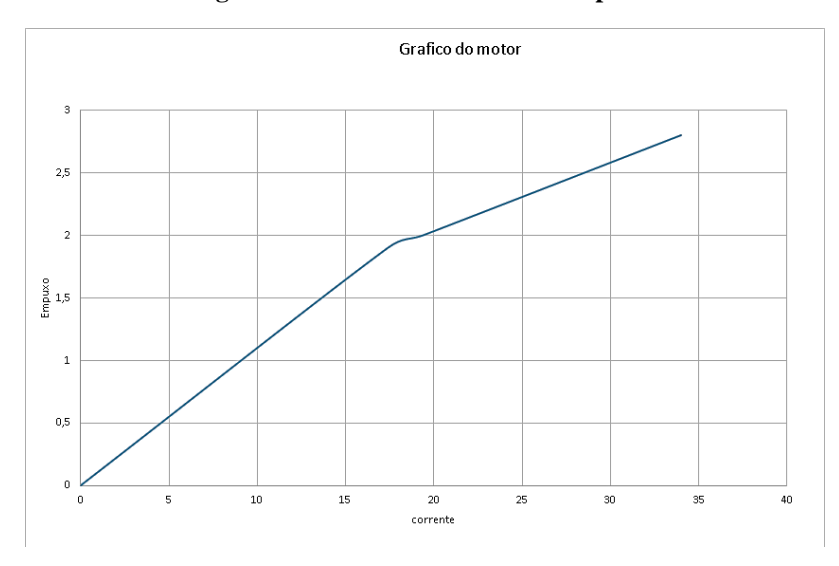

Fonte Autoria própria.

Dessa forma, foi possível a definir quantidade de corrente necessária para suprir os próximos testes, que seria de 63 A 25Vcc. Havia uma fonte de 30 A 25 Vcc, mas ainda falta uma outra com 33 A. Como as fontes chaveadas de alta corrente estavam indisponíveis, sobraram duas opções: um transformador ou baterias.

Havia disponibilidade de baterias usadas, que foram trocadas por outra novas, duas baterias de 50 A, da marca Freedom estacionárias no modelo DF700. Essa troca saiu no mesmo preço de uma fonte de 30 A 25Vcc. Somando toda a capacidade do sistema tem-se uma saída de 80 A 25Vcc com uma potência de 2 kw/h e 80 A com autonomia de 1h até a descarga total das baterias.

O próximo passo foi a montagem da parte elétrica para carregar as baterias para o teste. Ligando as baterias em serie como fio de 16 mm e usando a fonte para o carregamento. Após algumas horas para completar carga total das baterias, foi finalizada a conexão com o barramento principal de distribuição do drone através de um cabo de 6 mm de dupla isolação com 12 m de comprimento. Foi adicionado como segurança um disjuntor de 40 A para desligamento em caso de um curto-circuito ou até mesmo no caso de falhas no sistema do drone. A montagem das baterias é mostrada na Figura 63.
#### **Figura 63: Montagem das baterias**

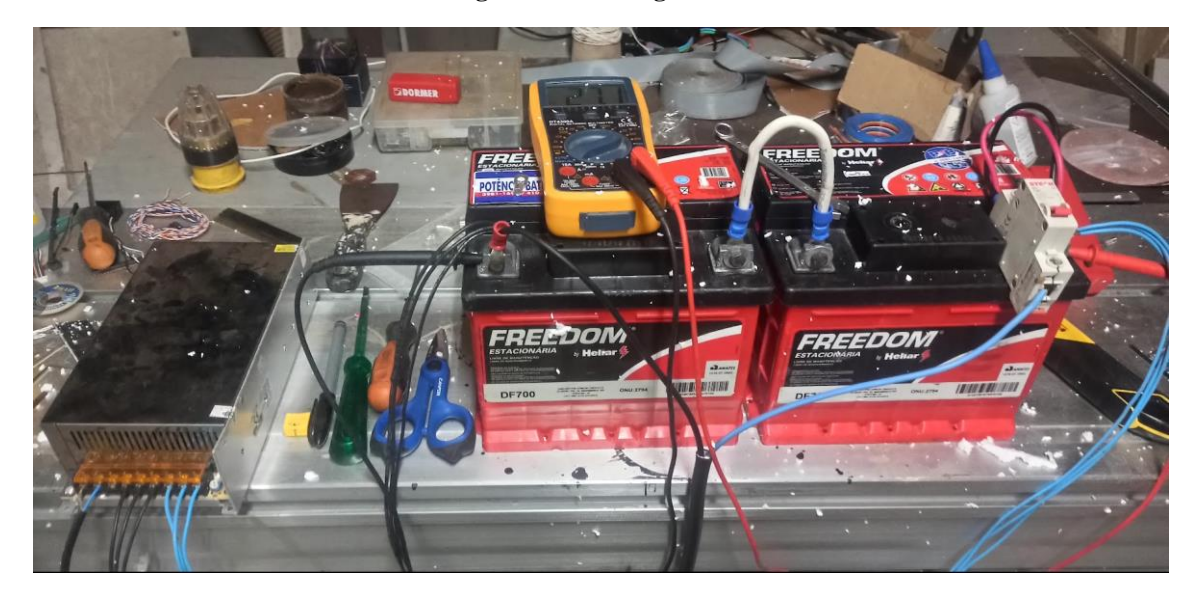

# Fonte Autoria própria.

Foi executado o teste de voo, porém o drone apresentou alguma instabilidade na sua inicialização. Nesse teste, a aceleração dos motores foi caótica o que indica que ainda são necessários ajustes.

Para análise da situação, foi feito um novo teste de voo com o controlador ligado ao computador. Isso possibilitou ver que os sensores estavam tendo dificuldade de ter uma boa leitura, por ser um drone grande e pela sua estrutura que não ser estanque. Observou-se que, as bordas externas vibravam e entravam em ressonância, gerando uma realimentação no sistema de controle, o que fez com que o sistema ficasse instável.

No projeto inicial estava descrevendo uma peça de plástico para proteção das hélices como uma estrutura superior. Contudo, como a parte superior é do mesmo material da inferior, a probabilidade de instabilidade é maior. Na ausência de outro material estanque e que fosse leve e barato, optou-se pelo isopor que. Foi colado em toda superfície do drone como uma espessura de 10 cm (duas placas de 5cm) e, em seguida foi colocado placa da parte superior, que foi colado ao isopor. Isso pode ser visto nas Figuras 64 e 65.

**Figura 64: Foto dispositivo com o "recheio" de isopor.**

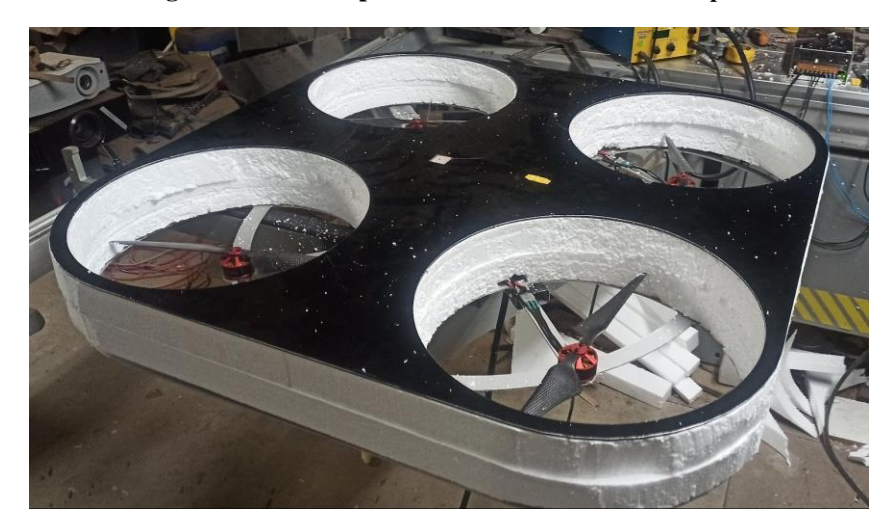

Fonte: Autoria própria. **Figura 65: Foto dispositivo o "recheio" de isopor.**

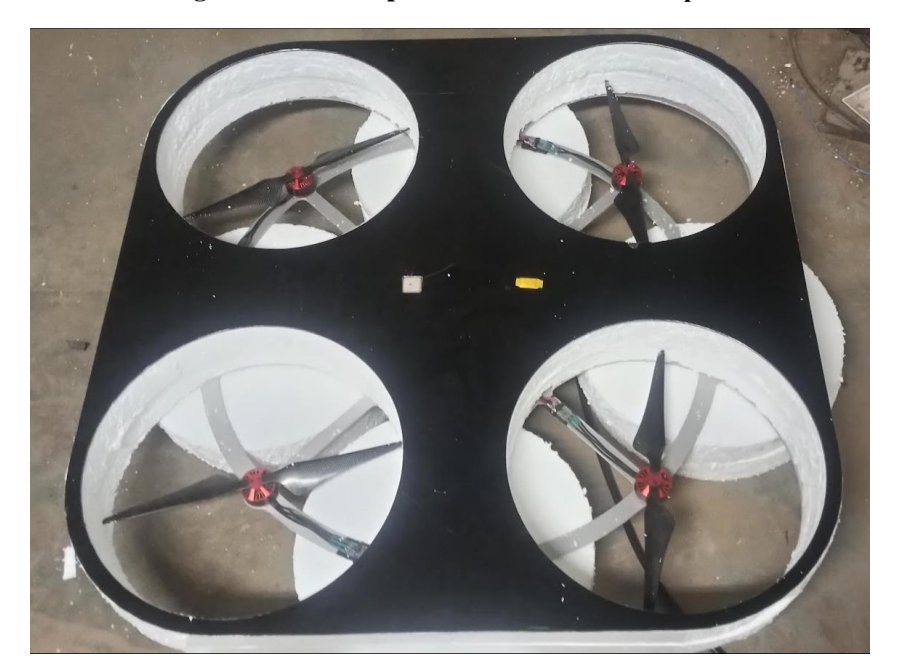

Fonte: Autoria própria.

# **4.6 Fase 5: Teste do GPS.**

O módulo GY NEO6MV2 contém o regulador de tensão que pode ser alimentado na tensão de 3,3 Vcc até 5 Vcc. A controladora tem uma saída de tensão de 5 Vcc próximo a serial 2, que já foi feito com a intenção de facilitar a conexão do módulo GPS, e conectar o TX do módulo com o RX do controlador e vice-versa. A alimentação desse módulo já está pronto para trabalho. Isso pode ser visto nas Figuras 66 e 67.

**Figura 66: Ligação no controlador.**

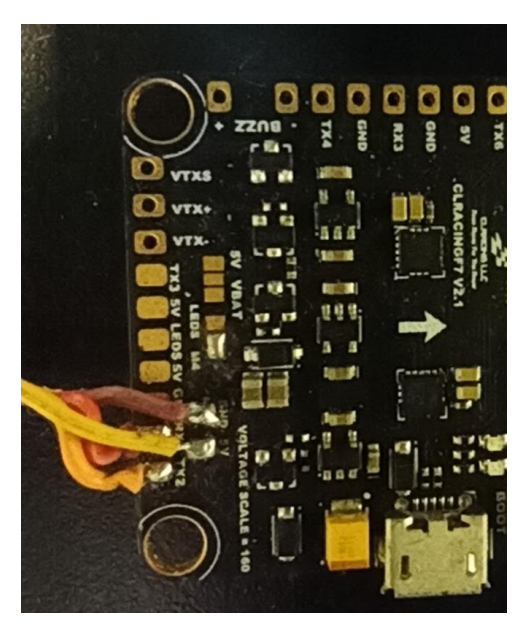

Fonte: Autoria própria. **Figura 67: Módulo GPS.**

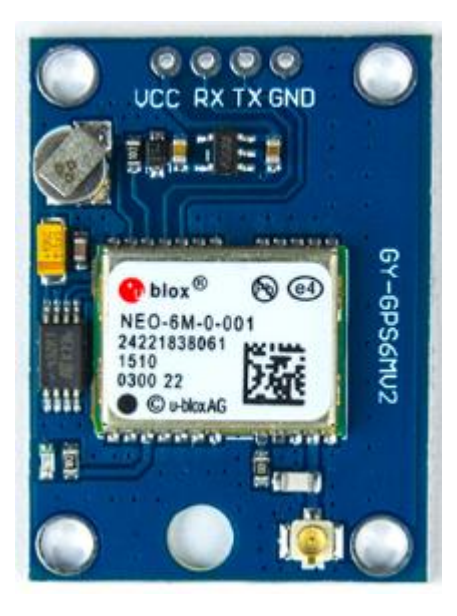

Fonte: Autoria própria.

Uma vez conectado é necessário configurar o módulo no Betaflight. O primeiro passo é configurar do BetaFlight a interface que já conectada a USB da controladora. No menu "Portas" existe a opção com a coluna de entrada de sensor, na linha UART 2 que tem a opção desativado. Nesse local há um conjunto de sensores no qual foi selecionado GPS. Em seguida deve-se selecionar a taxa baud do barramento serial de 57.600 que é o valor correto para esse módulo, conforme mostra a Figura 68.

## **Figura 68: Betalight configuração GPS.**

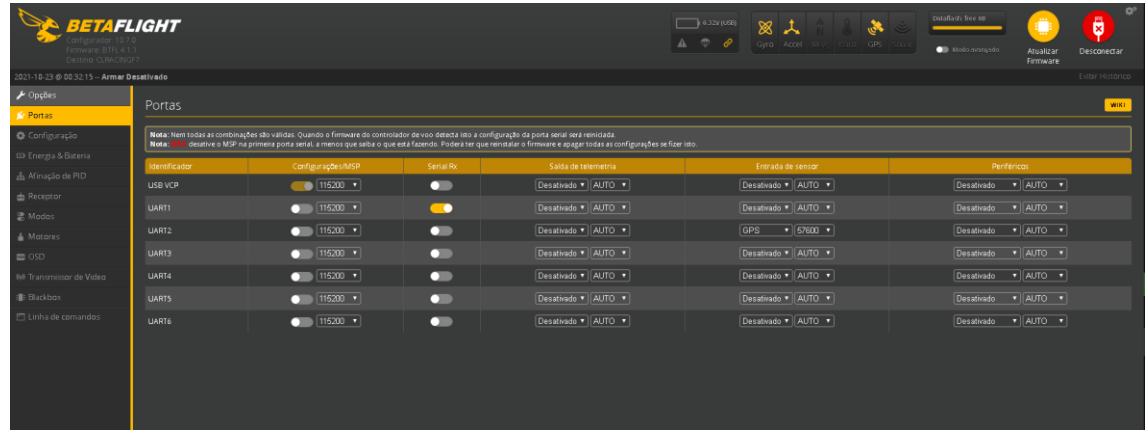

# Fonte: Autoria própria.

O programa da Betaflight inicia sempre no modo reduzido de função, no qual apresenta somente as informações básica, como a quantidade de satélites efetivos e longitude e latitude. Para que se tenhas mais recursos é preciso ativar o modo avançado que está próximo dos ícones de sensores. Uma vez ativado, aparecem outros recursos no programa, conforme mostram as Figuras 69 e 70.

## **Figura 69: Betaflight configuração GPS.**

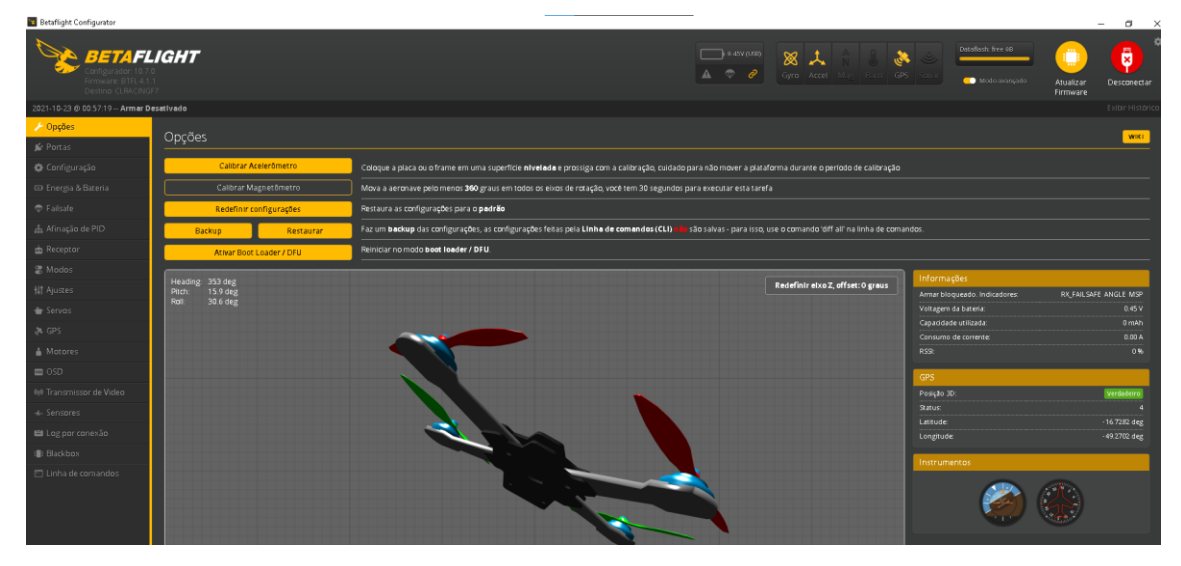

Fonte: Autoria própria.

## **Figura 70: Barra demonstração de sensores**

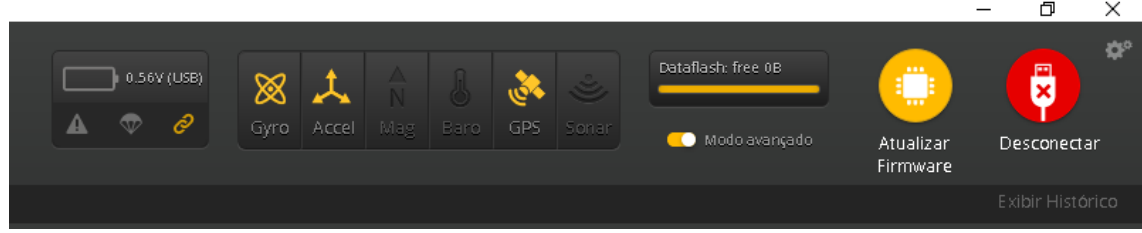

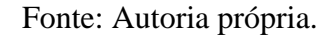

Os recursos disponíveis para o GPS são na sua maior parte desnecessários para esse projeto, sendo necessário apenas a localização. Em *failsafe* permite a utilização em caso que o controle passe um comando de falha de transmissão. Assim, o drone passa a voar com referência da localização inicial, fazendo o drone voltar para o local. Recorrendo ao manual do Betaflight, as especificações de uso do GPS descrevem o seu uso em casos de perda de sinal.

O uso do drone no caso de estar com a câmera de vídeo, é possível registrar a longitude e a latitude durante o voo e é possível gradar o trajeto feito. Para que seja feito o voo por GPS é necessário o modo retorno para casa, mas essa função não se completa ao ponto de traçar uma rota e o drone ter capacidade autônoma de voo. Existe uma versão mais simples que pode ser usado somente no caso da perda do sinal, ou seja, voar pelo controle ou GPS. Mesmo assim, no caso de o GPS ser configurado para pouso automático, assim que ele chegasse na localização original sem retorno do sinal do controle, iria iniciar o pouso.

Teria como editar parte do código do programa para fazer com que ele executasse a função desejada já que o programa tem o código fonte aberto. Mas, ao analisar uma função que mostra a distância até a base, ou seja, seria uma forma de testar a acurácia do GPS.

Foram feitos testes com 1m, 2m, 3 m e 4 m, sempre saindo de um ponto seguindo uma direção e segundo até atingir os 4m e depois seguindo em outra direção saindo da mesma origem. Os resultados não foram satisfatórios. Alguns pontos apresentavam que o drone tinha movido 1m sendo que era 2m, deslocava mais 2m e continuava sendo os 2 m inicial. Em outro teste, tudo parecia funcionar bem, mais ao repetir os valores eram completamente diferentes ao ponto de que, o drone moveu 4m, mas foi registrado como se fosse 50 cm de distância da base.

Como o projeto teria que atender pelo menos 4 m de diâmetro com 2 m seria necessária uma leitura mais precisa. Isso poderia ser um problema de atualização dos dados, uma questão de atualização de interface ou até mesmo o módulo estar lento para calcular o sinal do satélite. Para avaliar a precisão dos cálculos do módulo GPS, e tirar a prova real, teria que ser construída uma interface de testes para poder receber os dados e processar de forma mais rápida para ver a real capacidade do módulo.

Buscando referências de teste em outros trabalhos ou aplicações, encontrou-se um trabalho de PAVANI e VILLANI (2018) que trabalhou com do GPS e conseguiu uma acurácia de 50 cm para o eixo X e 75cm para eixo Y, porém não especificou qual era o módulo ou fabricante do dispositivo GPS, apenas o fabricante do drone DJI Matrice 600,

que não especifica qual é o tipo de módulo. Isso não ajudou como referência para localizar o possível problema ocorrido no teste. O teste do GPS pode ser observado nas Figuras 71 e 70.

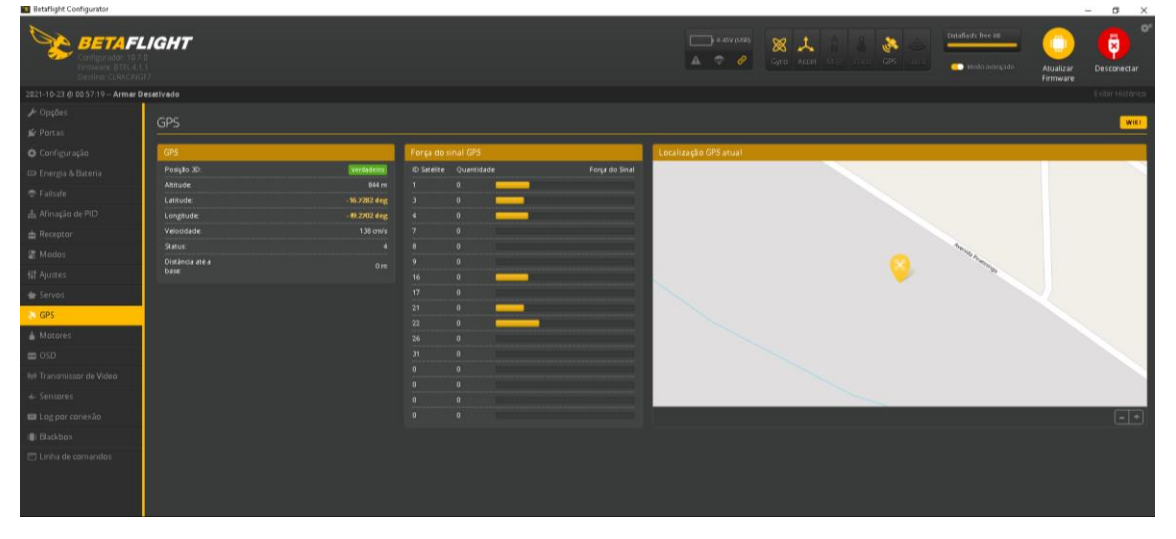

**Figura 712: Teste GPS.**

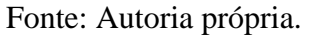

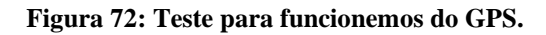

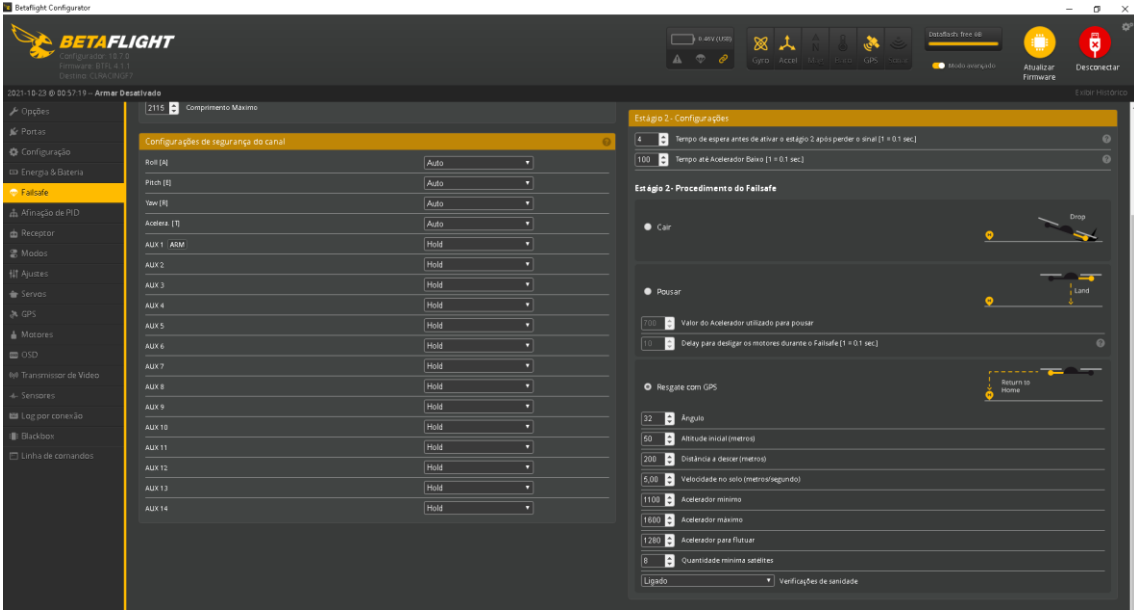

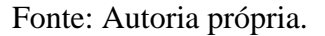

# **4.7 Fase 6: Adequação dos sensores para automação de pouso e decolagem.**

Após a análise do GPS e definido o que é viável para o projeto, é necessário analisar outro conjunto de sensores para que o drone seja capaz de manter o drone estático na sua posição.

A ideia inicial do projeto era manter o drone dentro de um feixe de luz infravermelho, que foi descartada pois o sinal de infravermelho não tem alcance suficiente que possa suprir a falta eventual do sinal do GPS. Outras alternativas foram consideradas, como uma onda de radiação eletromagnética, sônica ou até mesmo por câmeras.

A onda eletromagnética requer uma frequência alta suficiente para ser transmissão do sinal direcional, como é o caso de antenas parabólicas e um conjunto de micros receptores na base do drone. Essa alternativa foi descartada devido a possibilidade de interferências de outras fontes provenientes do próprio drone.

As ondas sônicas possuem alta complexidade. O drone teria que ser equipado com conjunto de receptores e calculado o ganho de cada um deles para que o drone possa se mantes no centro da base. Além disso, como o drone usa deslocamento de ar o voo, esse deslocamento pode ter interferência na frequência recebida pelo drone

Por fim, o uso de uma câmera requer a implementação de reconhecimento de objetos, no caso a base do drone. Isso requer alto poder de processamento e um *software* mais complexo, que impacta no custo e tem manutenção complexa.

Quanto mais se tentava buscar uma solução maior era a sua complexidade. Analisando por esse ponto, buscou-se a solução em algo simples. Por mais tecnológico que seja um drone, ainda assim, ele foi inspirado outros objetos que voavam e que eram controlados por uma pessoa, como no caso de uma pipa. Nela, os comandos são enviados por uma linha. Nessa perspectiva, essa solução pareceu clara. Como o drone já tem um cabo que é a sua fonte de energia, acrescentar mais uma linha não seria um problema, até mesmo se o cabo for mais flexível é possível o usar como uma âncora para o sistema.

Uma vez definido o novo caminho, é necessário encontrar novo sensores, para poder manter o drone no centro. Um simples *joystick* é capaz de realizar essa função. A cada mudança no ângulo do drone com a horizontal, um novo sinal é gerado. Buscou-se um joystick de alta precisão, com um custo não muito alto. Em pesquisas de mercado constatou-se, que o modelo utilizado em controles de videogames atende a esse propósito, a um custo aceitável.

No primeiro teste do *joystick* foi verificado se ele suporta ser puxado ao invés de ser pressionado. Isso foi feito dependurando um peso de 500g foi dependurado na sua extremidade. Constatou-se ausência de sequelas, o *joystick* conseguiu se movimentar apesar do peso. Além disso, quanto mais for peso tensionando o *joystick*, melhor foi a leitura. A foto do *joystick* é mostrada na Figura 73.

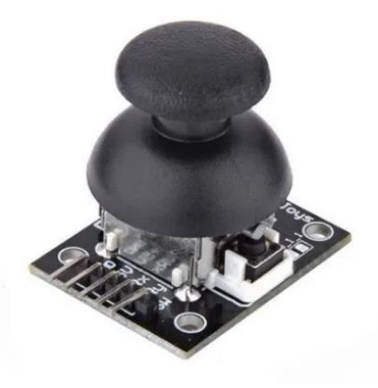

Fonte: Autoria própria.

Para poder realizar todas as funções, os demais sensores já mencionados nesse trabalho foram mantidos, como o barômetro e o magnetômetro. Assim, para comportar todas as entradas de sinal as e saídas dos sensores, a placa responsável pelo processamento deve que ser o ESP32, pois estas mantem as funções do ESP-01, porém com um número de portas e processamento maior.

O ESP 32 NodeMCU pode ser observado no Figura 74. Ele é um modelo de placa que contêm regulador de tensão e conversor de USB para serial. Com o módulo do EPS32 anexado a esse modelo, acrescenta escalabilidade ao projeto e permite os desenvolvimentos de projetos diversos. Essa modelo disponibilizada 30 pinos que podem ser usados de várias formas, incluindo protocolos como I²C, CAN, USART, UART e outros, além de comunicação sem fio como o Wi-Fi e o Bluetooth. Ele tem dois núcleos e memória RAM de 520 KB e ROM de 448 KB com frequência de trabalho de até 240 MHz (NODEMCU-32S, 2019).

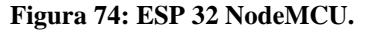

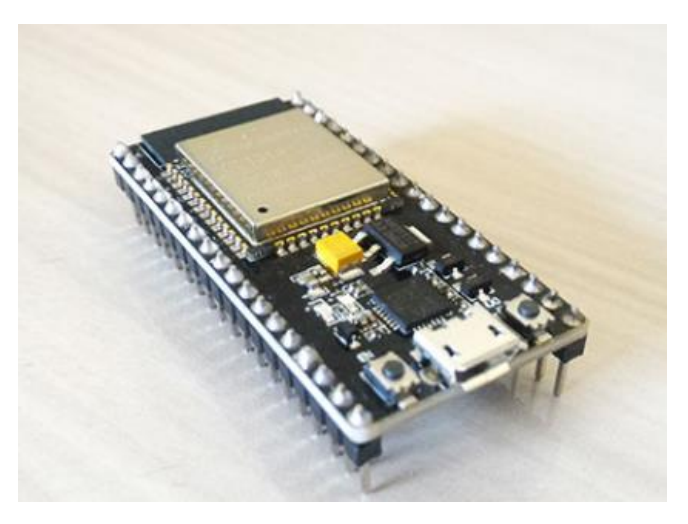

Fonte: NodeMCU-32S, (2019).

A próxima etapa é conectar cada sensor ou microcontrolador e analisar como seria feita a integração com o controlador de voo. O primeiro teste foi com o barômetro. Foi selecionado o BMP180 da Bosch que utiliza *interface* de comunicação I²C, que fornece temperatura e preção atmosférica, como precisão de cerca de 0,12 hPa (Hectopascal) e de temperatura de aproximadamente 0,5º C de variação com limite de 85º C temperatura e pressão de 10.000 hPa e trabalha de 1,8 a 3,6 Vcc e consumo de 0,5 µA. O sensor do barômetro é mostrado na Figura 75 (BOSCH SENSORTEC, 2013).

**Figura 75: BMP180 sensor barômetro.**

Fonte: Autoria própria.

Na IDE do Arduino há disponível a biblioteca Adafrit\_BMO085, que é compatível com o BMP180 e tem mesma forma de passagem de dados. A biblioteca disponibiliza parâmetros de respostas de temperatura na escala Celsius, altitude em escala de metros e pressão em escala de Pascal. Quanto a ligação ao ESP32, o NodeMCU tem porta específica para I²C. O pino corresponde ao sinal do *clock* e o pino 4 corresponde ao sinal de data, e a tensão tem saída disponível para 3,3 Vcc. Assim, liga-se o sensor ao NodeMCU e ao carregar a biblioteca já há resposta de dados provenientes do sensor.

Os testes com o sensor apresentaram instabilidade na sua leitura de pressão. Havia características de um ruido. Porém, como os dados são passados digitalmente, esse ruído possivelmente é decorrente de variações do sensor. Para resolver esse problema, foi adotado um filtro de passa baixa, inicialmente *Infinite Impulse Response* (IIR) que ainda não houve um bom desempenho satisfatório, pois ele estava utilizando o IDE do Arduino no ESP32. Foi aplicada a média móvel às amostras coletadas, com o intuito de minimizar o ruído.

A Figura 76 mostra o gráfico com as amostras coletadas. A linha alaranjada é o sinal do sensor e a linha azul a saída com a média móvel de 10 amostras. Comparando-se as duas linhas, é possível verificar que a saída com a média móvel foi mais estável, com menor ruído.

**Figura 76: Leitura dos dados 10 amostras, azul saída do filtro, laranja saída do sensor.**

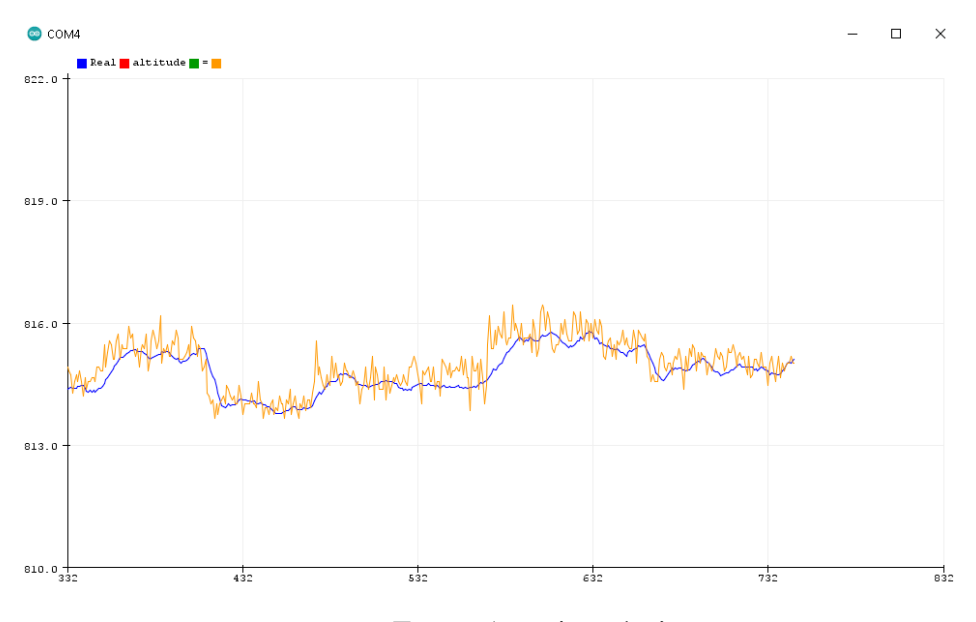

Fonte: Autoria própria.

Essas amostras são coletadas e armazenadas sem um vetor rotativo. O sensor foi movimentado em 3 alturas diferentes 0 cm, 80 cm e 170 cm para por meio da pressão atmosférica determinar a altitude em relação ao nível do mar. Com 0 cm, apresentou valores de 809,86 m a 809,99 m e média de 809,92 m. Para 80 cm, valores de 810,64 m a 810,91 m e média de 810,77 m e para 170 cm, 811,38 m a 811,54 m como média de 811,46 m. Com 30 amostras, e analisando as amostra do sensor e comparando com que foi coletado, com a mudança do sensor 0 cm a 80 cm se deu uma variação de 85 cm de erro equivalente a 5%, de 80 cm a 170 cm uma leitura com 69 cm erro equivalente a 28%. Na movimentação total que seria 0 cm a 170 cm a leitura foi de 154 cm, ou seja, erro de 16 cm, um erro de 10%. Com um erro médio da ordem de 14%, se o drone fique a 12 m de altura, pode haver um erro de 1,60 m.

Foi feita a mudança da quantidade de amostras de 10 para 20. O resultado é apresentado na Figura 77. O valor para altura de 0 cm, a altitude varia entre 805,27 m a 805,34 m com média de 805,30. Para 80 cm, variam entre 806,12 m e 806,21 m e média de 806,16 m. Para 170 cm foi de 806,58 m a 806,64 m e a média igual a 806,61 m. Comparando os resultados, para 0 a 80 cm o erro foi de 86 cm ou 7%, de 80 a 170 cm foi de 48 cm ou erro de 50% e para 0 a 170 cm de 131cm e um erro de 30%.

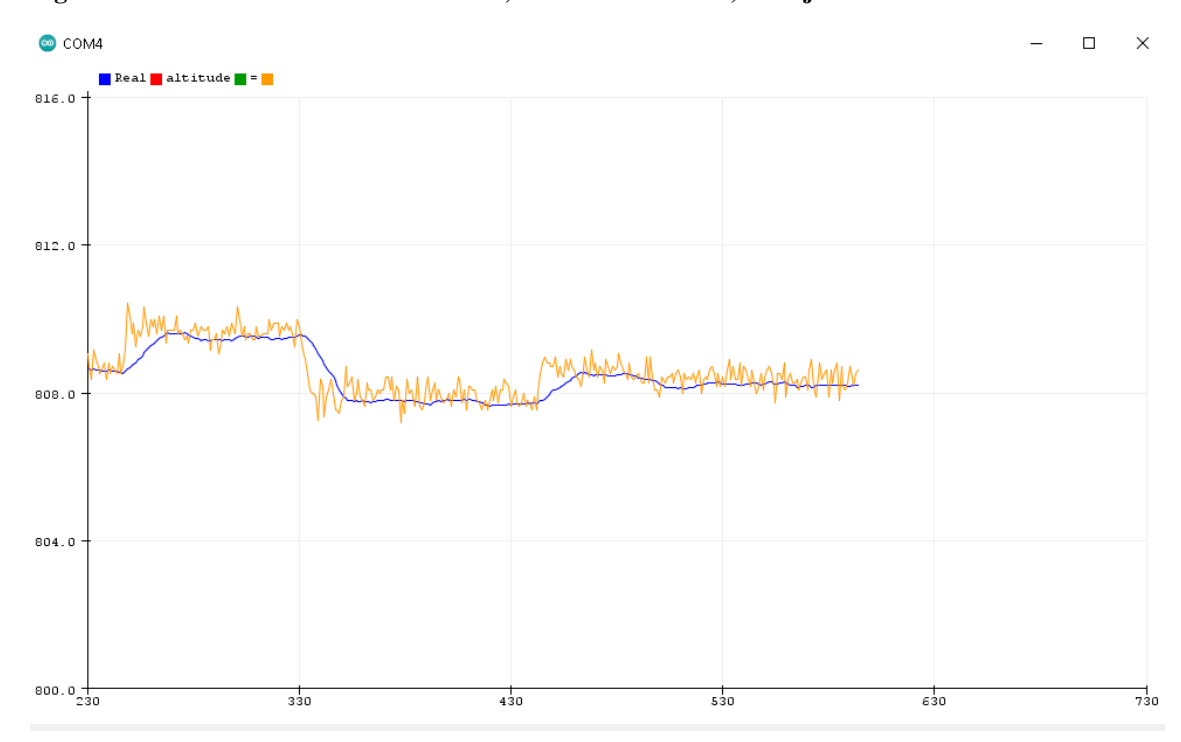

**Figura 77: Leitura dos dados 20 amostras, azul saída do filtro, laranja saída do sensor.**

Fonte: Autoria própria.

Os testes com maior quantidade de amostras apresentaram valores mais estáveis. Quanto ao erro dos sensores, este depende muito do ambiente. Por exemplo, dos dois testes feitos com a diferença de uma hora entre um e outro, o valor inicial sofreu uma perda de 4 m em relação ao nível do mar.

O local dos testes está a 834 m de altitude em relação ao nível do mar de acordo com estimativa feita pelo *Google Earth*. Um dos fatores que mudou entre os dois testes, foi que, no primeiro o tempo estava nublado e no segundo estava chovendo. Já houve mudanças nas medições, porém os resultados mostram ser úteis para aplicação no projeto. O problema não é a altura final do dispositivo, e sim o quanto o sensor varia. Ao chegar no ponto desejado com 20 amostras, a variação foi melhor que 10 cm, isso analisando mais de 1000 amostras durante cerca de 5 minutos de coleta de dados. A Figura 78 mostra variação das amostras 582 a 1082.

**Figura 78: Gráfico de variação do sensor.**

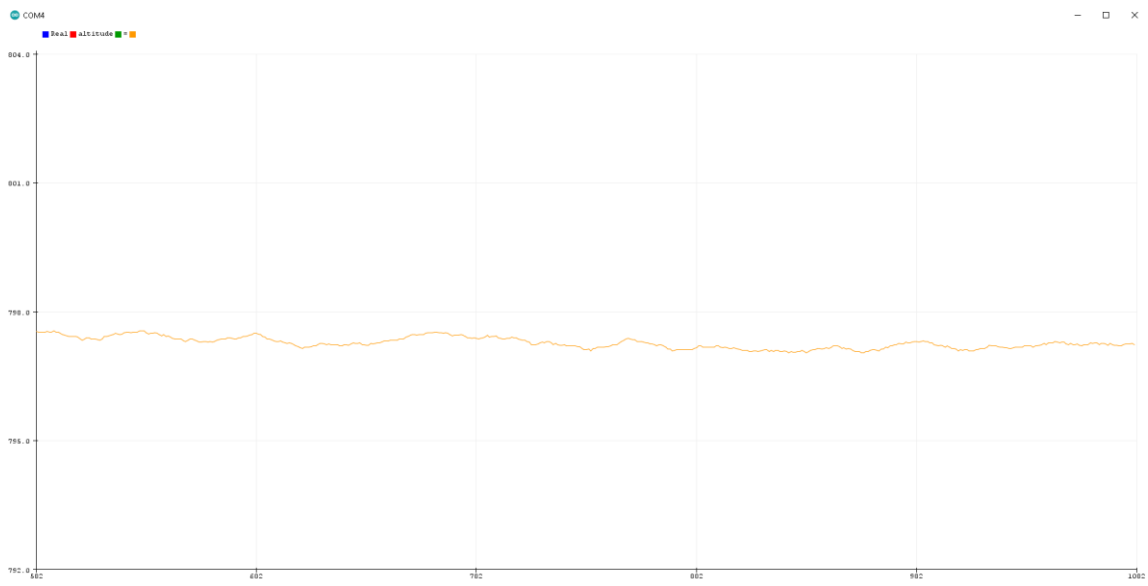

#### Fonte: Autoria própria.

O próximo teste foi feito com o *joystick*. Ele é constituído por dois potenciômetros, um para o eixo X e outro para o eixo Y. Foram usadas as portas de conversão analógico digital do ESP32 NodeMCU, porta 35 e 34. O *joystick* tem capacidade de 12 *bits* de resolução.

Ligando-se o ESP32 ao *joystick* e feita a primeira leitura, o nível de ruido foi de 10%. Levando-se em conta que o potenciômetro trabalha positivo e negativo, com valores indo de os vão de 0 a 4096 (12 *bits*), então seria 2048 para o positivo e 2048 para o negativo, tendo alguma perda para poder ajustar o erro do ponto central do *joystick*. Caso haja 122 valores de deslocamento ou seja 6% de perda para lado positivo ou negativo, outro lado ganha 6% das amostras. No pior caso, sobram 1925 valores, e o *joystick* em repouso estava dando uma variação de 384 de pico a pico, ou seja, 192 poderia ser positivo ou negativo, representando que 10% do sinal era informação errada.

Para reduzir ainda mais o ruído, foi feita uma blindagem no cabo por meio de uma malha sobre o cabo que está ligado na GND do circuito. Quando isso foi feito, houve uma redução para 200 valores pico a pico. Usando uma limpa contatos nos potenciômetros do *joystick* para aumentar o contato da palheta como a sua trilha interna, houve uma melhora caindo para 160 valores em média. Por fim, foram colocados capacitores na alimentação do *joystick*, mas esse procedimento não apresentou melhoras no sinal e por isso, foi removido. No entanto, todas essas melhorias fizeram com que houvesse uma queda para 5% do sinal de erro, conforme apresentado na Figura 79.

**Figura 78: Gráficos do sinal do X e Y.**

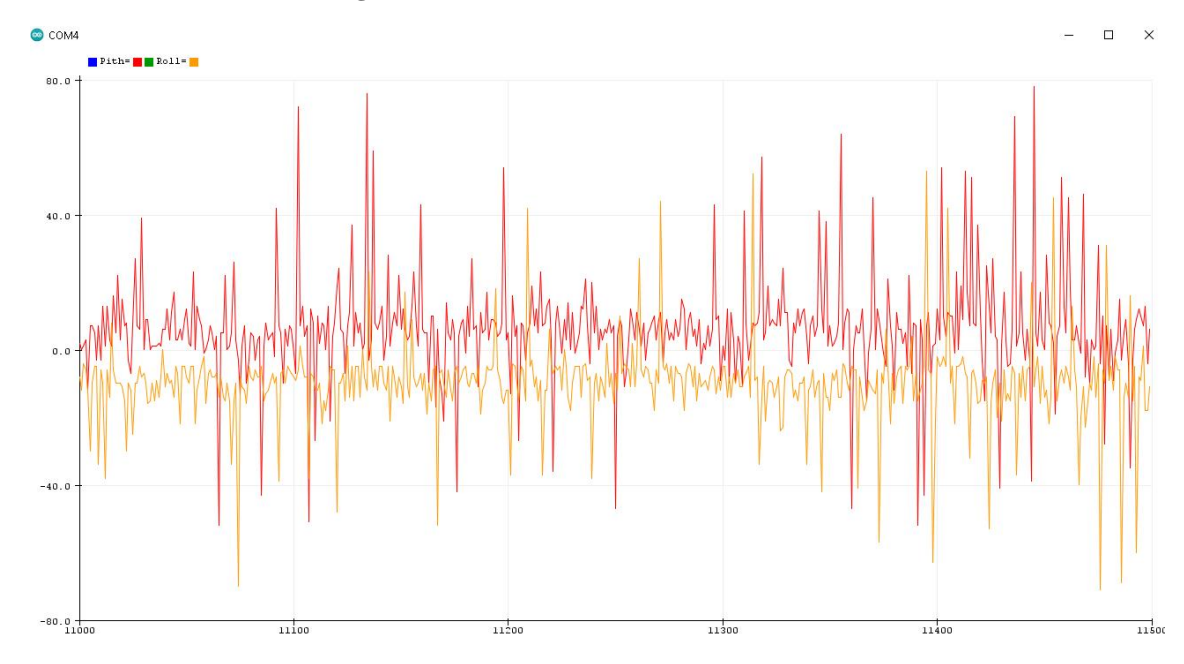

Fonte: Autoria própria.

Com a redução do ruido de forma física, o restante foi feito por um filtro digital, que funcionou de forma eficiente. Com o barômetro, foram feitos os mesmos procedimentos, empregado a mesma técnica de média móvel. Com 15 valores de referência, o ruido caiu para abaixo de 30 valores de pico a pico, representando menos de 0,8% valores errantes. A Figura 79 mostra um gráfico do ruido residual.

**Figura 79: Gráfico de ruido residual.**

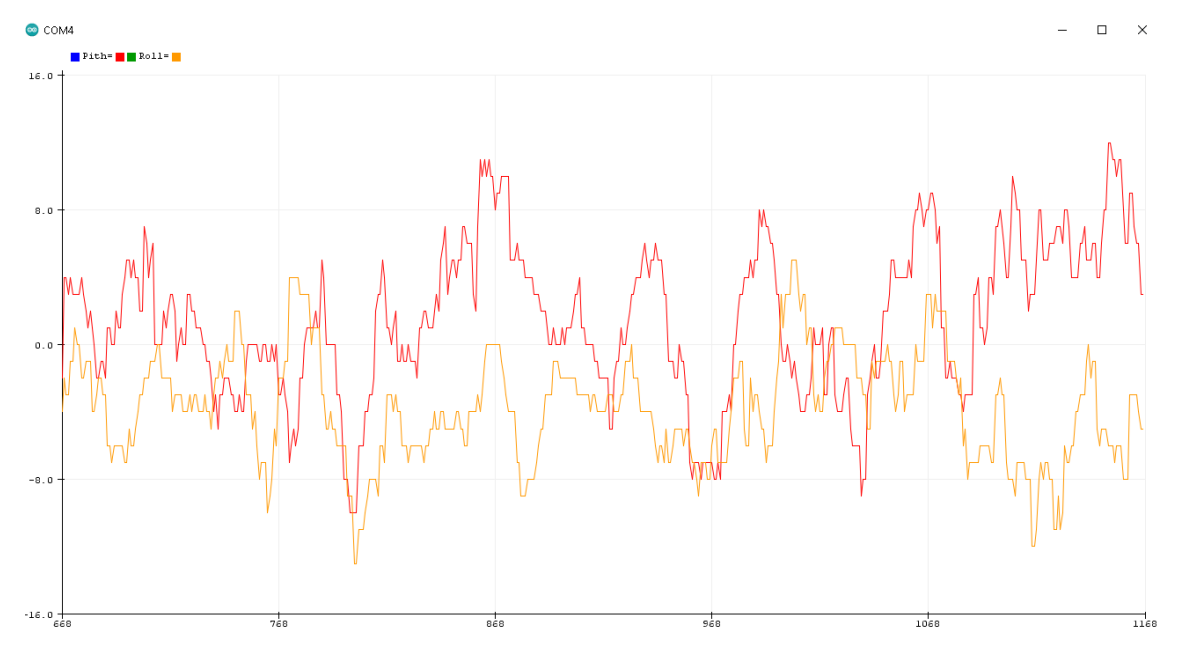

Fonte: Autoria própria.

Quanto a resolução do joystick, tudo indicou que é logarítmica à vez de ser linear, ou seja, o ângulo próximo ao eixo central não tem mesma representatividade dos ângulos mais distantes no eixo central. O ideal seria o uso de um controle linear para esse tipo de aplicação, ou seja, cada unidade angular teria mesmo valor de mostra para poder usar a mesma equivalência multiplicativa. No entanto, como essas informações vão passar para o controlador de voo, tanto o *pith* e quanto o *roll* tem ajuste de PID que permite o ajuste de reposta em relação aos dados do sensor. Dessa forma, é útil para o projeto.

Para o caso do sensor de magnetômetro, foi usado o LSM303DLHC fabricado por STMicroelectronics. Os *chips* com acelerômetros e magnetômetro tem 3 canais de repostas que indicam cada eixo da dimensão 3D, ou seja, X, Y e Z. Com o campo de atuação magnética: 1,3 /1,9 / 2,5 / 4,0 / 4,7 / 5,6 / 8,1 graus e limite de aceleração: 2 g / 4 g / 8 g, 12 *bits* de conversão interna, 16 *bits* para o barramento I²C, o módulo disponível no mercado GY-511 tem contém o *chip* de regulador de tensão e outro sistema para ajuste de tensão do barramento I²C do sistema (LSM303DLHC, 2013) (FOUND, 2016). Assim demonstrado na Figura 80.

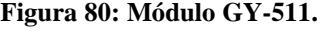

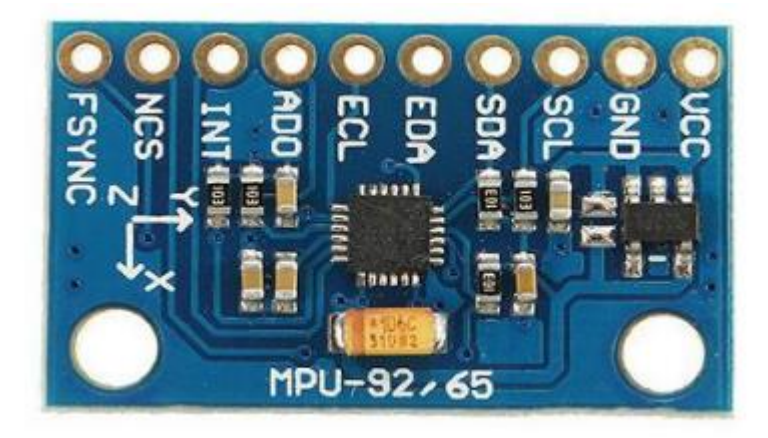

# Fonte: Autoria própria.

A ligação segue o mesmo procedimento feito na ligação do sensor barômetro ao microcontrolador. Nesse módulo são apenas 4 pinos Vcc, GND, *sinal data* e *sinal clock*. Os demais não têm uso para a aplicação. A IDE do Arduino tem biblioteca para esse sensor encontrado pelo nome Adafruit\_LSM301\_U, que cuida de toda *interface* com módulo disponibilizando valores de cada canal, no caso são 6, 3 do X, Y e Z dos acelerômetros e da mesma forma do magnetômetro. Ele permite também realizar a configuração de sensibilidade. No caso, foi deixado no *default*, ou seja, no uso padrão que seria ganho de 1,3 para o magnetômetro e sensibilidade 2g para a aceleração e taxa de amostragem de 0,75 Hz. Esses paramentos são feitos automaticamente pela biblioteca. No caso de mudanças, tem que usar a função especificando qual configuração desejada (LSM303..., 2019).

Em testes os valores recebidos eram muito flutuantes. Um filtro de passa baixa foi necessário para remover as flutuações de curto prazo. Em pesquisa sobre qual o melhor filtro para esse sensor, o mais usado é o IIR, que foi usado e baseado em uma média móvel exponencial ponderada. O sistema usa como base a Lei de Kirchhoff que define o tempo de carga de um capacitor em um filtro RC (resistor em serie e capacitor em paralelo em um circuito passa baixa). Usando como base é possível explicar em um pseudocódigo que, empregado em um *loop*, para i de 1 a N, o comando de atribuição: y [i]: = y [i-1] +  $\alpha * (x[i] - y[i-1]),$ 

Assim, a mudança de uma saída de filtro para a próxima é proporcional à diferença entre a saída anterior e a próxima entrada. Esta propriedade de suavização exponencial corresponde ao decaimento exponencial visto em sistemas de tempo contínuo. Como esperado, conforme a constante de tempo RC aumenta, o parâmetro de suavização de tempo discreto *alpha* diminui, e as amostras de saída (y1, y2, ..., yn) respondem mais lentamente a uma mudança nas amostras de entrada (x1, x2, ..., xn), o sistema tem mais inércia. Este filtro é um filtro passa-baixa de polo único (ARDUINO, 2012).

Para tem melhor leitura é necessário entrar o *roll* e o *pitch* do acelerômetro para compensar as leituras do magnetômetro, através da Equação 17, dada por:

$$
roll = \arctan\frac{y}{\sqrt{x^2 + z^2}} e \, para \, pitch = \arctan\frac{x}{\sqrt{y^2 + z^2}} \qquad \text{(Equação 17)}
$$

Para magnetômetro os cálculos de compensação usam as Equações 18 e 19:

 $x = xmag \cos pitch + zmag \sin(pitch)$  (Equação 18)

$$
y = xmag \sin(roll) * \sin(pitch) + ymag \cos(roll) - zmag \sin(roll) \cos(pitch) \text{ (Equação 19)}
$$

No caso, xmag, ymag e zmag fazem referência a X, Y e Z dos valores obtidos pelo sensor. Para se ter um apontamento, uma direção no plano X-Y, é necessário mais um cálculo, dado pela Equação 20:

*direção* = 
$$
\frac{180\left(\arctan\frac{y}{x}\right)}{pi}
$$
 (Equação 20)

O código segue os seguintes caminhos, *interface* de como módulo recebe os dados que passam todos os canais pelo filtro (3 dos acelerômetros e do magnetômetro) com o valor de alfa igual a 0,15 e depois seguem para primeiro no qual se encontra o *roll* e o *pitch* dos acelerômetros e a influência do magnetômetro para correção, que é feito segundo o cálculo e por fim pelo último que define a posição em 360° no plano X-Y (ARDUINO, 2012).

A resposta do sensor para apontamento da bússola apresentou ser estável, com boa resposta sem variação, variação menor que 1º em 1000 amostras coletadas. Isso pode ser visto na Figura 81. Porém ela é sensível ao movimento de qualquer tipo de ferromagnéticos no raio de 5 cm (isso depende o quanto o objeto esteja imantado ou a capacidade magnética). O teste foi feito com um parafuso m6 de 20mm de aço liga 1045.

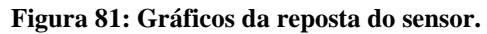

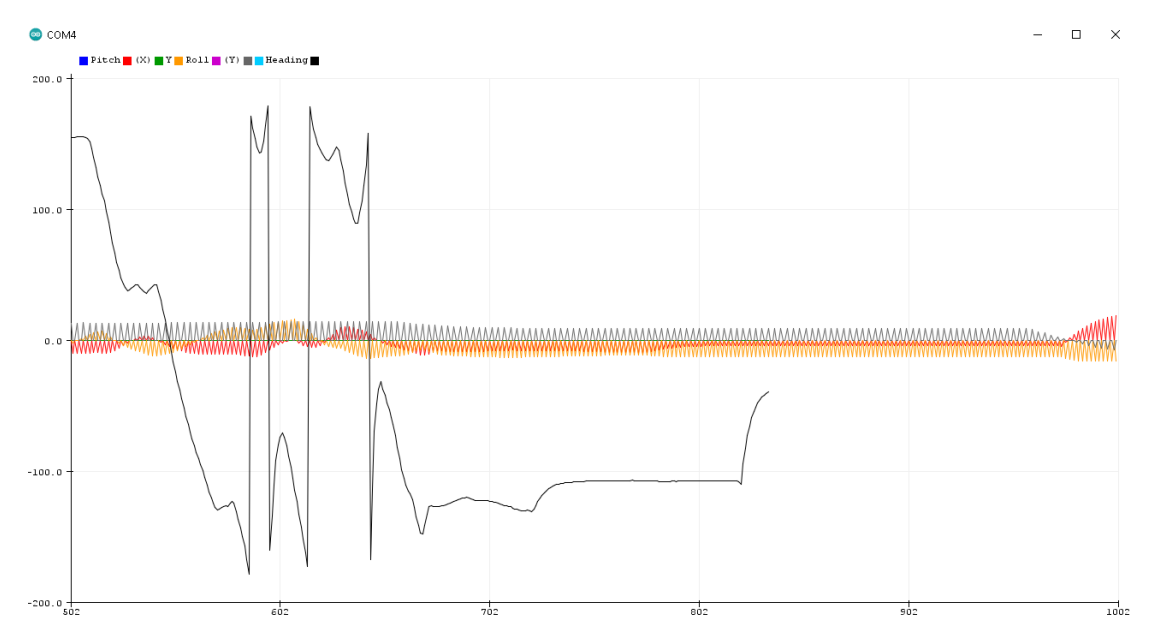

Fonte: Autoria própria.

Após o teste de cada sensor foi feita a ligação do sistema para conectar os sensores juntos no controlador mostrado na Figura 82.

**Figura 82: Chicote dos sensores.**

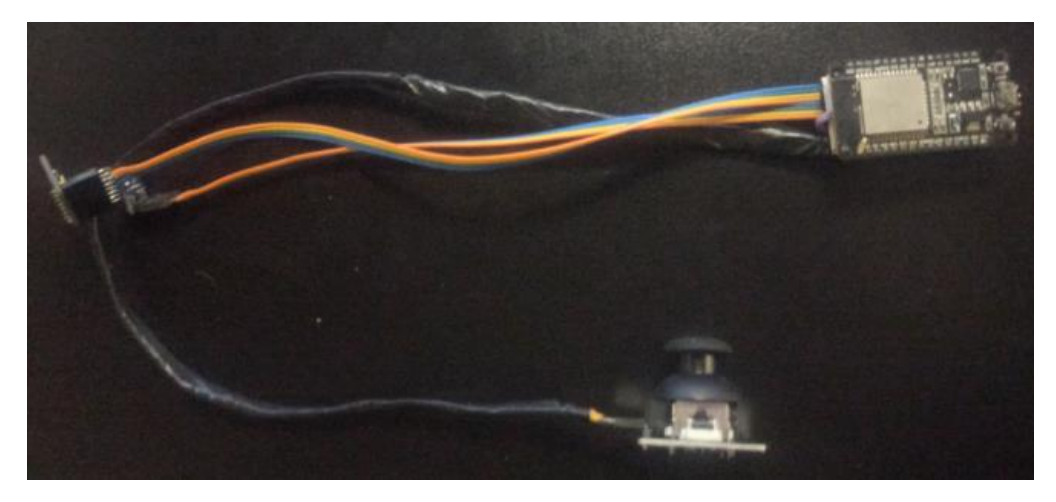

Fonte: Autoria própria.

# **5 TESTES E RESULTADOS**

Os testes realizados no sistema de transição de energia de dados utilizaram como ponto de partida base o sistema PoE. Embora o teste de maior relevância demonstrou ser um completo fracasso com a desintegração do circuito elétrico, ainda sim apresentou-se promissor, pois. houve um aumento significativo da capacidade de transferência de

energia. Quanto aos dados, não se pode afirmar nada por falta de equipamento apropriados para testes.

Como o PoE era uma parte do projeto, o tempo gasto e os recursos empregados para solução dessa etapa haviam se esgotado. Assim outra solução teve que assumir essa etapa do projeto. Porém tudo indica que o sistema PoE não chegou no seu limite, ainda pode ser aprimorado para maiores capacidades sem perda de sua segurança. No teste realizado algumas normas foram ignoradas já que o desenvolvimento foi em um ambiente controlado de testes, e não um produto de uso doméstico/comercial onde as normas são mais exigentes para a segurança dos usuários.

Os testes realizados nos motores, hélices e ESC, apesentaram ser bem estáveis. Tudo aponta que os dados fornecidos pelos fabricantes são válidos. Devido ao custo, não foi possível realizar comparação com outros modelos, podendo existir outras opções mais viáveis para essa aplicação. Apesar dos testes realizados terem sido superficiais, estes foram os que foram possíveis de serem realizados no local. O deslocamento do ar quando se aproxima do drone, causa desconforto em pessoas que estão próximas a ele. Testes de esforço a longo prazo e de capacidade final ainda não puderam ser realizados como clareza por limitações de tempo, pois havia prazo para conclusão desse trabalho.

Os testes realizados com a estrutura foram muito úteis e funcionais. Ainda que, tenham apresentado falhas no início dos testes, estas foram corrigidas usando materiais de baixo custo. Durante os testes de voo houve várias quedas do drone. Apesar disso, que o material se mostrou apropriado para esse tipo de prototipação e resistiu bem. Outros materiais mais apropriados não estavam disponíveis para compra e teste, com a fibra de carbono e outra ligas mais leves e resistentes.

Quando ao design do dispositivo, este se apresentou ser adequado, uma vez que protegeu as hélices do dispositivo nas várias falhas e quedas que ocorreram durante os testes, que provavelmente teriam danificado parte do sistema de propulsão. Apesar de que, ainda podem ser feitas melhorias na segurança do dispositivo em versões posteriores.

Os testes realizados com a controladora de voo, apresentou-se ser muito versátil com muitos recursos. Com uma *interface* com ESC, sensores e usuários através do programa instalado no computador, os sensores que são integrados ao sistema têm uma ótima leitura, é estável. O único problema que foi detectado durante a sua montagem, é a dimensão da placa. Tudo é muito reduzido. Para um drone dessa dimensão é fácil de haver mal contato ou quebras dos fios soldados a placa, o que foi corrigido com o uso de conectores entre os dispositivos.

Após a configuração de todos os paramentos de forma correta e corrigir todos os problemas eletrônicos, o voo se mostrou estável, demostrando a capacidade do sistema. Destaca-se que, em certos momentos o drone tinha dificuldade de se manter no mesmo ponto, o drone ia "deslizando" para uma outra direção, mas mantendo a altitude constante. O sistema apresentou ótima resposta a evento externos, como empurrão e tentativas desequilibrar o drone.

A altura máxima de voo foi de 4 metros devido ao pé direito do galpão onde foi realizado os testes. Para que o drone fosse mantido nessa altura, foi necessário 32% da potência máxima dos motores. Esse teste foi realizado por apenas uma pessoa presente no galpão. Por esse motivo, não foi possível monitorar o amperímetro, voltímetro deixando o drone vagando com observação continua. Porém, o amperímetro contou um pico de 34 A.

Levando em conta que não houve queda de tensão durante o teste, a potência consumida foi de 860 W. Como prova que fundamente que a potência não ultrapassou o valor de 1000 W, é que havia um disjuntor de 40A que foi colocado como segurança. Em nenhum momento o disjuntou desarmou, o que teria ocorrido caso drone tivesse ultrapassado o valor de 1000W de consumo.

O sistema de GPS apresentou limitações no seu resultado. O erro foi muito superior ao esperado para o projeto. Para certificar a precisão indicada pelo fabricante, era necessário fazer uma *interface* de testes para o módulo e uma outra para emular o módulo na controladora. Por ora, optou-se por não continuar a investir mais tempo para a validação da sua utilidade para projeto, pois ele teria que trabalhar em conjunto com outros sensores que já não estavam disponíveis para compra. Ainda que fossem solucionadas as limitações na precisão sua localização, ainda não haveria precisão suficiente para suprir os demais sensores, sendo melhor explorar outros conceitos.

Dessa forma, a primeira versão do controle de posição do drone foi descartado. O novo conceito foi mais simples, e contou com 3 sensores diferentes, no qual cada sensor foi testado e analisado. O barômetro ainda não apresentou uma boa precisão, havendo erros médio de medida de 50% na altura de 0,9 m e 30 % em alturas maiores como 1,70 m. Apesar disso, se apresentou estável desde que atinja uma determinada altura.

Não foi realizado teste de repetição para verificar se mais medidas geradas pelo sensor se comportam da mesma forma quando é reiniciado o sensor de forma eletrônica. Contudo, isso não é relevante para a aplicação proposta

O segundo sensor estudado foi o *joystick*, que teve muito ruido, que foi resolvido por meio de filtros digitais. A sua eficiência só teria comprovação se fosse instalado no drone. Nos testes práticos e de bancada, ele teve boa resposta e uma boa resolução, apesar de não é o melhor sensor para a aplicação. O potenciômetro linear seria mais adequado.

O terceiro sensor foi o acelerômetro com o magnetômetro que pertencem a um único *chip*. Ele proporcionou a estabilidade necessária para o projeto, após um conjunto de filtros de cálculos para correções e melhorarias da leitura do sensor. A sua função era manter o drone fixo em seu eixo horizontal. Então o sensor teria que manter o Norte como referência, não importando o quando o sensor se movimentasse. Isso fez com que fossem detectadas as variações na sua posição, com resultados melhores que o GPS, o que era mais do que suficiente.

Os objetivos iniciais do trabalho foram alcançados apesar de não terem sido concluídas todas as etapas estimadas do projeto. A parte fundamental como, voar se manter em voo, ter capacidade de peso extra, e ter um custo abaixo de 6 mil reais, foi alcançado.

Apesar do desenvolvimento do drone requerer testes mais aprofundados, com os testes e dados coletados foi possível comprovar que o drone funciona. Entretanto, ele ainda está longe de ser um produto comercial. Por mais que o novo conjunto de controle da posição do drone tenha se mostrado funcional, ele ainda requer vários testes e ajustes para que seja funcional e prático.

Método utilizado no desenvolvimento desse projeto apresentou-se adequado e funcional. Em certos momentos, a sequência de testes, como os seus avanços e retrocessos, era o único caminho viável. Por envolver várias áreas da ciência que nem sempre tinham ligação entre si, somente a pesquisa bibliográfica não iria evidenciar as falhas que ocorreram. Os testes práticos acompanhados de uma sucessão de tentativas, medições, observação e análise foi muito empregado nesse trabalho

Uma outra questão que foi fundamental foi o desmembramento de cada etapa do trabalho. Dessa forma, foi possível focar em problemas menores e resolver um de cada vez em sua janela de tempo, sem perda da perspectiva do todo. O que não atendia aos requisitos do projeto era descartado ou analisado para que fossem feitas as correções. Isso permitiu que outras áreas aparentemente mais demoradas ou mais complexas fossem sendo liberadas, permitindo reorganizar o tempo em outros problemas que foram surgindo na execução do projeto.

Devido complexidade do trabalho, a correção e revisão de cada etapa era necessária para evolução do projeto. Houve acontecimentos que eram impossíveis de se prever, como a falta de algumas peças no mercado, devido a pandemia do Covid-19 que iniciou em 2020, que foi a data na qual foi iniciado o projeto e as pesquisas.

Apesar dos percalços, ainda foram mantidos alguns conceitos. Foi postergada a compra de alguns componentes, aguardando que a pandemia fosse resolvida. Após adiar o projeto por 6 meses, foi necessário rever o projeto inicial. Ainda assim, algumas etapas falharam e outras soluções foram buscadas para seguir com o projeto.

Uma das questões de alto risco no projeto foi a capacidade de propulsão dos motores, se eles teriam força suficiente para suportar a carga extra e não usar a sua potência máxima, para que os motores conseguissem manter voo por um longo tempo.

Foi estimado como otimismo que, ele usaria 40% de sua capacidade só para se deslocar do chão. No entanto, ele não só deslocou, como atingiu a altura de 4 metros com 30% da sua capacidade.

O ponto crítico do projeto se deu em 3 questões que dependiam uma da outra, formando um elo perfeito: o suprimento de energia, o peso suportado e o empuxo dos motores. Quanto mais empuxo, mais energia e, quanto mais energia, mais peso no cabo. No final do projeto, foi levado em conta o problema da durabilidade das bateiras. Assim, o suprimento de energia apontou ser a maior contribuição desse trabalho. Na fase de projeto do drone, aparentemente esse não era o principal desafio, uma vez que, o drone foi projetado para permanecer estático. No entanto, drones tradicionais não são projetados para ficarem estáticos, e muito menos ter a capacidade e precisão para levantar voo e pousar no mesmo lugar e posição.

Esse trabalho por excluir as principais vantagens do drone, que é a sua capacidade de locomoção, mas que ao mesmo tempo corrige um dos principais problema do drone que é o suprimento de energia, se tornou algo único, difícil de se obter outras referências para comparação. Na queda de tensão, por não contar com baterias influenciem na eficiência dos motores, não há como comparar com drone comerciais. Por outo lado, existem drones com sistemas de pouso automatizado. Porém, ele tem que ter uma distância do local para ir corrigindo sua posição. No caso desse trabalho, não foram encontrados outros projetos que tenham os requisitos para seja feita uma comparação.

# **6.1 Sugestões de trabalhos futuros**

Como sugestões de trabalhos futuros, propõe-se:

- Aprimorar o sistema de pouso guiado;
- Estudo do uso do campo magnético focado para guiar o drone no pouso. O sensor LSM303DLHC apresentou ter sensível o suficiente para ser influenciado por campos magnético de baixa intensidade. Teoricamente se gerar um campo magnético focado, o drone poderia se referenciar pelo sensor de 3 eixos;
- Estudo de um outro sistema propulsão aplicando o mesmo conceito desse trabalho, como por exemplo o uso de asas rotativas, que é o mesmo sistema dos helicópteros.

# **REFERENCIAS**

A. Juniper, The complete guide to drones. Reino Unido: ILEX, 2015.

ABRAPE, 4 de junho de 2020. Associação Brasileira dos Produtores de Eventos:Disponível em: < https://www.abrape.com.br/suspensao-de-eventos-podedeixar-mais-de-3-milhoes-sem-trabalho/>. Acesso em: outubro

2021.

ACCELEROMETERS. [S. l.: s. n.], 2020. Disponível em: https://wwwexplainthatstuffcom.translate.goog/accelerometers.html?\_x\_tr\_sl=en&\_x\_tr\_tl=pt&\_x\_t r  $hl=pt-BR& x$  tr pto=nui,op,sc. Acesso em: 7 nov. 2021.

Access Point IEEE 802.3af PoE Power Over Ethernet». www.vivasemfio.com. Consultado em 09 de setembro de 2021. Arquivado do original em 5 de janeiro de 2011

ARDUINO IMU: Pitch & Roll from an Accelerometer: ADXL345. Hackaday:, 2012. Disponível em: https://theccontinuum.com/tag/adxl345/. Acesso em: 10 nov. 2021.

ASSOCIAÇÃO BRASILEIRA DE NORMAS TECNICAS. ABNT NBR 5410. Instalações elétricas de baixa tensão, [S. l.]: ABNT, 2004. Disponível em: https://edisciplinas.usp.br/pluginfile.php/5810747/mod\_resource/content/1/NBR5410% 20-

%20Instala%C3%A7%C3%B5es%20el%C3%A9tricas%20de%20baixa%20tens%C3% A3o.pdf. Acesso em: 10 nov. 2021.

B. Custers, Drones Here, There and Everywhere Introduction and Overview, vol.27. Holanda: Springer, 2016.

BETAFLIGHT. [S. l.], 1 jan. 2019. Disponível em: https://betaflight.com/. Acesso em: 9 nov. 2021.

BOSCH SENSORTEC. BMP180 Digital pressure sensor: BMP180. Revision 2.5. ed. rev. Germany: [s. n.], 2013. Disponível em: https://cdnshop.adafruit.com/datasheets/BST-BMP180-DS000-09.pdf. Acesso em: 9 nov. 2021.

CABO SILFLEX PP 500 V E PP PLANO 500 V. [S. l.]: Sil, 2004. Disponível em: https://www.sil.com.br/pt/produtos/cabos-flex%C3%ADveis/cabo-silflex-pp-500-ve-pp-plano-500-v.aspx. Acesso em: 10 nov. 2021.

CLRACINGF7 dual V2. [S. l.], 20 fev. 2020. Disponível em: https://pt.aliexpress.com/i/4000030791840.html. Acesso em: 9 nov. 2021.

COMPREENDENDO como os sensores ultrassônicos funcionam. Direção: Roderick Burnett. [S. l.: s. n.], 2020. Disponível em: https://www.maxbotix.com/articles/how-ultrasonic-sensors-work.htm. Acesso em: 7 nov. 2021.

D. C. Hanselman, Brushless permanent magnet motor design. Main: Magna Physics Publishing, 2006.

D. McGriffy, Make: drones: teach an Arduino to fly. São Francisco: Maker Media, 2016.

DRAGONSKAY 60A. [S. l.: s. n.], 2009. Disponível em: http://storage.ning.com/topology/rest/1.0/file/get/1939630143?profile=original. Acesso em: 7 nov. 2021.

DRONES Personalizados. [S. l.: s. n.], 2017. Disponível em: https://dronespersonalizados.blogspot.com/p/quadcopter-code-for-beagleboneblack.html. Acesso em: 7 nov. 2021.

ESP8266-01, 2019. Disponível em: https://www.embarcados.com.br/configurando-gpio-do-esp8266-01/. Acesso em: 9 nov. 2021.

FOUND Schematic for GY-511 Compass and Accellerometer module. Hackaday: Erland Lewin, 2016. Disponível em: https://hackaday.io/project/9471-pichart/log/33459-found-schematic-for-gy-511-compass-and-accellerometer-module. Acesso em: 10 nov. 2021.

FVT littlebee 30a-s esc. [S. l.], 3 fev. 2020. Disponível em: encurtador.com.br/lnLV2. Acesso em: 8 nov. 2021.

G24102SK. [S. l.], 2015. Disponível em: https://www.mag-tek.com.tw/. Acesso em: 10 nov. 2021.

GIGALAN cat6. [S. l.]: Furukawa, 2004. Disponível em: https://www.furukawalatam.com/pt\_BR/versao-et-pdf/gigalan-cat6-uutp-cmcmr. Acesso em: 10 nov. 2021.

HÉLICE de fibra de carbono para rc cw/ccw, 2 pares 1555 15x5. [S. l.], 3 fev. 2020. Disponível em: https://encurtador.com.br/rBSV9 Acesso em: 8 nov. 2021.

ICM20602. [S. l.], 10 mar. 2016. Disponível em: https://3cfeqx1hf82y3xcoull08ihx-wpengine.netdna-ssl.com/wpcontent/uploads/2016/10/DS-000176-ICM-20602-v1.0.pdf. Acesso em: 9 nov. 2021.

INSTITUTO DE ENGENHEIROS ELETRICISTAS E ELETRÔNICOS. IEEE. IEEE 802.3af-2003. [S. l.], 2003. Disponível em: https://ieeexplore.ieee.org/document/1213877. Acesso em: 7 nov. 2021.

K. J. Astrom e T. Hägglund, PID controllers: theory, design and tuning. Durham, 1995.

LSM303 Accelerometer + Compass Breakout. [S. l.]: Bill Earl, 2019. Disponível em:

https://webcache.googleusercontent.com/search?q=cache:mcooqtM2BOUJ:https://www .devicemart.co.kr/goods/download%3Fid%3D1177212%26rank%3D1+&cd=2&hl=pt-BR&ct=clnk&gl=br. Acesso em: 10 nov. 2021.

LSM303DLHC. STMicroelectronics: STMicroelectronics, 2013. Disponível em: https://www.st.com/en/mems-and-sensors/lsm303dlhc.html. Acesso em: 10 nov. 2021.

MINISTÉRIO DA DEFESA COMANDO DA AERONÁUTICA. HERALDO LUIZ RODRIGUES Diretor-Geral do DECEA. Publicado no BCA nº 095, de 2 de junho de 2020. AERONAVES NÃO TRIPULADAS E O ACESSO AO ESPAÇO AÉREO BRASILEIRO, Publicado no BCA nº 095, 2020.

MORETTO, Yolanda. Melhores drones para comprar em 2020. [S. l.], 9 mar. 2020. Disponível em: https://www.promobit.com.br/blog/melhores-drones-paracomprar/. Acesso em: 31 out. 2021.

Motion Laboratory Demonstrator", Stanford University, Stanford, CA, 94305, 2011.

N. Mohan, T. Undeland, e W. Robbins, Power electronics: Converters, Applications and Design, 3.a ed. JOHN WILEY & SONS, INC., 2003.

NICOLOSI, DENYS EMILIO CAMPION. Microcontroladores 8051 Detalhado. In: MICROCONTROLADORES 8051:talhado. [S. l.: s. n.], 2000.

NODEMCU-32S ESP32. [S. l.]: Euler Oliveira, 2019. Disponível em: https://blogmasterwalkershop.com.br/embarcados/esp32/conhecendo-o-nodemcu-32sesp32. Acesso em: 9 nov. 2021.

OVCHAROV, Andrey,. Can ESP01 be used as a receiver for the drone. [S. l.], 6 abr. 2021. Disponível em: https://en.ovcharov.me/2021/05/04/can-esp01-be-used-as-areceiver-for-drone/. Acesso em: 15 nov. 2020.

O QUE é barômetro e para que serve em dispositivos? Direção: PRISCILLA KINAST. Oficinadane: [s. n.], 2020.Disponívelem: https://www.oficinadanet.com.br/smartphones/33323-o-que-e-barometro-e-para-queserve-em-dispositivos. Acesso em: 7 nov. 2021.

PAVANI, MARCUS FELIPE FRACAROLI; VILLANI, THIAGO RESENDE KRUPPA. Sistema de Pouso Autônomo de Drones Assistido por Imagens: Precisão de pouso em drones. Orientador: Prof. Dr. Jun Okamoto Jr. 2018. Trabalho de conclusão de curso (Bacharelado em Engenharia Mecatrônica e de Sistemas Mecânicos) - Escola Politécnica da Universidade de São Paulo, São Paulo, Brasil, 2018. Disponível em: https://repositorio.usp.br/Sistema de Pouso Autônomo de Drones Assistido por Imagens. Acesso em: 9 nov. 2021.

POE - IEE 802.3af e IEE 802.3at. [S. l.], 2017. Disponível em: https://www.fr.net.br/2017/03/artigo-poe-iee-8023af-at.html. Acesso em: 10 nov. 2021.

RACERSTAR Racing Edition 4114 BR4114 400KV. Banggood, 3 fev. 2020. Disponível em: https://encurtador.com.br/kxKRT. Acesso em: 8 nov. 2021.

RUSSELL, S. P., ROCK, S. M. "Development of a Programmable Rotational

S. Balakrishnan, «Duct Fanned Shielding Design for Quadrotors», Tese de Mestrado, FEST, UIT, Tromsø, NO, 2016.

STM32F722VE. [S. l.], 1 jan. 2019. Disponível em: https://www.st.com/en/microcontrollers-microprocessors/stm32f722ve.html. Acesso em: 9 nov. 2021.

T. Luukkonen, «Modelling and Control of Quadcopter», August 22, 2011.

TABELA de fios AWG. [S. l.]: Novacon, 2019. Disponível em: http://www.novacon.com.br/audiotabawg.htm. Acesso em: 10 nov. 2021.

TECNOLOGIA agrícola: a importância e principais inovações. Pixforce, 5 fev. 2019. Disponível em: https://pixforce.com.br/tecnologia-agricola/. Acesso em: 31 out. 2021.

THON, Écrit Par. FlySky i6 IBus: 14 channels! (part1). [S. l.], 23 out. 2015. Disponível em: https://basejunction.wordpress.com/2015/08/23/en-flysky-i6-14 channels-part1/. Acesso em: 15 nov. 2020.

WAZLAWICK, Raul Sidnei. Metodologia de Pesquisa para Ciencia da Compuação. 2ed. Rio de Janeiro: Elsevier. 2014. 12p.

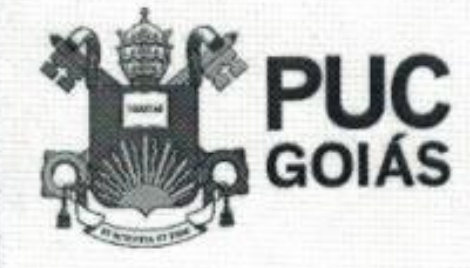

 $1000$ 

PONTIFÍCIA UNIVERSIDADE CATÓLICA DE GOIÁS GABINETE DO REITOR

Au Universitària, 1063 · Sator Universitàrio<br>Caixa Postal 86 · CEP 74605-019<br>Goldria · Golda · Brasil<br>Fane: (52) 3946-1000 www.compacturership with the automatical

# RESOLUCÃO nº 038/2020 - CEPE

# **ANEXOI**

# APÉNDICE ao TCC

Termo de autorização de publicação de produção acadêmica

O(A) estudante, Marcos 2) inicius Norta Costa do Curso de Craentaria de compriscas, matrícula 2016. 2.0033 0046-9 telefond(6,2) \$254-8897 e-mail warnimcost @gmail.com na qualidade de titular dos direitos autorais, em consonância com a Lei nº 9.610/98 (Lei dos Direitos do autor), autoriza a Pontificia Universidade Católica de Goiás (PUC Goiás) a disponibilizar o intitulado Curso Conclusão de de Trabalho Projeto e construção de um protectipo de drone estático para transmissão de e Aequinama et a gratuitamente, sem ressarcimento dos direitos autorais, por 5 (cinco) anos, conforme permissões do documento, em meio eletrônico, na rede mundial de computadores, no formato especificado (Texto (PDF); Imagem (GIF ou JPEG); Som (WAVE, MPEG, AIFF, SND); Vídeo (MPEG, MWV, AVI, QT); outros, específicos da área; para fins de leitura e/ou impressão pela internet, a título de divulgação da produção científica gerada nos cursos de graduação da PUC Goiás.

Goiânia, 10 de de zembro de 2021

Assinatura do(s) autor(es): Murcan Unneus Alk Coston

Nome completo do autor: Noances 21 inicius, Norta Costa

Assinatura do professor-orientador: Silver numes Nome completo do professor-orientador: crea e